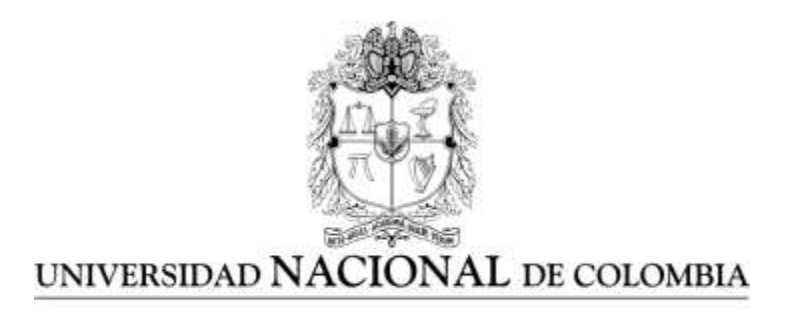

# DISEÑO, CONSTRUCCIÓN Y EVALUACIÓN DE UN FLUORÍMETRO Y UNA CÁMARA MULTIESPECTRAL PARA USO EN AGRICULTURA Y BIOLOGÍA

Daniel Mauricio Pineda Tobón

Universidad Nacional de Colombia Sede Medellín Facultad de Ciencias, Escuela de Física Medellín, Colombia 2017

# DISEÑO, CONSTRUCCIÓN Y EVALUACIÓN DE UN FLUORÍMETRO Y UNA CÁMARA MULTIESPECTRAL PARA USO EN AGRICULTURA Y BIOLOGÍA

## Daniel Mauricio Pineda Tobón

Tesis presentada como requisito parcial para optar por el título de: **Magister en Ciencias – Física**

> Director: Ph.D., Juan Carlos Pérez Naranjo

Línea de investigación: Desarrollo y adaptación de instrumentación para la investigación Grupo de Investigación: Sistemas Simbióticos

> Universidad Nacional de Colombia Sede Medellín Facultad de Ciencias, Escuela de Física Medellín, Colombia 2017

#### **Agradecimientos**

Quiero agradecer principalmente al profesor Juan Carlos Pérez Naranjo, mi tutor, quien siempre tiene ánimos de contagiar a sus estudiantes con de ganas de estudiar, investigar y descubrir cosas nuevas, apoyándolos siempre de forma incondicional.

Muchas gracias a Juan José Guáqueta, Daniel Gaviria Palacio (estudiantes de Ingeniería Agronómica) y a Julián Arroyave Jaramillo (Zootecnista), compañeros del laboratorio de microbiología del suelo por sus aportes, apoyo experimental, ánimos para aprender y disposición para ayudar.

Agradezco también a los Laboratorios de Suelos y Microbiología del Suelo de la Universidad Nacional de Colombia Sede Medellín, a la Gobernación de Antioquia a través del proyecto de Desarrollo Tecnológico Productivo y Comercial del Aguacate en el Departamento de Antioquia, a Catarina Passaro y Oscar Acevedo de Tecnoparque SENA nodo Rionegro, y a la empresa Flores Silvestres S.A durante varias etapas experimentales.

… Gracias también a alguna fundación que apoyó mis investigaciones y que prefiere mantenerse anónima.

Gracias a mi querida madre Lucia y mi querido hermanito Cesar por estar ahí siempre apoyándome cuando los necesito. Finalmente, gracias a mis grandes amigos Carolina y Andrés... ¡Fuimos los 3 mosqueteros!

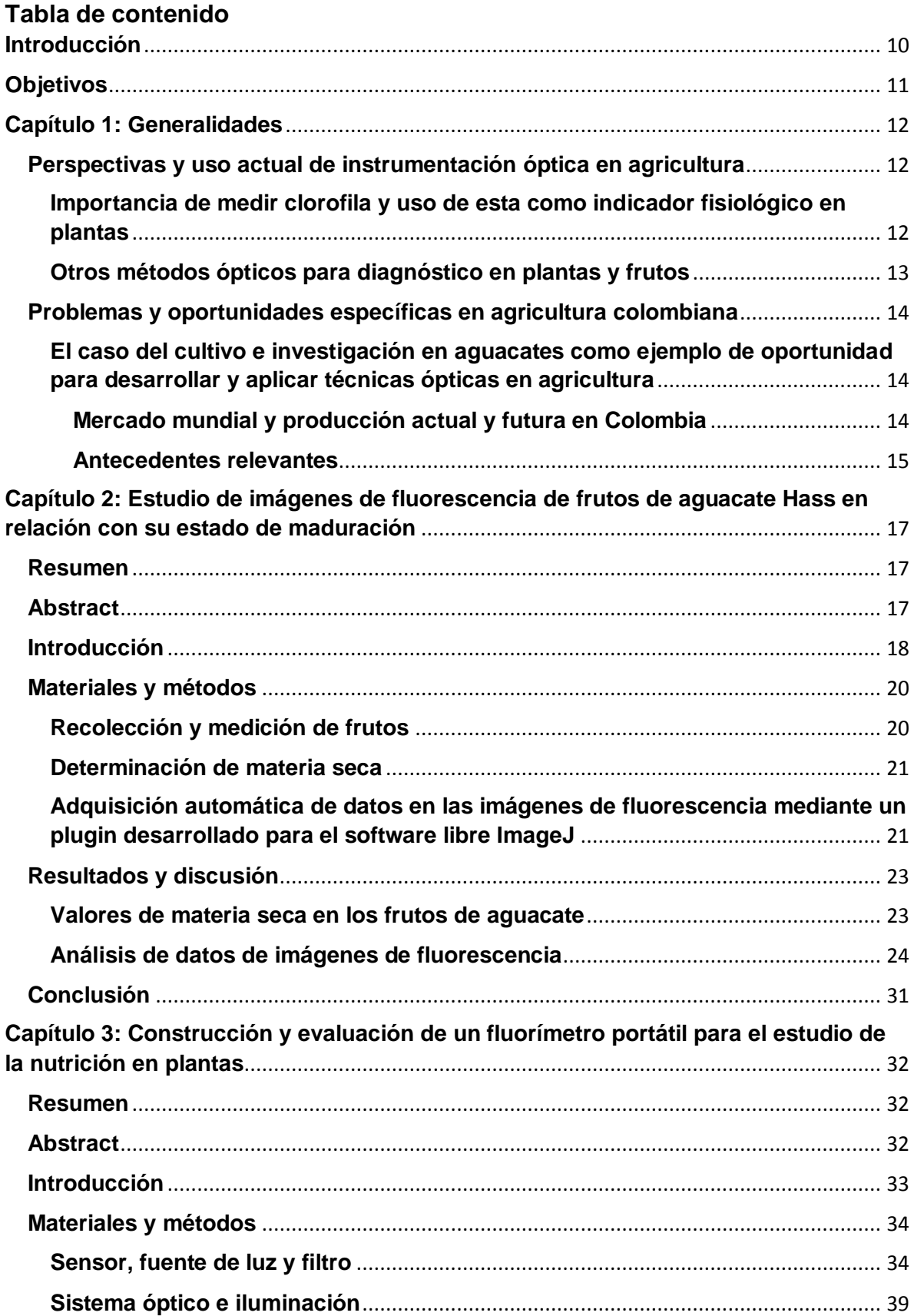

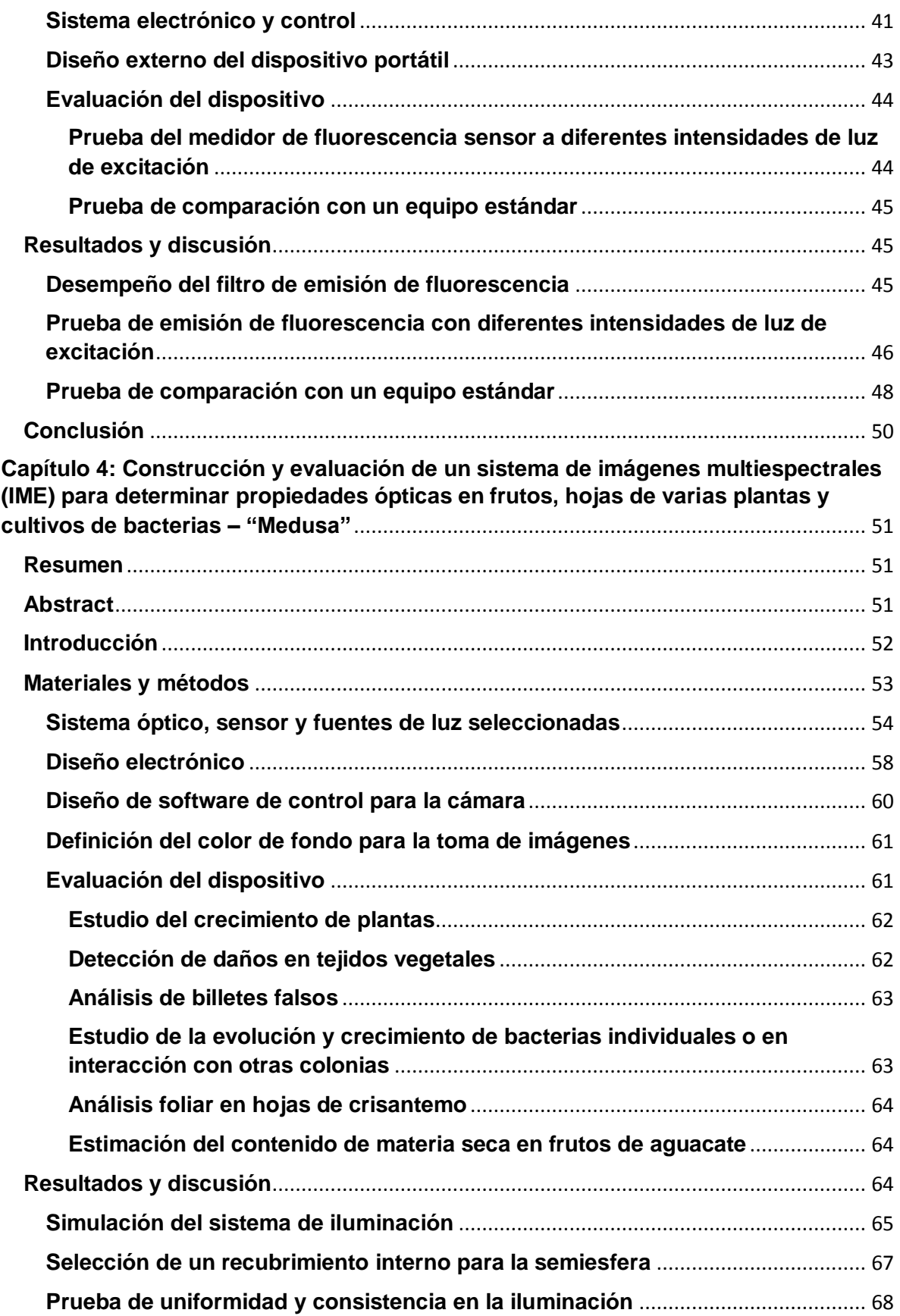

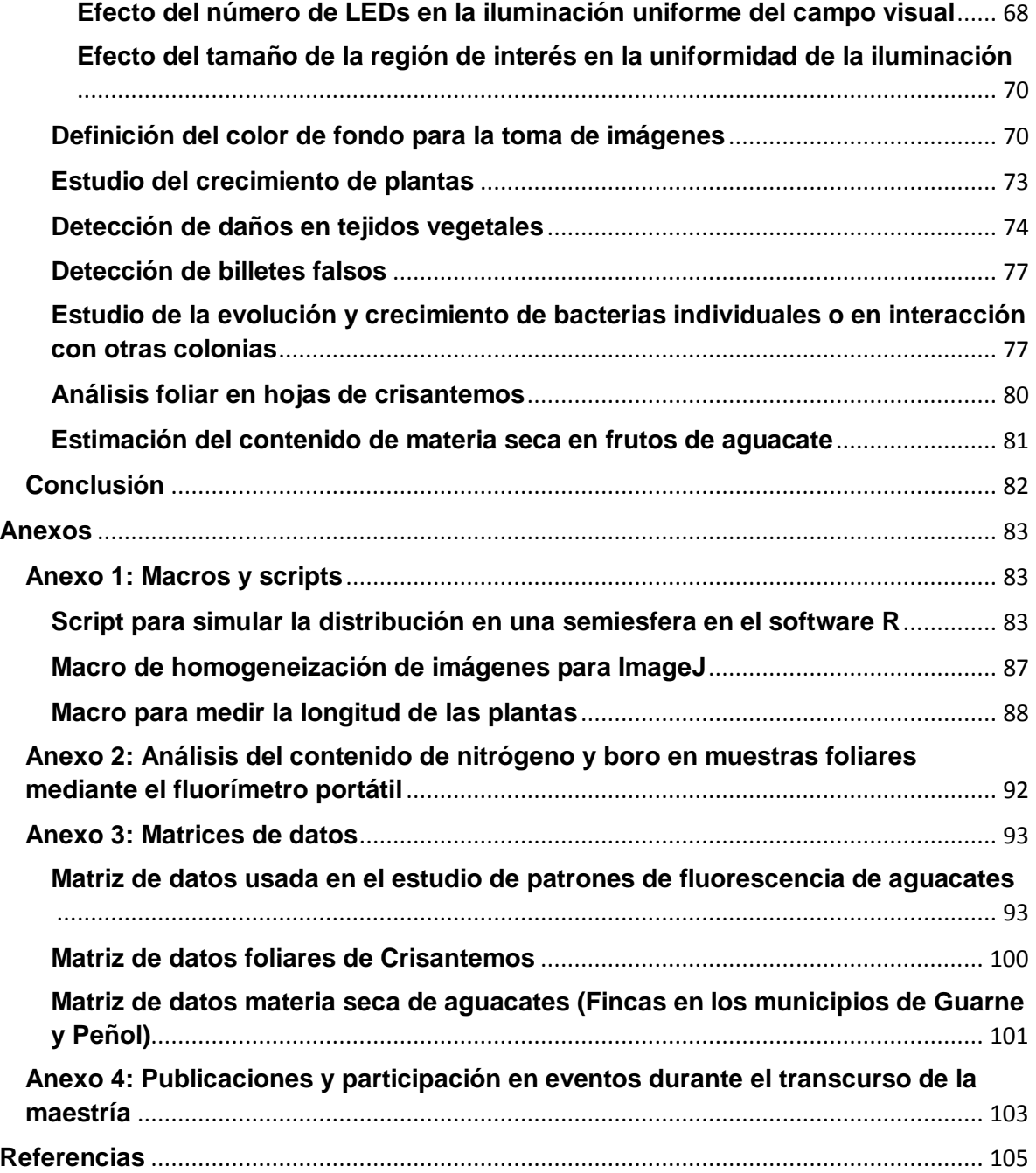

#### <span id="page-9-0"></span>**Introducción**

Desde la siembra hasta la cosecha la producción agrícola está expuesta a numerosos riesgos, que podrían reducirse mediante la investigación básica orientada al desarrollo y uso de tecnologías apropiadas y asequibles a técnicos y agricultores. Entre esos riesgos se encuentran las deficiencias de nutrientes para las plantas, la presencia de organismos patógenos de plantas o la calidad inadecuada de cosechas. Para prevenir, reducir o manejar esas condiciones, tradicionalmente los agricultores de mayor escala acuden a centros de diagnóstico vegetal. Pero por la naturaleza del crecimiento de plantas y sus organismos asociados en el campo, los resultados de esos diagnósticos son generalmente retrasados y no permiten la toma inmediata de decisiones para salvar cosechas o reducir pérdidas.

Para tomar decisiones inmediatas en agricultura, es necesario disponer de tecnologías para investigación y uso directo en campos de agricultores. Pero esas tecnologías para diagnóstico vegetal en campo no se han desarrollado en el país, o por su costo solo están disponibles para algunos cultivos de gran escala. Aunque en el caso de nuevas industrias agrícolas muy promisorias para el mercado nacional o de exportación, como la producción de aguacates, simplemente esas tecnologías no existen, dado el desconocimiento de la fisiología de maduración del fruto, lo que ocasiona grandes pérdidas por cosechas inoportunas.

Esta tesis se desarrolló en cuatro capítulos que enfrentan al menos inicialmente esa falta de tecnologías portátiles, mediante una demostración general de la construcción evaluación y uso de instrumentos ópticos que generalmente son usados sólo en investigación, pero que se diseñaron, construyeron y evaluaron de una forma en que pueden ser usados fácilmente en el campo, bien sea para investigación agrobiológica o para apoyar la producción agrícola en general.

El primer capítulo presenta algunas generalidades sobre el uso de tecnologías y oportunidades de tecnologías ópticas en nuestra agricultura. Aunque se presenta como ejemplo el caso de los aguacates, su uso e implementación podría extenderse a la mayoría de cultivos conocidos.

El segundo capítulo muestra un experimento realizado con frutos de aguacate Hass y se explora su fluorescencia en relación con el estado de maduración. Esta sección motivó e inspiró en gran medida el desarrollo de los equipos que se describen en capítulos posteriores.

El tercer capítulo describe la construcción y evaluación de un fluorímetro portátil orientado a la medición de clorofila, que podría ser aplicado al manejo de nutrientes como nitrógeno o la clasificación del estado fisiológico de frutos de aguacate Hass.

El cuatro capítulo presenta la construcción de un sistema de imágenes multiespectrales de costo relativamente bajo, controlado por software y fácil de operar. En él se demuestra la construcción de modelos de crecimiento de microorganismos y plantas, la detección visual simple o cuantitativa de variaciones químicas superficiales en varios tipos de muestras, y en forma mas prescisa la estimación del contenido de nutrientes en muestras de hojas de crisantemos o de materia seca en frutos de agucates Hass.

Para cada instrumento se incluyen elementos mínimos de calibración, ajuste y ejemplos de uso. El uso de estos instrumentos en cada situación podría requerir ajustes o calibraciones especiales. Sin embargo, por la aplicación amplia que podrían tener, solo se presentan los ajustes más críticos y necesarios para los casos de estudio incluidos en la tesis.

Finalmente se presentan en el anexo 4 otras actividades desarrolladas durante esta tesis, qué consistieron principalmente en la participación frecuente en eventos de divulgación del proyecto "Desarrollo Tecnológico Productivo y Comercial del Aguacate en el Departamento de Antioquia", dirigidos a investigadores y agricultores de aguacate Hass, en los que se presentaron principios básicos, avances y uso de estos instrumentos.

Adicionalmente se describen allí actividades de publicación realizadas paralelamente al desarrollo de este programa de maestría y que recogen buena parte de la experiencia acumulada e interacción con otros estudiantes del grupo de investigación Sistemas Simbióticos o del laboratorio de microbiología del suelo.

## <span id="page-10-0"></span>**Objetivos**

- Evaluar si es posible determinar propiedades fisiológicas en frutos de aguacate como lo es el estado de maduración, a partir de la fluorescencia del fruto.
- Desarrollar un dispositivo portátil que permita realizar mediciones de clorofila en plantas a partir de fluorescencia.
- Diseñar y desarrollar un sistema de iluminación y control para una cámara multiespectral basada en LEDs para propósitos generales

## <span id="page-11-0"></span>**Capítulo 1: Generalidades**

### <span id="page-11-1"></span>**Perspectivas y uso actual de instrumentación óptica en agricultura**

La simple clasificación visual ha apoyado los sistemas de diagnóstico de enfermedades o nutrición de plantas en agricultura. Con el desarrollo de sistemas basados en sensores, cámaras y otros componentes electrónicos, esos procesos de diagnóstico ahora se realizan de forma cuantitativa y segura, y permiten apoyar la toma de decisiones por parte de agricultores. Por ejemplo, ahora es posible definir las dosis de fertilizantes para aplicar en cultivos midiendo clorofila a partir de fluorescencia o transmisión de luz y aprovechando la correlación que existe entre la concentración de clorofila en las hojas con su contenido de nitrógeno. La investigación en estas aplicaciones ha promovido la integración de múltiples técnicas para crear necesidades y mercados de tecnologías ópticas dedicadas a aplicaciones en agricultura. Por ejemplo, para diagnosticar el estado de hidratación de plantas, existe gran interés en el uso de imágenes aéreas de grandes campos (Baluja et al., 2012) o el uso de lecturas ópticas directas usando dispositivos portátiles (Steidle Neto, Lopes, & Borges Júnior, 2017).

#### <span id="page-11-2"></span>**Importancia de medir clorofila y uso de esta como indicador fisiológico en plantas**

La clorofila es una molécula presente en todas las plantas, y es posiblemente la más importante en términos agronómicos. La clorofila permite a las plantas realizar la tarea más importante para la vida, la fotosíntesis. Al ser una molécula tan importante para el funcionamiento adecuado de la planta, su distribución y su comportamiento pueden brindar información valiosa sobre su estado de salud, por esta razón, medir clorofila es un asunto importante para el sector agronómico.

Una forma de medir la clorofila es a través de su fluorescencia, que es característica de cada tipo de clorofila y se puede presentar en varias longitudes de onda, desde el espectro visible hasta el infrarrojo (IR). Quizá la forma más común de emisión sea la roja, debido a que posiblemente la clorofila *a* sea el tipo más abundante de clorofila, y presenta un pico de emisión de fluorescencia a 670nm. Para aprovechar esta propiedad en estudios no destructivos, existen varias características de la fluorescencia de la clorofila asociadas a condiciones de estrés en plantas (Taylor, Lichtenthaler, & Rinderle, 2011):

1. Cambios en la intensidad de la fluorescencia de la clorofila.

- 2. La forma del espectro de fluorescencia a temperatura ambiente: cambios en relaciones entre diferentes fluorescencias, por ejemplo, F690/F735 (es decir, fluorescencia a 690nm / fluorescencia a 735nm).
- 3. Forma en que incrementa la fluorescencia luego de estar en oscuridad.
- 4. Taza de disminución de la fluorescencia.
- 5. Modulación de fluorescencia con pulsos muy intensos (saturantes) de luz.
- 6. Espectro de fluorescencia y cinética a bajas temperaturas.

Las ventajas que ofrecen estos métodos en comparación con otros métodos eco fisiológicos (ej. Intercambio de gases), es que son muy rápidos, no destructivos y se pueden aplicar incluso a muestras pequeñas (ej. Hojas pequeñas).

#### <span id="page-12-0"></span>**Otros métodos ópticos para diagnóstico en plantas y frutos**

La fluorescencia es sólo uno de los métodos existentes para diagnosticar estados nutricionales y de salud en las plantas. Otros métodos más recientes se apoyan en la generación de imágenes funcionales a partir de alguna propiedad óptica, que también permite realizar un análisis no invasivo. Los métodos de detección de estrés o salud en plantas generalmente son destructivos y vienen seguidos de análisis bioquímicos y moleculares. A partir de la fluorescencia de la clorofila en plantas también es posible obtener imágenes en las cuales se puede estudiar el metabolismo de las plantas e incluso la expresión de genes e interacciones con bacterias (Chaerle & Van Der Straeten, 2001). Otras propiedades que permiten la generación de imágenes es la bioluminiscencia, el calor (con imágenes térmicas), reflectancia y transmitancia de luz.

Existe también el método de imágenes multiespectrales (IME), este recoge varias técnicas en una sola lo cual permite obtener información espacial sobre distintos procesos y detectar cambios químicos superficiales. Estudios sobre hojas y frutos han mostrado la posibilidad de detectar enfermedades antes de que sean visibles e incluso evaluar calidad en frutos (Lenk et al., 2007a). La ventaja de estos sistemas radica en que no tienen límite en cuanto al tamaño que pueden tener o bien el área que se puede muestrear. Por ejemplo mediante cámaras aéreas la técnica de IME se puede utilizar en campos de cultivo e incluso generar mapas que presenten el estrés de plantas en los cultivos (Lelong, Pinet, & Poilvé, 1998). Aunque esto último requiere de modelos más complejos y el uso de técnicas estadísticas multivariadas que permitan determinar bandas de luz asociadas a condiciones específicas en las plantas o muestras, esas herramientas son de uso cada vez más común en agricultura.

### <span id="page-13-0"></span>**Problemas y oportunidades específicas en agricultura colombiana**

#### <span id="page-13-1"></span>**El caso del cultivo e investigación en aguacates como ejemplo de oportunidad para desarrollar y aplicar técnicas ópticas en agricultura**

El aguacate ha sido parte de la cultura gastronómica Colombiana y centroamericana desde tiempos inmemoriales, pero recientemente se ha convertido en un fruto de consumo intenso en otros países alrededor del mundo, especialmente de la variedad Hass, cuyas exportaciones a los Estados Unidos se han cuadruplicado desde el año 2000 (Sebastián Ospitia, n.d.). Esta variedad es tan cotizada en mercados de exportación que recientemente se le ha comenzado a llamar "oro verde", dado su volumen de crecimiento en el mercado. Desafortunadamente, a pesar de ser un cultivo muy rentable y con gran potencial para el desarrollo agrícola nacional, es amenazado por una diversidad de plagas y enfermedades tal como ocurre con otras frutas de interés. Otro factor que genera pérdidas millonarias es la falta de conocimiento sobre el producto ya que se pierde una gran cantidad de frutos durante las exportaciones debido a una cosecha inadecuada.

En el año 2014 se dio inicio un proyecto de investigación en el departamento de Antioquia llamado "Desarrollo Tecnológico Productivo y Comercial del Aguacate en el Departamento de Antioquia". Este proyecto finalizará en 2017 y mediante el apoyo a esta tesis, entre muchas otras actividades de investigación, busca resolver algunos de los problemas presentes en la industria aguacatera en el departamento de Antioquia. Entre esos problemas está la determinación del momento adecuado de cosecha de frutos, de forma que se conserve la mayor calidad durante el almacenamiento y consumo de la fruta. Determinar este momento adecuado de cosecha es un reto, ya que los frutos de aguacate deben cosecharse al momento de madurez fisiológica, que se caracteriza por cambios metabólicos, y no es identificable por cambios de apariencia o color del fruto.

#### <span id="page-13-2"></span>*Mercado mundial y producción actual y futura en Colombia*

La exportación de aguacate Hass todavía está en sus etapas iniciales, es un producto de interés reciente ya que no lleva muchos años en la industria como ocurre con el café o con las flores. En comparación con estos últimos, las exportaciones de aguacate Hass parecen insignificantes. Según un artículo de la revista Dinero [\(http://www.dinero.com/edicion-impresa/informe](http://www.dinero.com/edicion-impresa/informe-especial/articulo/aguacate-exportacion-y-mercado-en-colombia/243434)[especial/articulo/aguacate-exportacion-y-mercado-en-colombia/243434\)](http://www.dinero.com/edicion-impresa/informe-especial/articulo/aguacate-exportacion-y-mercado-en-colombia/243434), las

exportaciones de aguacate Hass correspondieron a unos 35 millones de dólares en el 2016. En contraste, los datos proporcionados por la Federación Nacional de Cafeteros en su sitio web [\(https://www.federaciondecafeteros.org/caficultores/es/quienes\\_somos/119\\_estadi](https://www.federaciondecafeteros.org/caficultores/es/quienes_somos/119_estadisticas_historicas/) [sticas\\_historicas/\)](https://www.federaciondecafeteros.org/caficultores/es/quienes_somos/119_estadisticas_historicas/), indican que en el 2016 se tuvo exportaciones de 12845 sacos de café (sacos de 60 kg), los cuales representan ventas cercanas a los 2300 millones de dólares. Por otro lado, la Asociación Colombiana de Exportadores de Flores [\(https://www.asocolflores.org/servicios/cifras-estadisticas/36\)](https://www.asocolflores.org/servicios/cifras-estadisticas/36), muestra que sólo en el 2015 se exportaron flores por un valor de 1295 millones de dólares. Lo anterior no es extraño si se considera que Colombia es actualmente el segundo mayor productor de flores en todo el mundo después de Holanda.

Pero cifras externas sugieren que el tamaño de esos mercados de café, flores y aguacates pueden llegar a ser comparables. Por ejemplo, en México, las exportaciones de aguacates son más rentables que las exportaciones de hidrocarburos, generando un superávit de 2220 millones de dólares, lo cual muestra el potencial que tiene este producto y a la vez motiva a apostar en este mercado. La exportación de aguacates podría tener el potencial de superar las exportaciones de flores. De acuerdo al artículo de la revista Dinero mencionado arriba, Corpoica asegura que Colombia presenta excelentes condiciones para producir y exportar aguacate Hass. La solución a problemas de la industria aguacatera colombiana ayudaría entonces a incrementar los empleos e ingresos por estas exportaciones.

#### <span id="page-14-0"></span>*Antecedentes relevantes*

Uno de los problemas de mayor interés en cultivos de aguacates es medir el estado de maduración de los frutos, sin embargo, no se han encontrado registros de investigaciones recientes en el mundo, que demuestren la aplicabilidad a nivel comercial de técnicas ópticas en la determinación de ese estado. Se ha demostrado que mediante espectroscopia NIR, con mediciones en secciones de frutos cosechados, es posible desarrollar modelos de regresión que estimarían el contenido de materia seca, que es el criterio actual e indirecto más usado para determinar la maduración de los frutos (Clark, McGlone, Requejo, White, & Woolf, 2003) y permitiría definir estados de maduración que reducirían las pérdidas por cosecha inoportuna y mala calidad. Pero el contenido de materia seca es muy variable aún en posiciones en un mismo fruto (Woolf et al., 2003) y a nivel zonal o de cultivo está influenciada también por condiciones climáticas.

Lo anterior sugiere la necesidad de explorar propiedades ópticas alternativas en frutos, que permitan asociarse con parámetros de maduración. Hasta hoy esas propiedades han sido obtenidas de equipos estándar de laboratorio o adaptaciones para campo, que aún son inaccesibles, por su costo, complejidad o inaplicabilidad. Por ejemplo, un espectrómetro NIR portátil presenta buen potencial para estimar materia seca pero el costo de esos equipos puede superar U\$10000 siendo todavía inaccesibles para un agricultor.

Es necesario entonces iniciar evaluaciones de otras propiedades ópticas, orientadas al desarrollo de equipos portátiles, de manejo simple y bajo costo, que permitan construir modelos de maduración de frutos en cada lugar y reducir las pérdidas por baja calidad de frutos cosechados. Aunque la literatura actual no registra estudios basados en el análisis de esa propiedad para estimar madurez fisiológica de frutos, la presencia de varios tipos de compuestos fluorescentes en piel de aguacates, como la clorofila (Cox, McGhie, White, & Woolf, 2004) o productos de oxidación de lípidos (Meir, 1991) ha sido registrada previamente.

La orientación inicial de esta investigación consistió en utilizar la información y equipos manuales ya disponibles comercialmente, para determinar al menos en forma preliminar propiedades como la emisión de fluorescencia en frutos de aguacates Hass recién cosechados y en estados de maduración variable. En su desarrollo final la tesis incluyó el diseño, construcción y evaluación de instrumentos personalizados que permitirían análisis más detallados de propiedades ópticas de plantas, frutos o microorganismos en relación con sus estados de desarrollo o nutrición.

# <span id="page-16-0"></span>**Capítulo 2: Estudio de imágenes de fluorescencia de frutos de aguacate Hass en relación con su estado de maduración**

#### <span id="page-16-1"></span>**Resumen**

El aguacate Hass es un fruto con gran potencial comercial y agroindustrial para Colombia, pero su comportamiento fisiológico es relativamente desconocido, lo que resulta en una oferta irregular en calidad de maduración y cantidad de frutos. En este trabajo se estudia la relación entre la fluorescencia del fruto de aguacate (una de sus propiedades) con el contenido de materia seca que es el criterio actual más usado para definir el estado de maduración fisiológica de los aguacates y el momento adecuado de cosecha. En una prueba en la que se midió la fluorescencia en 6 posiciones de 80 frutos, se determinó que pueden existir variaciones en compuestos fluorescentes asociadas al contenido de materia seca en el fruto. También se encontró que no todas las posiciones en el fruto son apropiadas para mediciones por la poca variación en relación con el contenido de materia seca. Estudios posteriores podrían orientar al desarrollo de equipos ópticos basados en fluorescencia diseñados específicamente a determinar el estado de maduración del fruto.

**Palabras clave:** Fluorescencia, Valor de gris, RGB, Conversión análoga a digital (ADC).

### <span id="page-16-2"></span>**Abstract**

Hass avocado is a fruit with great commercial and agroinsdustrial potential in Colombia, however its physiology is relatively unknown. This results in an irregular or bad quality of harvested fruits. In this work the relationship between Hass avocado physiological maturity and its fluorescence was studied. The criteria used for fruit physiological maturity determination was the content of dry matter which is the most common method used, a fruit is considered to be physiologically mature when its dry matter is about 23% or 24%. In an experiment involving a total of 80 avocado fruits measured in 6 different positions on their surface, it was determined that there might exists fluorescent compounds associated with the content of dry matter and therefore with the state of maturity of the fruits. It was also found that not all positions on the fruit surface are appropriate when measuring. This study could guide posterior

developments of a device designed specifically to measure the state of maturity in Hass avocado fruits.

**Keywords:** Fluorescence, gray value, RGB, Analog to digital conversion (ADC).

### <span id="page-17-0"></span>**Introducción**

Hass es la variedad de aguacate más consumida y comercial en el mundo (Dreher & Davenport, 2013), en parte esto es debido a su rico sabor, tamaño y a una textura cremosa muy particular. Al consumo de Hass viene asociada una larga lista de efectos benéficos para la salud, debidos a su rica composición en minerales, vitaminas y grasas, otorgándole al fruto un valor agregado que incrementa su atractivo entre los consumidores. A pesar de ser tan populares, estos frutos son poco conocidos fisiológicamente, un problema que genera pérdidas por la dificultad para determinar el estado de madurez adecuado para la cosecha.

El problema de la maduración ha sido estudiado desde hace varios años. Bower & Cutting (Bower & Cutting, 2011), indican que los frutos de aguacate tienen dos puntos de madurez: 1) Una madurez fisiológica y 2) Una madurez de consumo. La madurez fisiológica es un estado en que el fruto, al ser climatérico, después de alcanzar su desarrollo en el árbol, se debe cosechar para llegar a la fase de madurez de consumo. Si el fruto se cosecha mucho antes o mucho después de este punto de madurez fisiológica, este no se desarrolla por completo y por tanto no es consumible o bien llega muy rápido al punto de madurez de consumo. Ambos casos son indeseables ya que en el primero se genera una pérdida de la cosecha por maduración de consumo inalcanzable o demasiado lenta, mientras que en el segundo caso se corre el riesgo de que la cosecha se pudra en caso de que se deba transportar por un largo periodo de tiempo. Lo ideal es cosechar los frutos en el punto de madurez fisiológica, de esta forma el fruto no consume recursos del árbol y deja de estar expuesto a ataques externos por parte de plagas o insectos. Pero la madurez fisiológica del fruto de aguacate Hass, es más difícil de determinar que la de otros frutos climatéricos debido en parte a que no existe un indicio visual asociado.

Un buen indicador de madurez fisiológica, de acuerdo a los estudios de Bower & Cutting (Bower & Cutting, 2011) posiblemente sea el de la emisión de etileno, que ocurre justo luego de que el fruto alcanza el punto de madurez fisiológica. Sin embargo, la cantidad es pequeña y podría no ser detectable por un sensor comercial. Se deben encontrar métodos para determinar el estado de madurez fisiológica del fruto, preferiblemente, estos deben ser métodos ópticos que sean poco invasivos.

El criterio común para estimar madurez del fruto es indirecto, a partir de la determinación de materia seca. Un estudio realizado en California en varias especies de aguacate, determinó (estadísticamente) para el caso de aguacates Hass que el mejor punto para cosechar el fruto de aguacate es cuando este presenta alrededor de un 22.8% en contenido de materia seca (Lee, Young, Schiffman, & Coggins, 1983). Pero el desarrollo del fruto en condiciones tropicales es diferente y no se puede generalizar el resultado anterior. Un estudio similar realizado en Colombia con la misma variedad (Carvalho, Velásquez, & Van Rooyen, 2015) sugiere que el fruto se debe cosechar cuando presenta un 23.5% de contenido de materia seca.

Adicionalmente, el contenido de materia seca está sujeto a otro tipo de influencias climáticas o fisiológicas. Por ejemplo, en árboles en días soleados o en suelos secos el fruto pierde agua y el contenido de materia seca puede ser mayor al medido en días nublados o con lluvias. Un mismo fruto también presenta un desarrollo fisiológico y un contenido de materia seca muy heterogéneos, por lo que esta medida también se ve afectada por el muestreo espacial del fruto para obtenerla (Woolf et al., 2003). Por último, para determinar el contenido de materia seca se requiere tiempo y destruir el fruto. Todo esto motiva a buscar un método alternativo para entender mejor el desarrollo del fruto y determinar el estado de madurez adecuado para cosechar.

En búsqueda de métodos alternativos para la determinación del contenido de materia seca, se han realizado estudios con base en espectroscopía NIR (Clark et al., 2003) o ultrasonido (Mizrach, Flitsanov, El-Batsri, & Degani, 1999), mostrando muy buenas correlaciones entre valores de propiedades ópticas o acústicas con el contenido de materia seca. Aunque son muy prometedores, esos resultados se obtuvieron sobre frutos ya cosechados, como sucede con el método basado en medición de materia seca. En este sentido, los métodos que se ejemplifican difícilmente reemplazarán al clásico método de determinación de contenido de materia seca mediante diferencias de peso al secar, ya que este último no es costoso y es relativamente más preciso. En cualquier caso, ningún método instrumental conocido logra determinar en forma precisa y no destructiva el momento oportuno de cosecha de aguacates Hass. Estos métodos deberían permitir estimar el contenido de materia seca mientras el fruto de aguacate todavía está en el árbol, de esta forma no sería necesario destruir los frutos y se reducirían pérdidas por cosechas inoportunas. Para diseñar esos nuevos instrumentos ópticos, será necesario determinar primero la distribución y relevancia de propiedades ópticas de los frutos en relación con su estado de maduración en el árbol, y a la vez desarrollar herramientas informáticas que permitan organizar y procesar cantidades grandes de datos en muestreos suficientemente intensivos de los frutos.

En este estudio se explora un método óptico no destructivo que de resultar efectivo, aceleraría el diseño de un equipo portátil para uso en campo. Para ello se obtuvieron y analizaron imágenes digitales de fluorescencia en 80 frutos de aguacate con diferentes estados de desarrollo, que se relacionaron con su contenido de materia

seca como criterio de maduración. Los resultados sugieren la existencia de una asociación entre fluorescencia de frutos con su estado de maduración fisiológica.

### <span id="page-19-0"></span>**Materiales y métodos**

#### <span id="page-19-1"></span>**Recolección y medición de frutos**

Se seleccionaron 80 frutos de aguacate de 8 árboles (10 frutos por árbol) en una finca localizada en el municipio de Rionegro, a una altura de 1900 msnm. Los frutos con su pedúnculo se removieron en distintos estados de maduración, tratando a simple vista de cubrir extremos desde muy verde hasta muy maduro. Inmediatamente después se tomaron fotos con un microscopio digital para visualización de fluorescencia Dino-LiteTM AM4113 el cual usa una luz de excitación con una banda de 390 a 400 nm, un filtro de excitación en 400nm (para eliminar reflexiones de la fuente de luz) y un filtro adicional en 700nm para evitar interferencia del infrarrojo. Se fotografiaron seis regiones del fruto: el pedúnculo, cuatro puntos alrededor de la zona ecuatorial del fruto y el ápice. La figura 1 presenta las posiciones en las que se tomaron las fotografías. Después de tomar las fotos, los frutos se almacenaron en un contenedor refrigerado para reducir pérdidas de humedad asociadas a cambios en la temperatura y antes de cuatro horas se transportaron al laboratorio para su procesamiento.

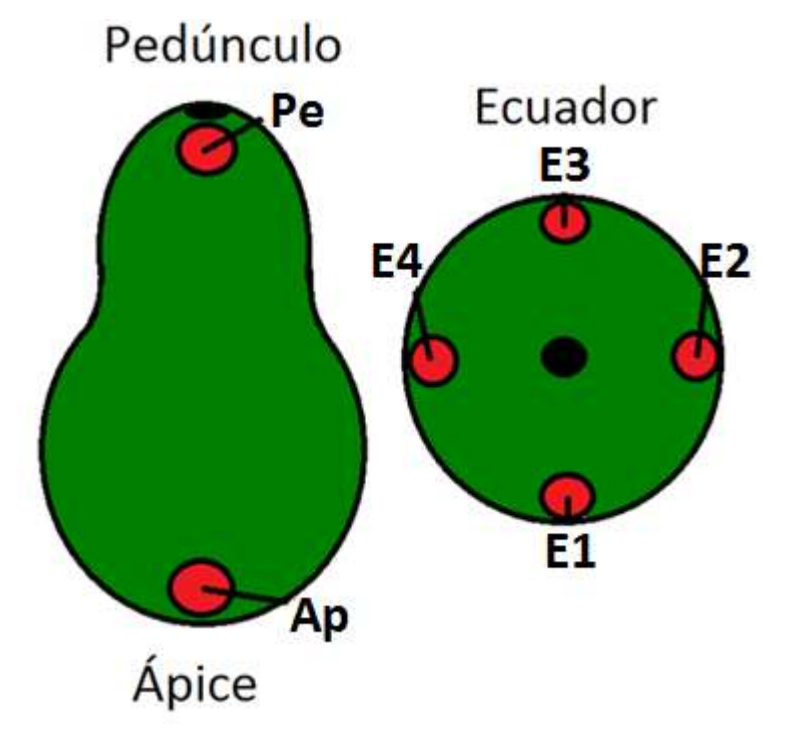

**Figura 1:** Puntos de medida sobre el aguacate, cada punto está identificado con un nombre código. Pe – pedúnculo, Ap – ápice, E1 a E4 – ecuador.

#### <span id="page-20-0"></span>**Determinación de materia seca**

Los frutos se cortaron longitudinalmente en cuatro secciones, se retiró la semilla y la piel y cada uno se batió en licuadora. Se determinó el peso húmedo y el peso seco antes y después de 8 horas a 105°C en horno de convección, para finalmente determinar el contenido de materia seca. Otros detalles de este procedimiento se encuentran disponibles en el documento "DETERMINACIÓN DE HUMEDAD Y MATERIA SECA PARA PULPA DE FRUTOS DE AGUACATE HASS". Disponible en el centro de investigación Corpoica La Selva".

#### <span id="page-20-1"></span>**Adquisición automática de datos en las imágenes de fluorescencia mediante un plugin desarrollado para el software libre ImageJ**

El parámetro de interés en este estudio fue el nivel de gris en las imágenes, que representa la intensidad de emisión de fluorescencia. El valor de gris es un número que representa su intensidad, siendo 0 completamente negro y 255 completamente blanco, es proporcional a la intensidad de la luz y tiene unidades arbitrarias adimensionales. Este número depende de la intensidad de la luz que llegue a la cámara y de la sensibilidad de la misma, si la cámara se satura por el exceso de luz, se tiene un valor de gris de 255 y si por el contrario no registra nada de luz se tiene un valor de gris de 0. Se puede decir que la cámara tiene un conversor de 8 bits, esto significa que un voltaje medido por el sensor de la cámara puede ser representado en una escala de 0 a 255, donde estos últimos corresponden a voltajes mínimos y máximos de referencia. La luz que llega a la cámara se convierte en una señal de voltaje proporcional a la intensidad de luz. Por tanto, la relación entre intensidad de luz y valor de gris es proporcional, esta es la forma en que tradicionalmente funcionan todos los espectrómetros, incluyendo tecnologías tales como el NIRS. Sin embargo, en lugar de generar un espectro como ocurre con un espectrómetro, la cámara genera una matriz de datos que luego forman una imagen.

Dado que se deben realizar medidas sobre un número grande de fotos y por canales RGB para cada una, se construyó un plugin para el software libre ImageJ, que separa automáticamente los canales de cada imagen y realiza las medidas de interés de manera automática en imágenes de un conjunto de frutos. La descripción del procesamiento de las imágenes es el siguiente: 1) Recortar una región de interés en la imagen. 2) Duplicar la nueva imagen y medir un valor de gris medio general en la región de interés en la imagen dúplicada usando un umbral de valores como

criterio (es decir, considerar sólo pixeles en un rango definido por el usuario). 4) Almacenar el resultado para hacer análisis cuantitativo en los frutos. 5) Separar los canales de la imagen original (rojo, verde y azul), medir un valor de gris medio en la región de interés para cada canal (usando también el umbral) y guardar este dato. 6) Tomar todas las imágenes de cada una de las regiones del fruto y pseudocolorear las imágenes para percibir mejor los detalles. 7) Almacenar las imágenes manipuladas de forma individual y construir un montaje con ellas para realizar análisis cualitativos. La figura 2 muestra la interfaz que se diseñó para el plugin.

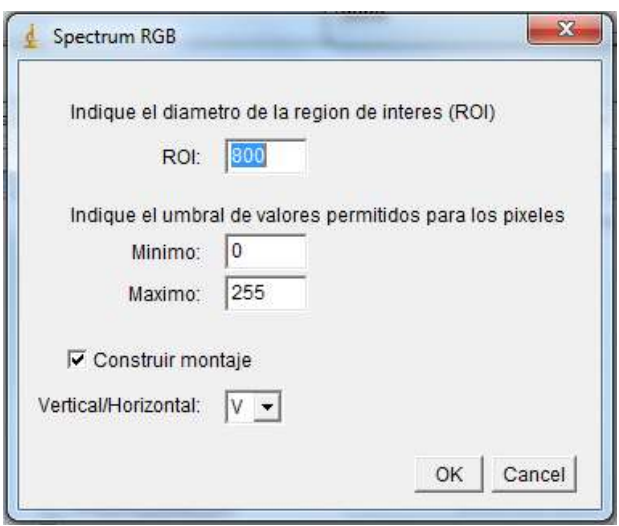

**Figura 2:** Interfaz de usuario del plugin SpectrumRGB usado para extraer información de las fotos.

La ROI (Region Of Interest, por sus siglas en inglés) en el plugin corresponde al diámetro de la región de interés que se tendrá en cuenta para la toma de las medidas de valores de gris, en este experimento se tomó como 800 pixeles. Esta ROI siempre se hace centrada en la imagen. El umbral debe ser fijado por el investigador y corresponde al intervalo de valores que deben tener los pixeles para que sean contados en la medida del valor de gris medio, esto es debido a que pueden existir valores de gris que estén fuera de un rango aceptable, por ejemplo por daños pequeños en el fruto que no generan la misma fluorescencia encontrada normalemente en la piel sana. Para este experimento se seleccionó un umbral de 50 a 255, debido a que los valores de fluorescencia no eran menores a 50 y los pixeles inferiores a 50 generalmente se debían a defectos en la piel del fruto. El campo Vertical/Horizontal permite construir montajes pseudocoloreados en cada canal RGB de manera vertical u horizontal usando la ROI seleccionada.

Los cambios en los niveles de gris se asociaron con cambios en la intensidad de la fluorescencia emitida por el fruto al ser iluminado con luz UV-Vis. Los resultados del análisis de las imágenes se presentan de forma tanto cualitativa, mediante mapas en tonos de gris, como cuantitativa, mediante la extracción numérica de valores para

esos tonos, que permitiera relacionarlos cuantitativamente con el nivel de materia seca en cada fruto. Adicionalmente se realizaron análisis de regresión de mínimos cuadrados parciales (PLS) y de componentes principales (PCA) para construir modelos de predicción o clasificación, por un lado incluyendo como variables los puntos de medida, de esta forma también se identificaron los lugares más adecuados para realizar la medida a partir de un círculo de correlaciones. Por otro lado se construyeron modelos de regresión PLS tomando como variables la información de los canales RGB de las imágenes. Los valores de gris de las imágenes fueron obtenidos con el plugin construido aquí e incorporado en el software libre ImageJ (Schneider, Rasband, & Eliceiri, 2012). Los análisis PLS y PCA fueron obtenidos del software R (R Development Core Team, 2011) a partir del paquete "plsdepot" (Sanchez & Trinchera, 2012).

### <span id="page-22-0"></span>**Resultados y discusión**

#### <span id="page-22-1"></span>**Valores de materia seca en los frutos de aguacate**

Los valores de materia seca variaron entre 13.41 y 33.81%, que incluye los valores de materia seca de 23% a 24%, considerados apropiados para cosecha. A continuación se muestra una tabla con los datos de materia seca junto con la desviación estándar en la medida para cada fruto. Los datos están organizados en forma ascendente y de izquierda a derecha por contenido de materia seca y cada fruto fue identificado con un código, por ejemplo, el fruto 1 del árbol 2 se identificó como A2F1, además de esto, todos los frutos se numeraron desde 1 hasta 80 en orden creciente de materia seca:

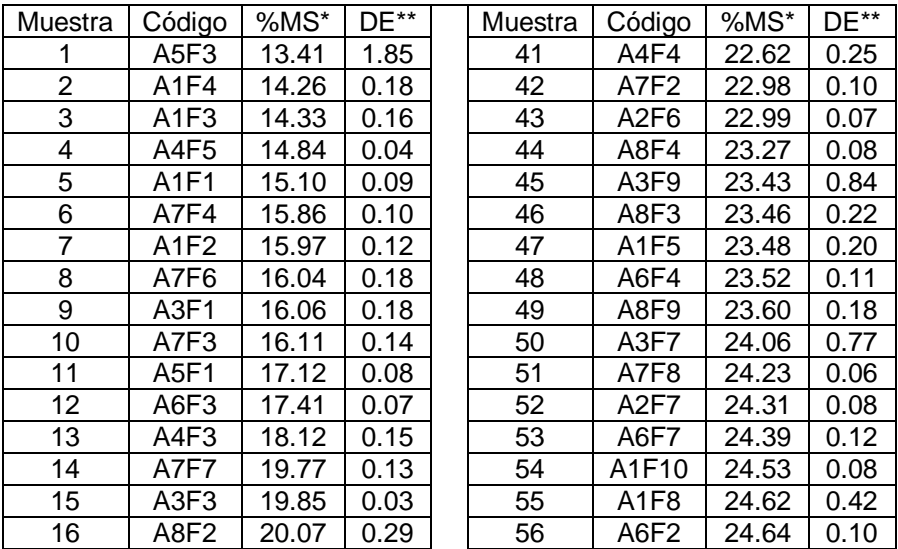

**Tabla 1:** Contenido de materia seca en 80 frutos de aguacate Hass.

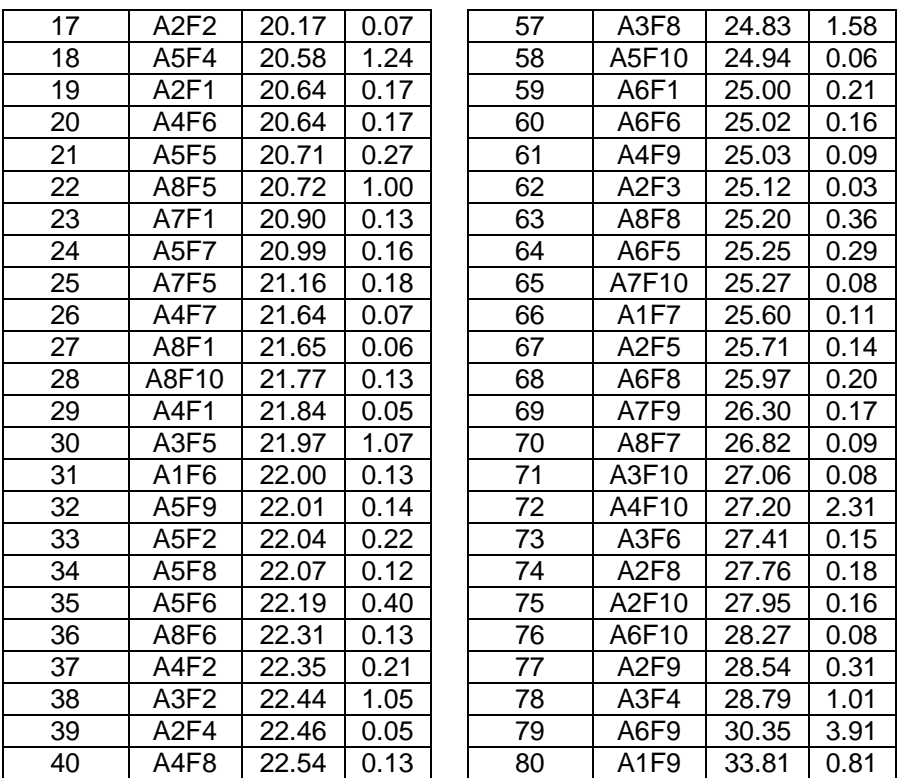

\* Porcentaje de materia seca.

\*\* Desviación estándar

#### <span id="page-23-0"></span>**Análisis de datos de imágenes de fluorescencia**

La figura 3 presenta a manera de ejemplo la apariencia superficial de la piel en imágenes del microscopio de fluorescencia. Esta imagen sugiere la presencia de diferentes tipos de emisión desde el azul hasta el rojo, asociados posiblemente a variaciones en maduración en diferentes posiciones de un mismo fruto.

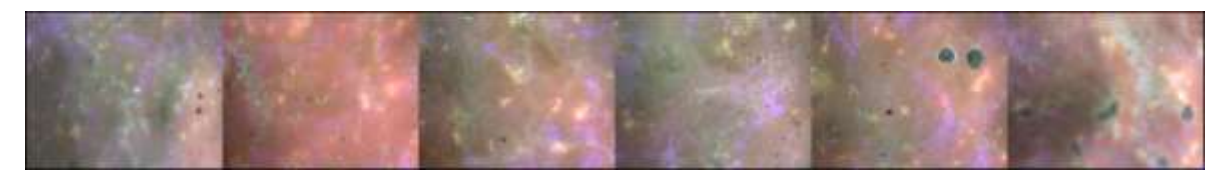

**Figura 3:** Montaje de fotos de la piel de un aguacate Hass, de izquierda a derecha se tiene una foto del pedúnculo, cuatro del ecuador y una del ápice.

Por cada fruto se obtuvieron entonces 6 valores de gris medio de los canales combinados y 6 valores de gris adicionales por canal separado RGB, de las diferentes posiciones mostradas atrás en la figura 3. La matriz de datos usada en este experimento se presenta en el anexo 3. Los datos de gris medio de los canales combinados fueron dispuestos en forma de columnas. Con estas columnas de

valores de gris se construyó una imagen para tener una representación visual de estos datos en 80 frutos. La imagen por tanto se compone de pixeles individuales organizados en una cinta de 6x80 cuadros pequeños, cada fila correspondiendo a una sección del fruto y cada columna a un fruto diferente. El valor mínimo de gris registrado en el experimento fue de 90.757 y el máximo fue de 150.907, por tanto, se ajustaron estos valores a un rango entre 0 y 255 respectivamente para mejorar el contraste en las imágenes. La imagen resultante es la siguiente:

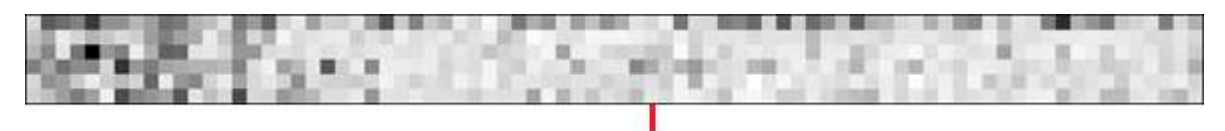

**Figura 4:** Representación visual de valores de gris medio medidos en 80 frutos de aguacate Hass. De arriba hacia abajo se representan diferentes posiciones del fruto. De izquierda a derecha se presentan los diferentes frutos. La línea roja en la figura presenta el punto en que se tiene un fruto con aproximadamente 24% de materia seca.

De la figura anterior se puede observar que en general existe una disminución de los tonos de gris hacia la derecha, que es hacia donde incrementa el contenido de materia seca en el fruto. Sin embargo, esta degradación no es visible en todas las regiones del fruto, por ejemplo, el pedúnculo es la única zona donde no se observó una degradación progresiva, esto quizá se deba a que el pedúnculo, además de estar conectado directamente con el árbol y presentar flujo permanente de nutrientes y agua, también representa la zona más vieja y madura dentro del fruto. Se puede ver también que el fruto es bastante variable dado que en general, los valores de gris no son iguales a lo largo del mismo fruto excepto en el ecuador, donde parecen presentarse variaciones más consistentes con las variaciones en materia seca. De las figuras 3 y 4 también se puede especular que debe existir algún compuesto en la piel asociado a la degradación progresiva de compuestos del fruto, en relación con el contenido de materia seca y que se pueden ver como degradación en los tonos de gris de las imágenes de fluorescencia. Es decir, con un estudio más profundo se podría construir un dispositivo óptico que mida específicamente el compuesto que se degrada o se genera conforme incrementa el contenido de materia seca en el fruto, pero para su evaluación y uso debe considerarse que la distribución de materia seca y fluorescencia no es uniforme longitudinalmente en el fruto.

A continuación se muestra un diagrama de dispersión considerando sólo los valores de gris en el ecuador:

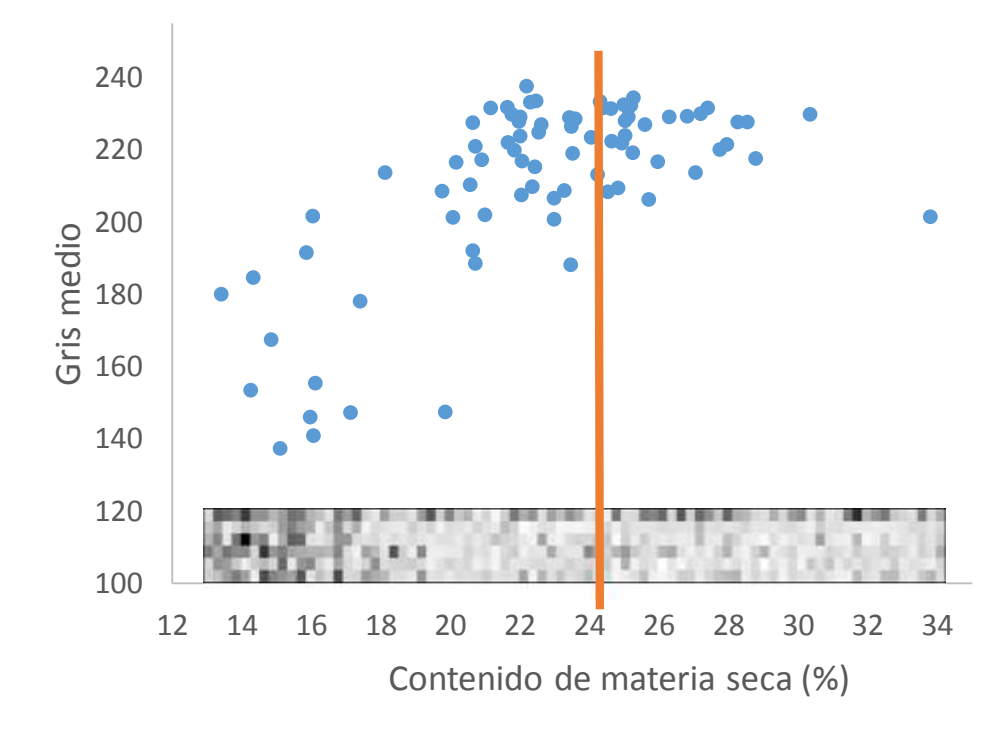

**Figura 5:** Valores de gris medio en el ecuador con respecto al contenido de materia seca en 80 frutos de aguacate Hass. Se agregó la matriz de píxeles de la figura 4 como referencia. La línea que divide el gráfico indica el punto de madurez fisiológica apropiado para la medida, es decir, un contenido de materia seca cercano a 24%. Valores más altos de gris medio corresponden a una fluorescencia más intensa en el fruto. El valor de gris medio es un número que representa la intensidad del gris promedio sobre una región de interés, siendo 0 completamente negro y 255 completamente blanco, tiene unidades arbitrarias adimensionales. El valor de gris medio depende de la intensidad de la luz que en promedio sale de la región de interés en la imagen y llega al sensor de la cámara, y depende también de la sensibilidad del mismo. Si el sensor de la cámara se satura por el exceso de luz emitida o reflejada por la muestra, se tiene un valor de gris de 255 y si por el contrario no registra nada de luz se tiene un valor de gris de 0. Se puede decir que la cámara tiene un conversor de 8 bits, esto significa que un voltaje medido por el sensor de la cámara puede ser representado en una escala de 0 a 255, donde estos últimos corresponden a voltajes mínimos y máximos de referencia. La luz que llega a la cámara se convierte en una señal de voltaje proporcional a la intensidad de luz. Por tanto, es proporcional la relación entre intensidad de luz recibida de la muestra y el valor de gris medido en la imagen. En forma análoga funcionan todos los espectrómetros, incluyendo tecnologías tales como el NIRS. Sin embargo, en lugar de generar un espectro como ocurre con un espectrómetro, la cámara genera una matriz de datos que luego forman una imagen.

En este caso concreto con excepción de algunos puntos, los valores de gris obtenidos de las imágenes de fluorescencia de los frutos tienden a crecer hasta que

llegan a un punto máximo para luego decaer suavemente. El punto en el cual parece presentarse este cambio de concavidad se encuentra muy cerca del 24% en contenido de materia seca. No se construyen diagramas de dispersión para las demás zonas del fruto, sin embargo, a partir del software R y el paquete "plsdepot" se obtuvo modelos de predicción del contenido de materia seca tomando como variables predictoras las posiciones de medida (figura 6). Con este paquete también se construyó un círculo de correlaciones para estudiar las posiciones que más se asociaban con el contenido de materia seca (figura 7).

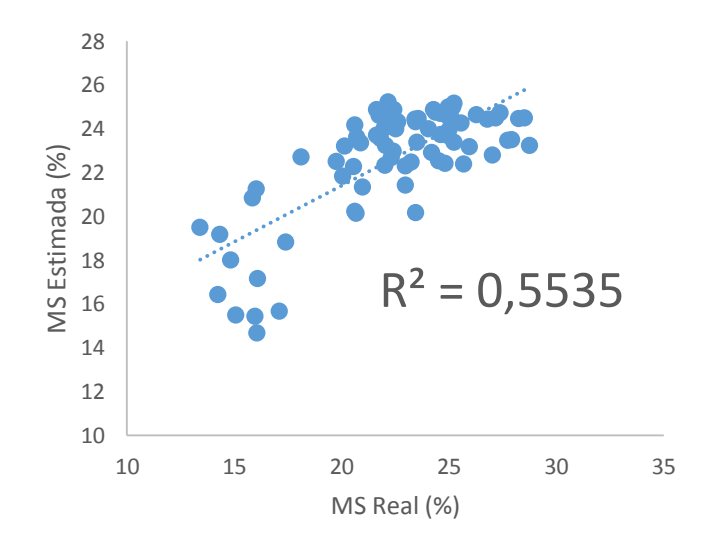

**Figura 6:** Modelo de predicción generado a partir de regresión PLS, tomando como variables predictoras las diferentes posiciones de medida en el fruto y como variable de respuesta el contenido de materia seca del fruto. La regresión se realizó a partir del paquete "plsdepot" en el software R.

Círculo de correlaciones

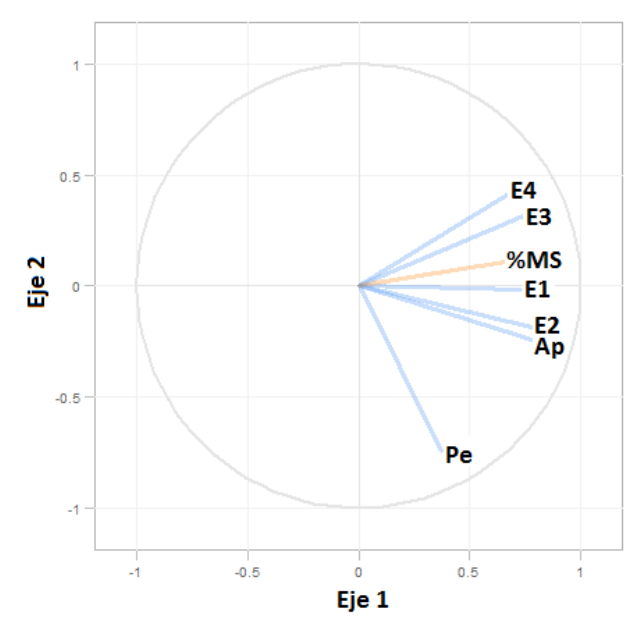

**Figura 7:** Círculo de correlaciones construido tomando como variables predictoras las diferentes posiciones de medida en el fruto y como variable de respuesta el contenido de materia seca del fruto. El círculo se creó a partir del software R y el paquete "plsdepot".

La figura 6 presenta un modelo con un coeficiente de correlación que es considerado aceptable por el autor de este trabajo, teniendo en cuenta lo variable que es el contenido de materia seca en el fruto y de observar también lo variables que son las imágenes de fluorescencia. A partir de este resultado se decidió buscar las posiciones que más información aportaban al modelo, para ello se estimó el círculo de correlaciones que se muestra en la figura 7. Como se puede observar, la medición de fluorescencia en el pedúnculo es la que menos se relaciona con el contenido promedio de materia seca del fruto, lo que concuerda con la hipótesis que se discutió previamente. Obsérvese en cambio que las variables más asociadas al contenido de materia seca son las 4 posiciones ecuatoriales.

A la luz de la información anterior se decidió hacer otro análisis teniendo en cuenta los diferentes canales de las imágenes. Se construyeron modelos de regresión PLS usando como variables los valores de gris aportados por cada canal en las diferentes posiciones por separado. Se propuso este análisis porque representaría una sola medida local y una forma más cómoda de medir, comparado con medir 6 puntos diferentes en el fruto. Adicionalmente, esta medición del valor promedio de materia seca en frutos de aguacates Hass es estándar en esta industria. A este análisis se le dio como nombre "PLSRGB", figuras 8 a 10.

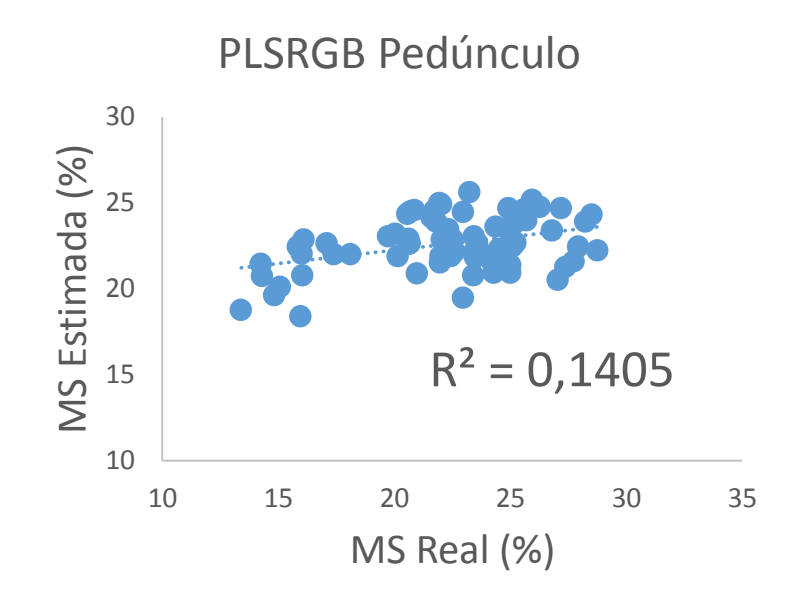

**Figura 8:** Modelo de predicción generado a partir de regresión PLS en el pedúnculo, tomando como variables predictoras la información contenida en los 3 canales RGB y como variable de respuesta el contenido de materia seca del fruto. La regresión se realizó a partir del software R y el paquete "plsdepot".

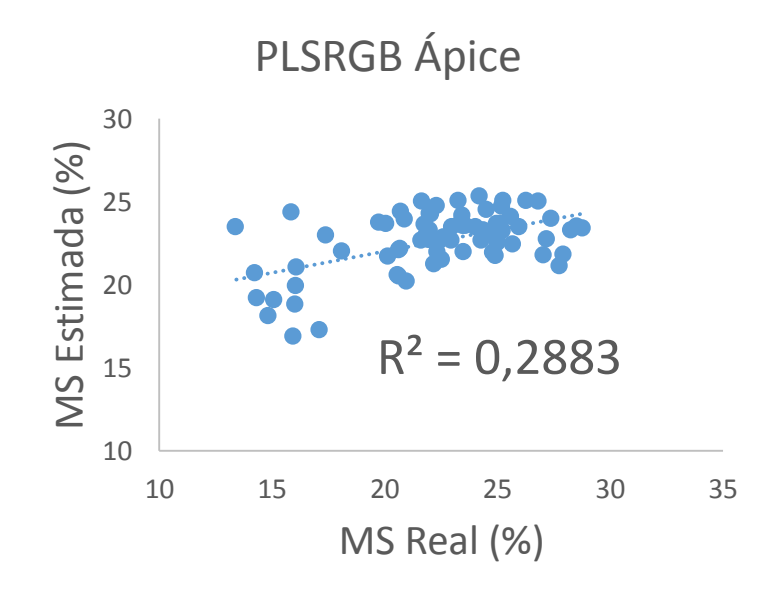

**Figura 9:** Modelo de predicción generado a partir de regresión PLS en el ápice, tomando como variables predictoras la información contenida en los 3 canales RGB y como variable de respuesta el contenido de materia seca del fruto. La regresión se realizó a partir del software R y el paquete "plsdepot".

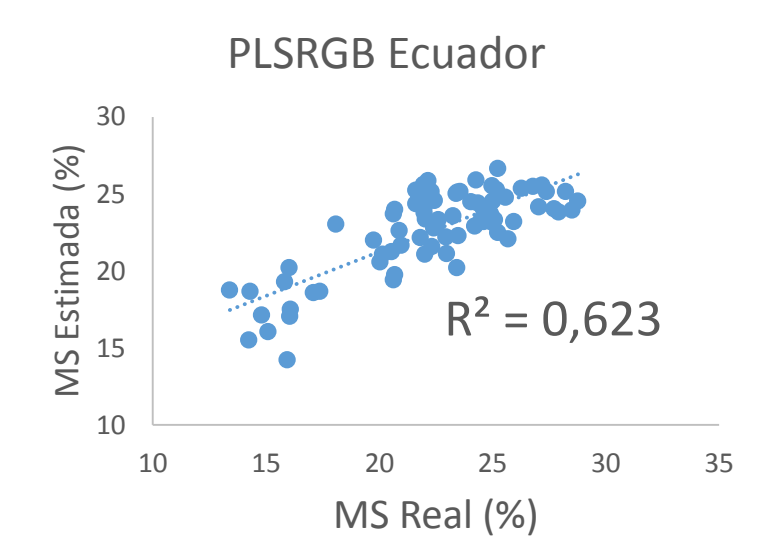

**Figura 10:** Modelo de predicción generado a partir de regresión PLS en la región ecuatorial del fruto, tomando como variables predictoras la información contenida en los 3 canales RGB (niveles de gris) y como variable de respuesta el contenido de materia seca del fruto. La regresión se realizó a partir del software R y el paquete "plsdepot".

En las figuras 8, 9 y 10 se puede observar una mejora progresiva del coeficiente de determinación (R<sup>2</sup>), la posición con menos correlación con el contenido de materia seca de nuevo parece ser el pedúnculo, seguido por el ápice. El ecuador parece reflejar mejor el contenido de materia seca y esto se evidencia por un coeficiente de correlación mejor incluso que el que se muestra en la figura 6. Cada canal RGB es una imagen generada con un filtro rojo (R), un filtro verde (G) y un filtro azul (B), la imagen a color es mostrada a partir de una combinación de estas 3, como son imágenes generadas con bandas espectrales diferentes, estas ofrecen información por separado. Por tanto, hacer este análisis por bandas se asemeja bastante al procedimiento estadístico que realiza un NIRS, aunque con un número de bandas muy superior y no específicamente bandas, sino más bien longitudes de onda. De cualquier forma se considera que un coeficiente de determinación superior al 60% es un buen punto de partida ya que esta técnica es sin dudad alguna mucho más económica que el NIRS.

El modelo podría mejorar significativamente al incluir más variables, además de las tres bandas (RGB) ya incluidas. Pero las bandas RGB tienen cierto solape espectral entre ellas así que se produce algo de información redundante que a su vez genera ruido. Estos detalles pueden consultarse y se especifican siempre en las hojas de datos de los fabricantes de los sensores y los proveedores. Un instrumento basado en imágenes multiespectrales, que por sus principios de operación van más allá del rango visible en mezclas de bandas de luz, podría generar mucha más información respecto a lo que se debe medir en los frutos, en un futuro esto podría apoyar el

desarrollo de herramientas que le indiquen al agricultor el momento adecuado para cosechar un fruto en particular.

## <span id="page-30-0"></span>**Conclusión**

Este estudio con base en análisis de fluorescencia todavía presenta una asociación débil entre esa propiedad y el contenido de materia seca, que es el criterio de maduración aceptado comercialmente, lo que no permite definir un diseño específico para construir un equipo que determine la maduración de frutos de aguacate con base en bandas específicas de emisión. Sin embargo, refuerza la necesidad de orientar esfuerzos para diseñar equipos ópticos no invasivos y da indicios para guiar nuevos estudios en una dirección más concreta. Este trabajo sirvió como motivación para el desarrollo de equipos para encontrar y medir propiedades ópticas específicas en frutos y plantas en general con el fin de ayudar a resolver problemas relevantes en agricultura y en biología. Estos equipos deberán construirse de manera que resuelvan algunas de las limitaciones identificadas en este capítulo.

# <span id="page-31-0"></span>**Capítulo 3: Construcción y evaluación de un fluorímetro portátil para el estudio de la nutrición en plantas**

### <span id="page-31-1"></span>**Resumen**

La fluorescencia es una propiedad que se puede utilizar para estimar el contenido de clorofila foliar en plantas, que a su vez está relacionada directamente con el contenido de nitrógeno en las hojas. Esa medición es entonces usada como criterio para determinar la aplicación o no de fertilizantes y estados nutricionales en plantas. En este trabajo se desarrolló un equipo portátil operado por batería, microcontrolado y basado en luz de excitación LED, para medir fluorescencia en general pero modificado para medir específicamente fluorescencia de clorofila total en mediciones de campo. En pruebas de validación frente a equipos comerciales, este equipo mostró ser capaz de medir fluorescencia de clorofila de forma comparable a un espectrofluorimetro comercial. Una prueba adicional para el fluorímetro consistió en relacionar las lecturas de fluorescencia con el contenido de nitrógeno y boro en muestras de hojas. Por haberse realizado con una versión preliminar del equipo, los resultados se presentan en el anexo 2.

**Palabras clave:** Clorofila, Fluorescencia, LED, Microcontrolador, Fotodiodo.

## <span id="page-31-2"></span>**Abstract**

Fluorescence is a property that can be used to estimate the content of foliar chlorophyll in plants, which is related with the content of nitrogen in leaves. This measurement is then used as criteria to determine health status on plants and whether a fertilizer should be applied or not. In this work, a portable microcontrolled device was developed. The working principle is based on LED light and can measure a wide range of fluorescent sources, but the device was modified to measure chlorophyll. In validation tests compared with commercial devices, the readings of the portable fluorimeter were comparable with those of the commercial ones. An additional test for the fluorimeter consisted in relating the fluorescence readings with the content of nitrogen and boron in leaves. This test was made with a preliminary version of the portable fluorimeter and hence the results are presented in the annex 2.

**Keywords:** Chlorophyll, Fluorescence, LED, Microcontroller, Photodiode.

#### <span id="page-32-0"></span>**Introducción**

La escasez de alimentos se está convirtiendo en uno de los problemas de mayor preocupación en el mundo. Miles de personas mueren de hambre y el cambio climático pone más peso en el problema ya que la agricultura tradicional se torna cada vez menos eficiente. En países en desarrollo, estos problemas tienden a golpear más fácilmente debido a la falta de tecnología y educación para sobreponerse a esas situaciones. Colombia no es la excepción, los efectos del cambio climático sobre la agricultura son devastadores y la escasez de comida podría golpear en cualquier momento. Para combatir esta situación es necesario cambiar la forma en que se hace agricultura y hacer uso de las nuevas tecnologías para estudiar y aprovechar mejor nuestros suelos y cultivos. Ahora más que nunca es necesario tener un control sobre el estado de madurez y fisiología de frutos y plantas de interés agrícola al igual que el estado de salud y la productividad vegetal en general. Sin embargo, no es común encontrar un agricultor local usando dispositivos para medir frutas o la condición de una planta, al menos no sin hacer un costoso análisis destructivo en un laboratorio distante. Es importante realizar estudios en campo, pero esto es difícil de hacer con equipos estándar de laboratorio debido a su tamaño, complejidad o a las condiciones que requiere para funcionar adecuadamente. Es necesario desarrollar entonces equipos portátiles de fácil operación para realizar estudios en campo.

Ya se ha mencionado la importancia de medir clorofila en términos agronómicos, sin embargo, también se le puede considerar quizá como la molécula orgánica más importante en nuestro planeta. Permite que las plantas realicen el proceso de fotosíntesis lo cual les permite tomar energía de la luz y transformarla en otros compuestos orgánicos y otras formas de energía. El contenido de clorofila se puede usar como un buen indicador nutricional en plantas lo cual no resulta extraño si se tiene en cuenta que gran parte del nitrógeno del que disponen las plantas está presente en la clorofila o sus estructuras y moléculas asociadas. Otros estudios también indican que la clorofila tiende a degradarse de forma muy uniforme a medida que un fruto se madura (Ahmed, Yousef, & Hassan, 2010). Por otro lado, la clorofila es una molécula muy bien estudiada y documentada por lo que es un buen modelo de estudio.

Existen varias formas de determinar el contenido de clorofila en una hoja. En general, antes de hacer la medida, la clorofila se extrae de las hojas por métodos químicos los cuales se pueden afinar para centrarse en un tipo específico de clorofila (Wood, 1985) .El inconveniente de los métodos químicos es que toman tiempo, son contaminantes y pueden llegar a ser muy costosos si se requiere realizar medidas en muchas hojas las cuales son destruidas en el proceso. Por otro lado, existen métodos físicos que generalmente usan propiedades ópticas de la clorofila, permitiendo medir incluso superficialmente sobre tejidos voluminosos. Los métodos físicos requieren una calibración a partir de una muestra conocida, aunque es muy difícil discriminar entre los diferentes tipos de clorofila que se pueden encontrar en una muestra. De cualquier forma, cuando no es necesario discriminar

entre tipos de molécula, este es el mejor método para medirla de forma barata y eficiente, algunos métodos ni siquiera requieren destruir las muestras.

A través de la fluorescencia de la clorofila, se puede estimar su contenido. La detección de fluorescencia es una medida que puede ser implementada y adaptada fácilmente de acuerdo a las necesidades y objetivo de estudio. Uno de los aspectos más importantes de la fluorescencia es que es una técnica no invasiva, lo cual la hace perfecta para aplicaciones biológicas. Dado que muchas moléculas son fluorescentes, esta técnica podría caracterizar sustancias de origen biológicas y algunas de sus moléculas. Si la fluorescencia de la clorofila se mide adecuadamente, se puede tener una buena estimación de su contenido (Gitelson, Buschmann, & Lichtenthaler, 1999) lo que representaría ventajas para analizar el estado nutricional de las plantas. En este proyecto se desarrolló un equipo portátil para medir fluorescencia en general, pero ajustado para medir fluorescencia de clorofila. El equipo presenta buen desempeño, es barato comparado con equipos disponibles en el mercado, amigable con el usuario y ergonómico.

### <span id="page-33-0"></span>**Materiales y métodos**

Sensores de luz, fuentes de luz, microcontroladores y óptica básica son los componentes fundamentales del sistema desarrollado. Todos los elementos usados aquí se obtuvieron de distribuidores locales. A continuación se presenta una lista de materiales utilizados para construir el dispositivo (Tabla 2):

**Tabla 2:** Materiales fundamentales en la construcción del equipo portátil de fluorescencia.

> Elemento Microcontrolador PIC16F886 Sensor de luz NaPiCa Amplificador operacional UA741 Display de 3 7Segmentos Resistencias y capacitores Transistor 2N3904 Conectores, botones y cables 2 LEDs centrados en 405nm Carcasa de ABS impresa en 3D Lente con foco a 19mm y diámetro de 19mm

<span id="page-33-1"></span>**Sensor, fuente de luz y filtro**

La configuración de este proyecto es tal que se medirá fluorescencia de clorofila, pero sin discriminar el tipo de clorofila (ej. Clorofila *a*, *b*, *c*, etc.), por esta razón, se hará referencia a la luz recibida por el sensor como fluorescencia general de clorofila (FGC). Las clorofilas más comunes presentes en plantas (clorofila  $a \, y \, b$ ) son fluorescentes en el rango de rojo-IR cuando son excitadas con luz UV-visible. La figura 11 muestra un espectro de fluorescencia para ambos tipos de clorofila, ambos espectros fueron tomados de [http://omlc.org/,](http://omlc.org/) allí se detalla también la forma en que se tomaron los espectros y el solvente que se utilizó para extraer la clorofila:

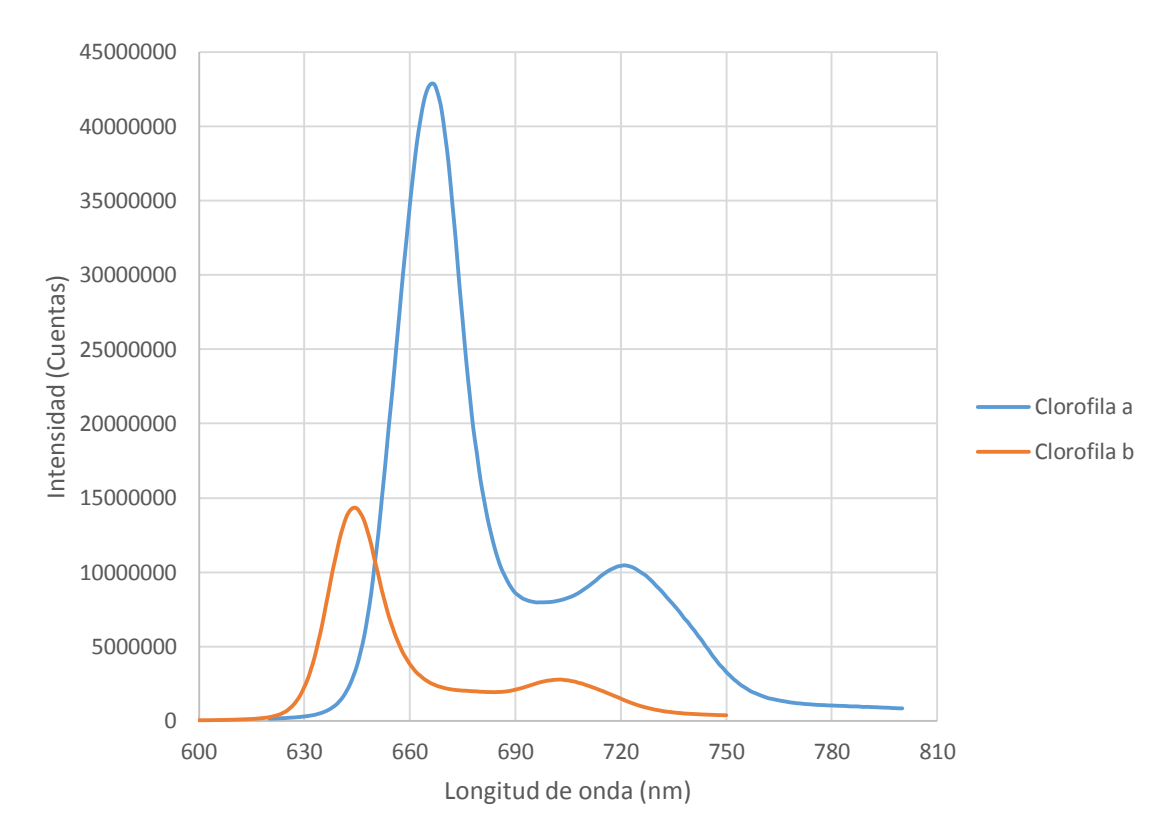

**Figura 11:** Espectros de emisión de las clorofilas a y b. La unidad de "cuentas" viene representada por la conversión análoga a digital que realiza el espectrómetro, cuyo conversor tiene una resolución de 16 bits, esto significa que un voltaje medido por el sensor puede ser representado en una escala de 0 a 65535, donde estos últimos corresponden a voltajes mínimos y máximos de referencia. La luz que llega al espectrómetro se convierte en una señal de voltaje proporcional a la intensidad de luz. Por tanto, la relación entre intensidad de luz y cuentas es proporcional, esta es la forma en que tradicionalmente funcionan todos los espectrómetros, incluyendo los usados en tecnologías tales como el NIRS.

Como se puede apreciar, la respuesta fluorescente de la clorofila  $a$  es mucho mayor que la de la clorofila  $b$ , esto se debe a que la primera generalmente se encuentra en mayores cantidades. Para detectar las emisiones de fluorescencia, el dispositivo se debe construir de forma que sólo detecte luz roja (es decir, con emisiones separables por encima de 600nm). Aunque, es posible que existan compuestos con una fluorescencia similar a la de la clorofila y por tanto sean detectados por el sensor, en este proyecto se asume que la mayor parte de luz fluorescente es debida a la clorofila por tanto no se tendrá en consideración otras posibles fuentes de emisión diferentes de la clorofila, lo cual no afectaría el concepto del desarrollo propuesto, pero deberá ser considerado para aplicaciones más específicas.

El para medir la luz se usa un sensor de luz NaPiCa de Panasonic<sup>TM</sup> de montaje superficial (referencia AMS 104) conectado a un amplificador de transimpedancia y un filtro pasa bajas en la siguiente configuración:

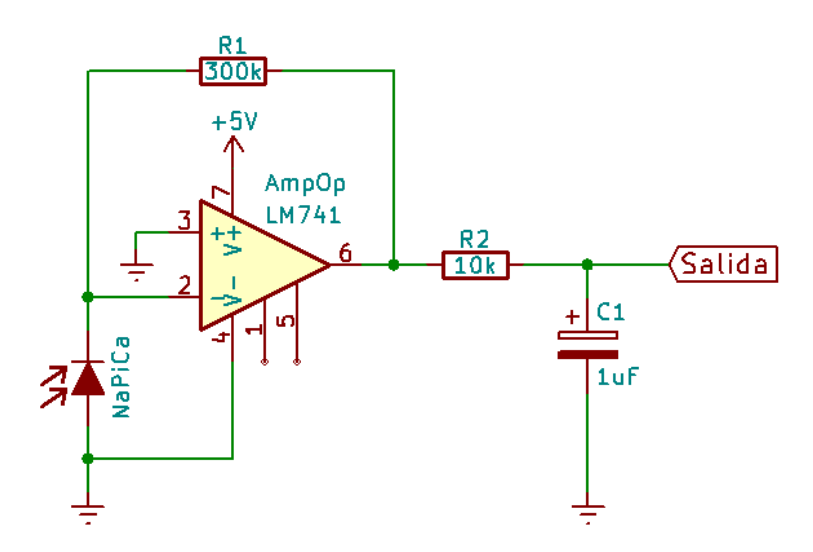

**Figura 12:** Esquema básico del circuito de medida de luz fluorescente.

Debido a los cambios pequeños en la fotocorriente causados por luz débil de la FGC y su decaimiento en el tiempo, se eligió un amplificador de transimpedancia con alta ganancia y respuesta rápida en lugar del clásico circuito de respuesta lenta que consiste simplemente del sensor y una resistencia de carga muy grande. Cuando la clorofila se excita con luz, pueden ocurrir uno de los siguientes 3 procesos: 1) la energía absorbida puede ser usada para realizar fotosíntesis 2) la energía puede ser disipada en forma de calor o bien 3) la energía puede ser reemitida en forma de luz como fluorescencia de clorofila. Estos 3 procesos compiten uno con otro y así, cualquier incremento en la eficiencia de uno, resulta en el decremento de la eficiencia de los otros dos. La cantidad total de fluorescencia de clorofila es usualmente muy pequeña (sólo 1% o 2% de la cantidad total absorbida), por otro lado, la medida de fluorescencia es relativa ya que parte de la luz inevitablemente se pierde. Todos los análisis deberían incluir alguna forma de normalización en la que se tenga cuenta una amplia variedad de parámetros de fluorescencia (Maxwell & Johnson, 2000). En este proyecto se ignoraron estos parámetros ya que es impráctico tratar de dar cuenta de todas las posibles condiciones en las que se usará el dispositivo, y en su lugar se propone realizar calibraciones con muestras o equipos de referencia.
El sensor NaPiCa se seleccionó principalmente porque su precio es muy bajo y porque es sensible en el rango espectral de interés. A continuación, se muestra un espectro normalizado de sensibilidad del dispositivo que indica que la respuesta espectral de este sensor es similar a la del ojo humano:

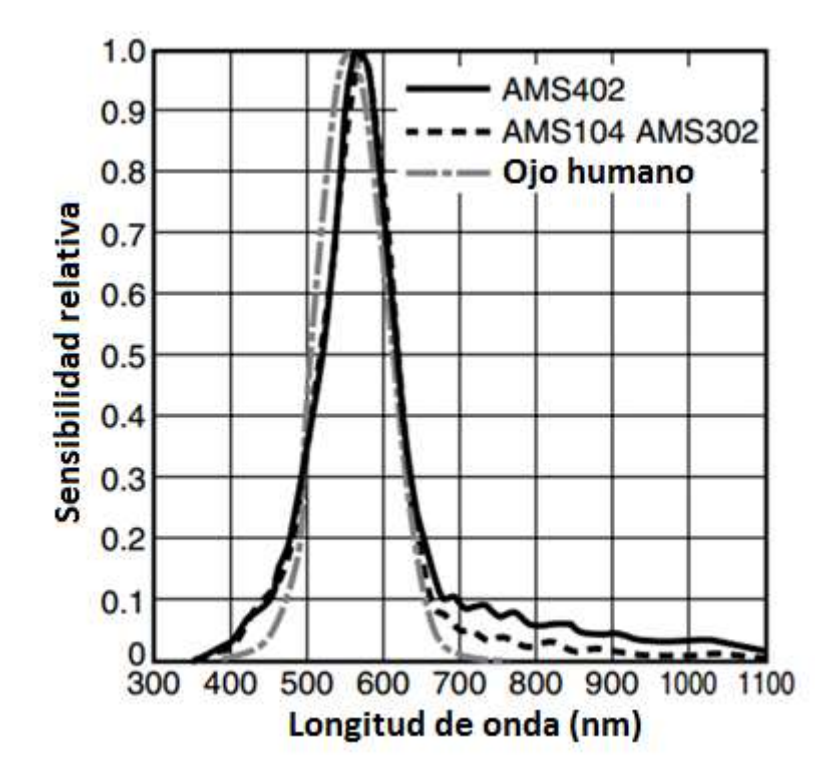

**Figura 13:** Espectro de sensibilidad estandarizado del sensor de luz NaPiCa usado para las medidas de fluorescencia. La figura fue tomada directamente de la hoja de datos del fabricante y las leyendas fueron traducidas al español, se deja el vínculo de la página del fabricante donde se describe con más detalle el dispositivo [\(https://media.digikey.com/pdf/Data%20Sheets/Panasonic%20Electronic%20Comp](https://media.digikey.com/pdf/Data%20Sheets/Panasonic%20Electronic%20Components/AMS.pdf) [onents/AMS.pdf\)](https://media.digikey.com/pdf/Data%20Sheets/Panasonic%20Electronic%20Components/AMS.pdf). En la figura se tienen también otros espectros de sensibilidad de sensores NaPiCa con diferente formato, el usado en las pruebas fue el AMS 104.

Idealmente, el sensor debería tener una respuesta espectral constante en un rango determinado, un sensor con estas características es el FDS100 de Thorlabs, el inconveniente que tiene es que es bastante costoso y no está disponible localmente. Como se puede ver, el NaPiCa es sensible en el rango rojo del espectro, sin embargo, también es sensible en otras longitudes de onda. Para limitar las medidas a rojo es necesario cubrir el sensor con un filtro rojo (encima de 600nm), los detalles espectrales de este filtro se muestran en la sección de resultados de este capítulo.

Como fuente de luz se seleccionó un LED común con pico en 405nm y de 5mm de diámetro el cual induce una alta respuesta en fluorescencia. La clorofila absorbe mejor otras bandas dentro del espectro azul, sin embargo, aquellas con una alta absorción, generalmente favorecen el proceso de fotosíntesis por lo que la FGC

generada es muy pobre, la figura 14 muestra los espectros de absorción de las clorofilas  $a \vee b$  en dietil éter, ambos tomados de [http://omlc.org/:](http://omlc.org/)

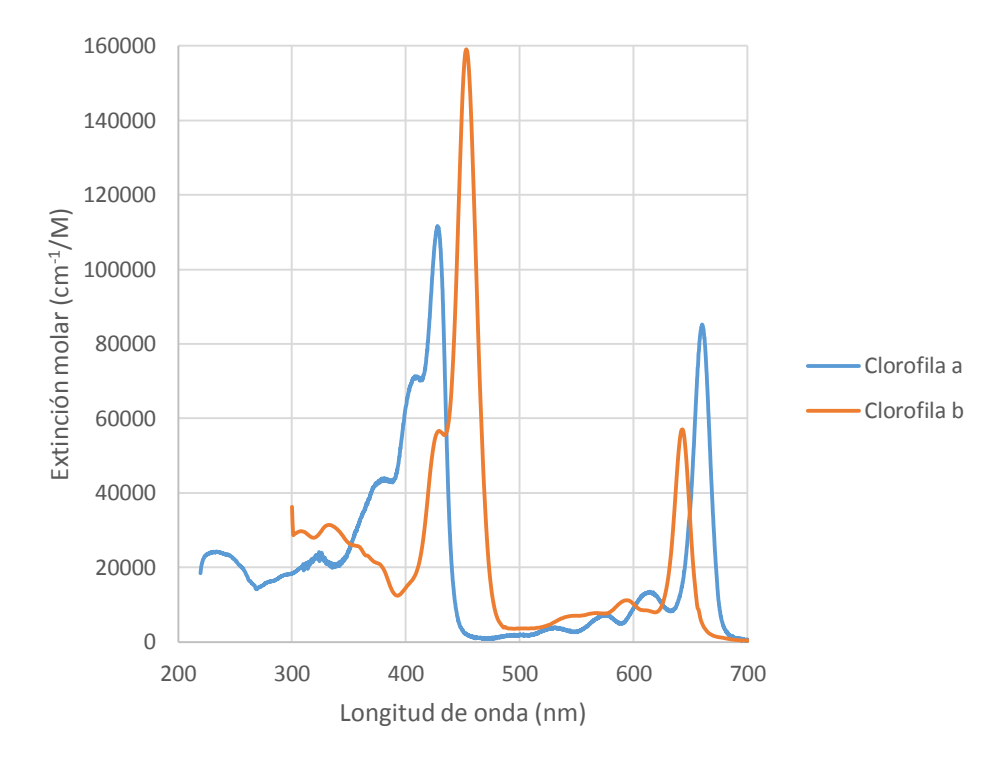

**Figura 14:** Espectros de absorción de las clorofilas a y b.

Por otro lado, para mostrar la fluorescencia producida por la fuente seleccionada (UV/Vis con pico en 405nm), en la figura 15 se tiene un espectro normalizado del LED junto con la respuesta de FGC en una hoja de alcanfor (*Cinnamomum camphora* (L.) J.Presl):

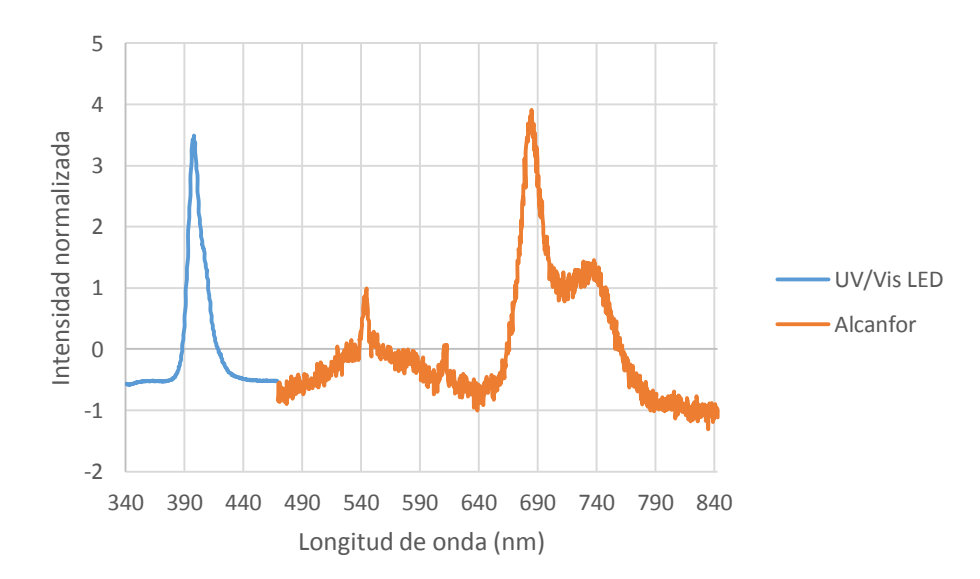

**Figura 15:** Espectros normalizados de la fuente de iluminación junto con la emisión de fluorescencia detectada de una hoja de alcanfor (*Cinnamomum camphora* (L.) J.Presl).

El espectro de la hoja mostrado en la figura 15 se asemeja mucho a la forma espectral que tienen la clorofila a y b en la figura 11, lo cual indica que el LED a 405nm excita la clorofila, sin embargo, el equipo portátil no mide espectros. Conviene realizar una prueba de medida de fluorescencia durante cierto periodo y a diferentes intensidades de excitación para mostrar que las lecturas son consistentes y corresponden a la clorofila y no a efectos eléctricos del equipo. Aquí se busca detectar el blanqueamiento que tiene la fluorescencia de la clorofila al ser excitada durante un periodo prolongado. A diferentes intensidades de luz de excitación se debería tener un blanqueamiento similar pero con intensidades diferentes.

## **Sistema óptico e iluminación**

El sistema óptico usado consiste de un cilindro con dos LEDs instalados en el interior y orientados para iluminar uniformemente el extremo del tubo que es dónde se debe poner la muestra. Para enfocar la luz emitida por la muestra, se ubicó un lente plano-convexo entre la muestra y el sensor. Para tener lecturas consistentes es importante que las muestras estén bien iluminadas, dicho de otra forma, una iluminación uniforme es crucial para una respuesta de fluorescencia uniforme. Para lograr esto, se tomaron en consideración las especificaciones del LED y el tamaño del cilindro.

Para simular el problema de la iluminación se ideó el siguiente modelo, suponga que  $\beta$  corresponde al ángulo de apertura del LED y  $d$  es el diámetro interno del tubo. Se tiene una configuración como la siguiente:

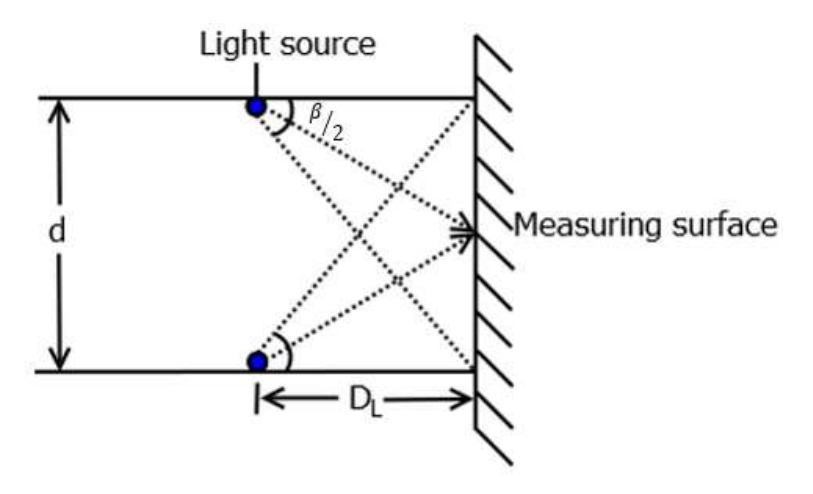

**Figura 16:** Sistema de iluminación el equipo portátil de fluorescencia. Los LEDs se ubican a una distancia  $D_L$  y se inclinan un ángulo  $\beta/2$  que corresponde a la mitad del ángulo de apertura del LED.

En la configuración propuesta en la figura 16, los LEDs deben ubicarse a una distancia  $D_L$  (distancia al LED) de la superficie de muestreo (la cual es por cierto el final del tubo) y orientada un ángulo  $\beta/2$ , de esta forma la luz de los LEDs cubre toda la superficie de muestreo. El valor de  $D_L$  puede ser encontrado usando la siguiente ecuación:

$$
D_L = \frac{d}{\tan \beta} \tag{1}
$$

Por otro lado, se debe aprovechar al máximo toda la luz que provenga de las muestras es necesario capturar la mayor cantidad de luz posible proveniente de la muestra. A continuación, se muestra el arreglo óptico usado para modelar la situación:

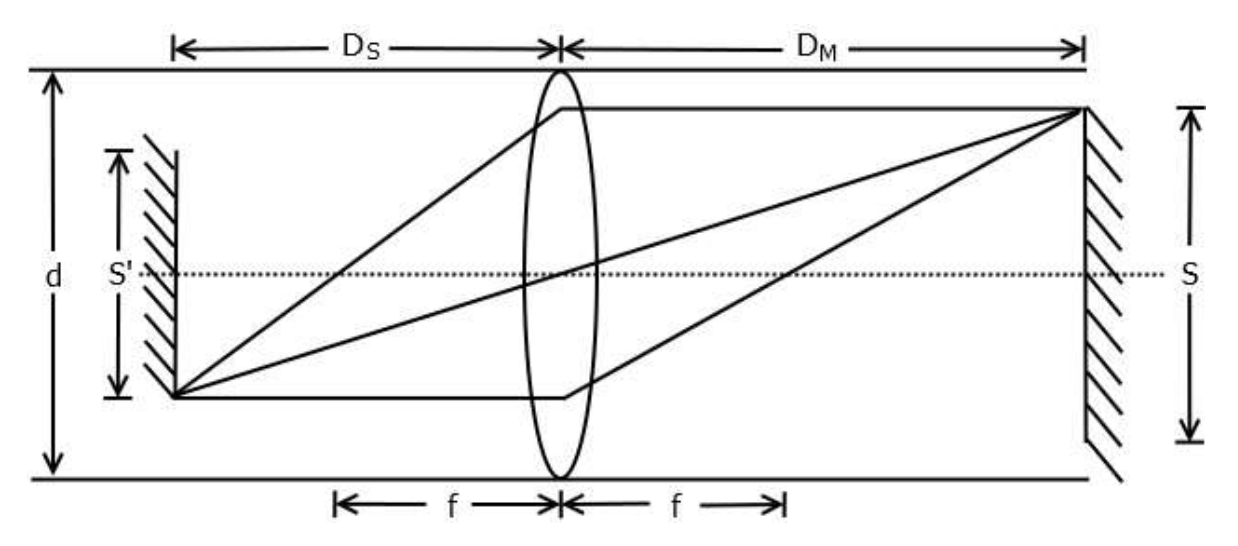

**Figura 17:** Configuración óptica para recoger las señales de fluorescencia de la superficie de medida, el diagrama sólo es ilustrativo para propósitos de cálculo.

Los parámetros mostrados en la figura 17 son el diámetro interno del tubo  $d$ , el foco del lente  $f$ , la distancia de la lente al sensor  $D_{\scriptstyle S}$ , la distancia de la lente a la superficie de medida  $D_M$ , la altura del objeto medido  $S$  (que en este caso es la superficie de medida) y la altura de la imagen del objeto medido  $S'$ . Esta configuración es ilustrativa, en la práctica  $S = d$ . Todos estos parámetros se deben ajustar de manera que  $S'$  sea igual (en lo posible) a la altura de sensado del sensor de luz. La altura de sensado corresponde a la altura del área activa del sensor  $(S_H)$ . Para lograr esto, primero se debe tener una magnificación  $M_S$  tal que:

$$
M_S = \frac{S_H}{d} \tag{2}
$$

Con esto:

$$
D_M = \frac{f(M_S + 1)}{M_S}
$$
(3)  

$$
D_S = D_M M_S
$$
(4)

Si todos estos parámetros se ajustan adecuadamente, el sistema tendrá iluminación uniforme y lecturas uniformes, si se desea construir un equipo grande o pequeño, se deben manipular estos parámetros tanto como sea necesario hasta encontrar la configuración deseada. En algunas ocasiones, no se dispone de una hoja de datos para el LED de iluminación, en estos casos se debe medir la apertura manualmente, como ocurrió en este caso. Por otro lado, para este montaje se usó un lente extraído de una linterna, cuyas características se consideraron para la construcción del sistema óptico:

**Tabla 3:** Medidas utilizadas para la construcción del fluorímetro portátil.

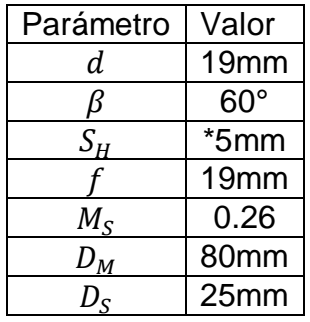

\*Nota: la altura real del sensor es de unos 0.6 mm, pero el equipo requerido para ajustarse a este valor resulta tener dimensiones poco prácticas, por esto se tomó un valor más alto.

### **Sistema electrónico y control**

El control electrónico de los LEDs y las lecturas del sensor se lleva a cabo mediante un microcontrolador PIC16F886 de Microchip™ programado en C e instalado en una tarjeta con todos los componentes necesarios para su funcionamiento. Este, se seleccionó principalmente por su bajo costo. Las lecturas se muestran en un display de 3 7-segmentos. La tarjeta también cuenta con varios botones además del botón de lectura que ofrecen otras funciones, como lecturas de referencia y obtención de promedios. La figura 18 muestra una foto del circuito impreso:

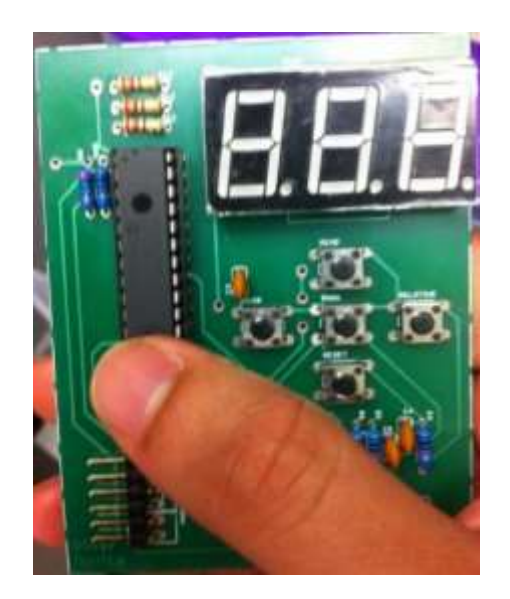

Figura 18: Circuito impreso del sistema de control del equipo portátil de fluorescencia.

Todo el circuito se alimenta con 5V. El microcontrolador se programó bajo el entorno MPLAB XTM. Las lecturas del dispositivo se muestran inicialmente en términos de ADC (conversión análoga-digital por sus siglas en inglés), dado que el microcontrolador cuenta con un ADC de 10 bits, no se consideró necesario un cuarto 7-Segmentos sólo para mostrar 23 unidades más, esto también con el ánimo de reducir el costo e incrementar la autonomía del equipo en términos energéticos. Como se puede ver en la figura 18, el circuito de control cuenta en total con 5 botones, las funciones de los botones son las siguientes:

READ: Toma una lectura, esta función cuenta con un filtro mediano para la toma de las lecturas lo cual evita valores extremos causados por posibles interferencias, adicionalmente se toman varias lecturas filtradas y se saca un promedio con todas ellas. De esta forma se asegura una mayor uniformidad de los datos que muestra el dispositivo. Todo este proceso ocurre de forma rápida, la lectura de fluorescencia se realiza 500 ms luego de que se enciende la fuente de iluminación, la razón de esto se explica por un resultado que se obtuvo luego de algunas pruebas realizadas con el dispositivo, la prueba se detalla en la sección de resultados de este capítulo. Por otro lado, para corregir los efectos de la corriente en oscuro y ruidos de fondo, se toma una lectura antes de iluminar y se usa esta para corregir las medidas de fluorescencia.

RESET: Reinicia el dispositivo, cualquier lectura que se haya realizado previamente queda borrada.

SHOW: Enciende o apaga el display, esta función está pensada con el ánimo de ahorrar energía. Se pueden tomar lecturas con el display apagado y luego encenderlo para mostrar los resultados.

MEAN: Toma un promedio de todas las lecturas que se han realizado.

RELATIVE: Toma el primer valor de medida como referencia y en adelante todos los valores de fluorescencia que mide se realizan respecto a este valor en forma de porcentaje, es decir, si el nuevo valor es igual al anterior, se muestra en la pantalla como 100, si el nuevo valor es el doble que el anterior, se muestra como 200, etc. En caso de que el nuevo valor sea la mitad que el inicial, se muestra en pantalla como 50. La función RELATIVE también funciona con MEAN, es decir, también se pueden tomar promedios de valores relativos.

### **Diseño externo del dispositivo portátil**

Se diseñaron dos versiones para la carcasa del dispositivo portátil: la primera versión es simplista y funcional y consiste de un cubo del cual se extiende la unidad óptica para realizar las lecturas, la figura 19 (izquierda) muestra esta primera versión impresa y armada con todos los componentes electrónicos. La segunda versión fue diseñada con el apoyo del Tecno Parque (SENA), esta versión se construyó pensando en la ergonomía, de manera que fuera más fácil de manipular, la figura 19 (derecha) muestra esta segunda versión impresa y armada con todos los componentes electrónicos. Ambas versiones pueden sostenerse con una sola mano y funcionan exactamente de la misma manera. Si bien el equipo hace una corrección de las lecturas midiendo el fondo, ambos diseños también fueron pintados en su interior con un recubrimiento negro para aislar el sensor de luz de la luz IR natural, de manera que se reduzcan las interferencias.

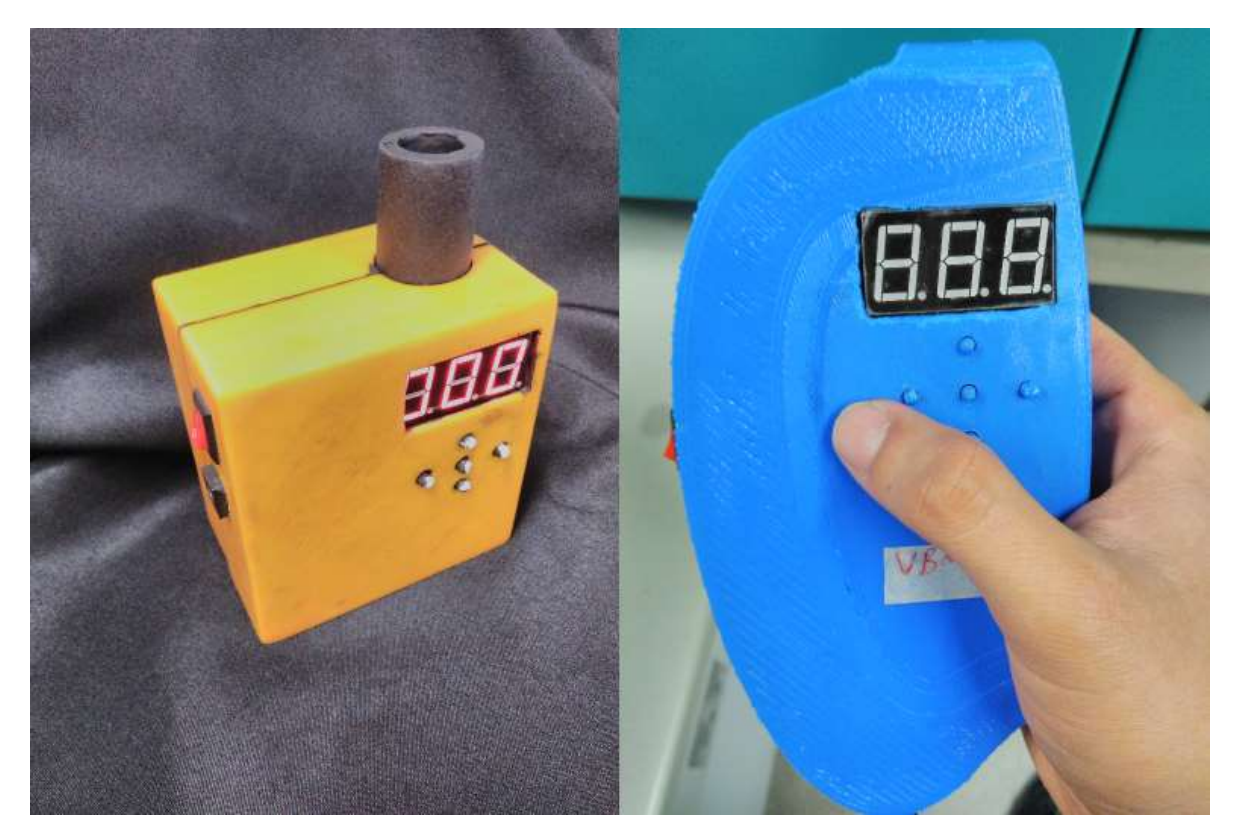

**Figura 19:** Dos diseños impresos del fluorímetro portátil.

## **Evaluación del dispositivo**

#### *Prueba del medidor de fluorescencia sensor a diferentes intensidades de luz de excitación*

Esta prueba consiste en verificar que el sensor en efecto está midiendo clorofila y que no se debe a efectos eléctricos o ruidos. Para ello se evaluó la respuesta del sensor midiendo sobre el envés de una hoja de un arbusto de San Joaquín (*Ibiscus* sp) y se observó la evolución de la intensidad de fluorescencia a lo largo del tiempo. Esta prueba se realizó a diferentes intensidades de la fuente de iluminación, si la muestra en efecto emite fluorescencia se espera que variaciones en la intensidad se refleje como variaciones proporcionales en la respuesta fluorescente de clorofila y que además se observe en todos los casos el blanqueamiento de la clorofila. Se tomaron lecturas con una intensidad inicial  $I_0$  y otras tres a 0,79 $I_0$ , 0,5 $I_0$  y otro a  $0.25I<sub>0</sub>$  y se observó la evolución de la fluorescencia a lo largo de un segundo con estos valores de intensidad, luego de cada lectura, la hoja se dejó al oscuro durante 10 minutos antes de proceder con la siguiente lectura y siempre sobre la misma región, con esta prueba también se pretende determinar un momento adecuado para realizar las lecturas del sensor en el equipo portátil. Para este experimento se utilizó solamente la unidad óptica del equipo y se hizo la captura de datos del sensor con una tarjeta Arduino UNO conectado al computador utilizando el software MicroPlotter, que es un software escrito en java por el autor de este trabajo para la captura y visualización de datos enviados a través del puerto serial, este software se usó ya que en pruebas de un experimento anterior mostró un buen desempeño aún en pruebas realizadas durante varias horas (Pineda & Pérez, 2017).

#### *Prueba de comparación con un equipo estándar*

En este experimento se comparó el desempeño del equipo portátil con el de un equipo comercial, un espectrómetro FLAME de Ocean Optics<sup>™</sup>. Para ello se tomaron lecturas con ambos equipos sobre muestras de hojas secas molidas de bananos y crisantemos y se hizo un análisis de correlación entre los datos arrojados por ambos. Las unidades de fluorescencia en el espectrómetro se tomaron a 680nm dado que era un pico muy bien definido en todas las lecturas. La excitación se hizo con el LED UV/Vis mostrado en la figura 15, el tiempo de excitación fue de aproximadamente 3s.

## **Resultados y discusión**

## **Desempeño del filtro de emisión de fluorescencia**

El filtro se construyó usando pintura para vitrales y mostró un excelente desempeño bloqueando todas las longitudes de onda por debajo del espectro rojo. La figura 20 muestra el espectro del filtro bajo una luz halógena de OceanOptics™ HL-2000-FHSA. Su espectro también se muestra en la figura 20:

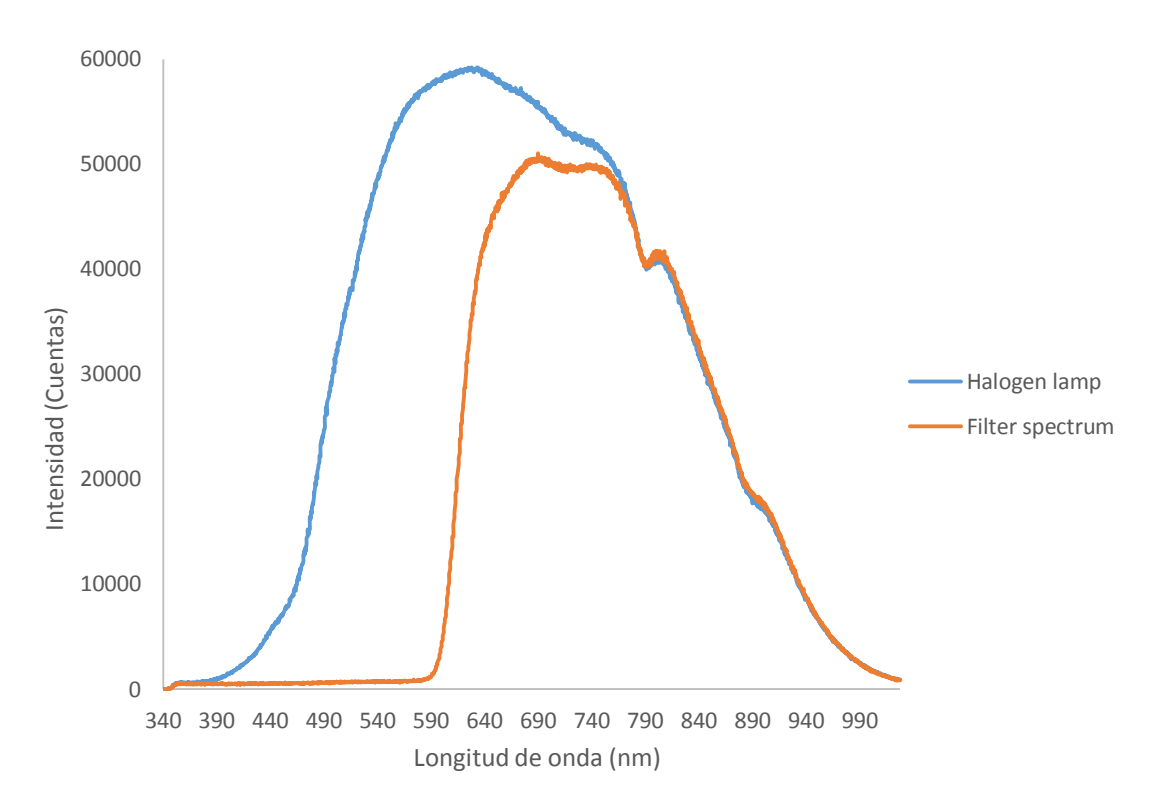

**Figura 20:** Espectro de transmisión del filtro seleccionado para el sistema de medida de fluorescencia. La unidad de "cuentas" viene representada por la conversión análoga a digital que realiza el espectrómetro, cuyo conversor tiene una resolución de 16 bits, esto significa que un voltaje medido por el sensor puede ser representado en una escala de 0 a 65535, donde estos últimos corresponden a voltajes mínimos y máximos de referencia. La luz que llega al espectrómetro se convierte en una señal de voltaje proporcional a la intensidad de luz. Por tanto, la relación entre intensidad de luz y cuentas es proporcional, esta es la forma en que tradicionalmente funcionan todos los espectrómetros, incluyendo los usados en tecnologías tales como el NIRS.

## **Prueba de emisión de fluorescencia con diferentes intensidades de luz de excitación**

La figura 21 muestra una captura de pantalla de MicroPlotter en uso mientras se hacían lecturas previas sobre un una hoja de San Joaquín (*Ibiscus* sp).

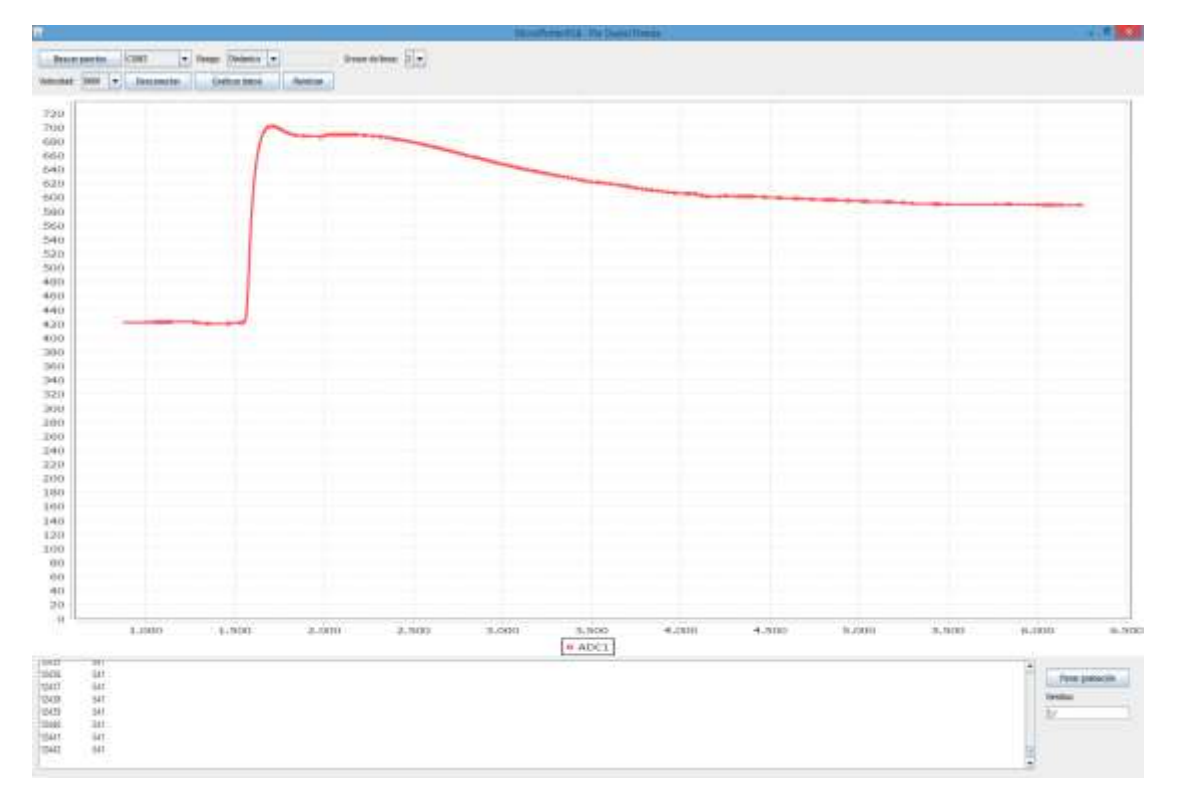

**Figura 21:** Captura de pantalla de MicroPlotter durante la medida de la respuesta fluorescente sobre una hoja de San Joaquín (*Ibiscus* sp). Las unidades de la abscisa y la ordenada están en ms y cuentas respectivamente. La unidad de "cuentas" viene representada por la conversión análoga a digital que realiza el microcontrolador, cuyo conversor tiene una resolución de 10 bits, esto significa que un voltaje medido por el sensor puede ser representado en una escala de 0 a 1023, donde estos últimos corresponden a voltajes mínimos y máximos de referencia. La luz que llega sensor se convierte en una señal de voltaje proporcional a la intensidad de luz. Por tanto, la relación entre intensidad de luz y cuentas es proporcional, esta es la forma en que tradicionalmente funcionan todos los espectrómetros, incluyendo los usados en tecnologías tales como el NIRS.

Esta primera prueba se realizó para encontrar un tiempo adecuado para realizar las medidas de FGC, y se determinó que era apropiado medir durante 1 segundo con lecturas cada 1 ms dado que durante este tiempo se logra apreciar el comienzo del blanqueamiento de la clorofila luego del inicio de la excitación. La figura 22 muestra la intensidad de la FGC medida sobre hojas de San Joaquín a lo largo de 1 segundo con diferentes intensidades en la fuente de excitación:

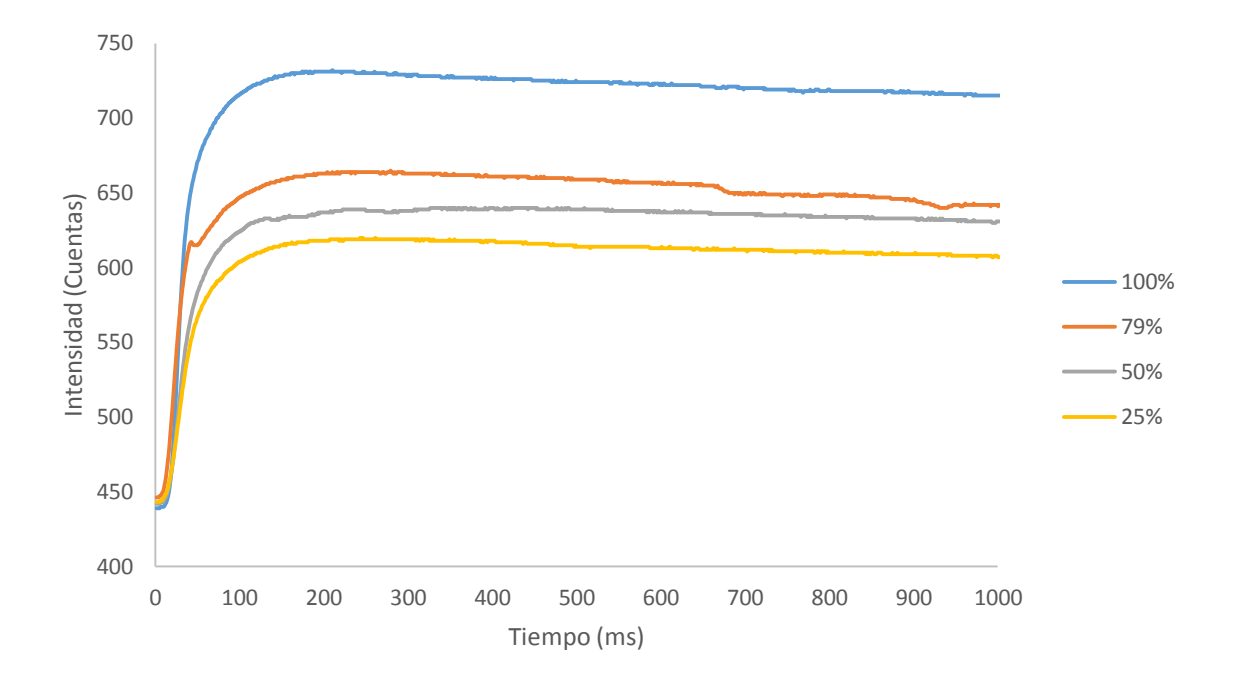

**Figura 22:** Respuesta fluorescente medida por el equipo portátil de fluorescencia con luces de excitación a diferentes intensidades. La unidad de "cuentas" viene representada por la conversión análoga a digital que realiza el microcontrolador, cuyo conversor tiene una resolución de 10 bits, esto significa que un voltaje medido por el sensor puede ser representado en una escala de 0 a 1023, donde estos últimos corresponden a voltajes mínimos y máximos de referencia. La luz que llega sensor se convierte en una señal de voltaje proporcional a la intensidad de luz. Por tanto, la relación entre intensidad de luz y cuentas es proporcional, esta es la forma en que tradicionalmente funcionan todos los espectrómetros, incluyendo los usados en tecnologías tales como el NIRS.

Como se puede ver, los cambios son consistentes a lo largo del tiempo en todos los casos. La intensidad de la FGC también baja de forma proporcional con la disminución de la intensidad de la fuente de excitación. Por otro lado, es interesante observar el fenómeno de blanqueamiento de la clorofila que se puede apreciar en todos los casos y aparentemente con la misma tendencia a lo largo del tiempo.

### **Prueba de comparación con un equipo estándar**

La figura 23 muestra un diagrama de dispersión construido con los datos registrados a partir del espectrómetro FLAME y el equipo portátil construido:

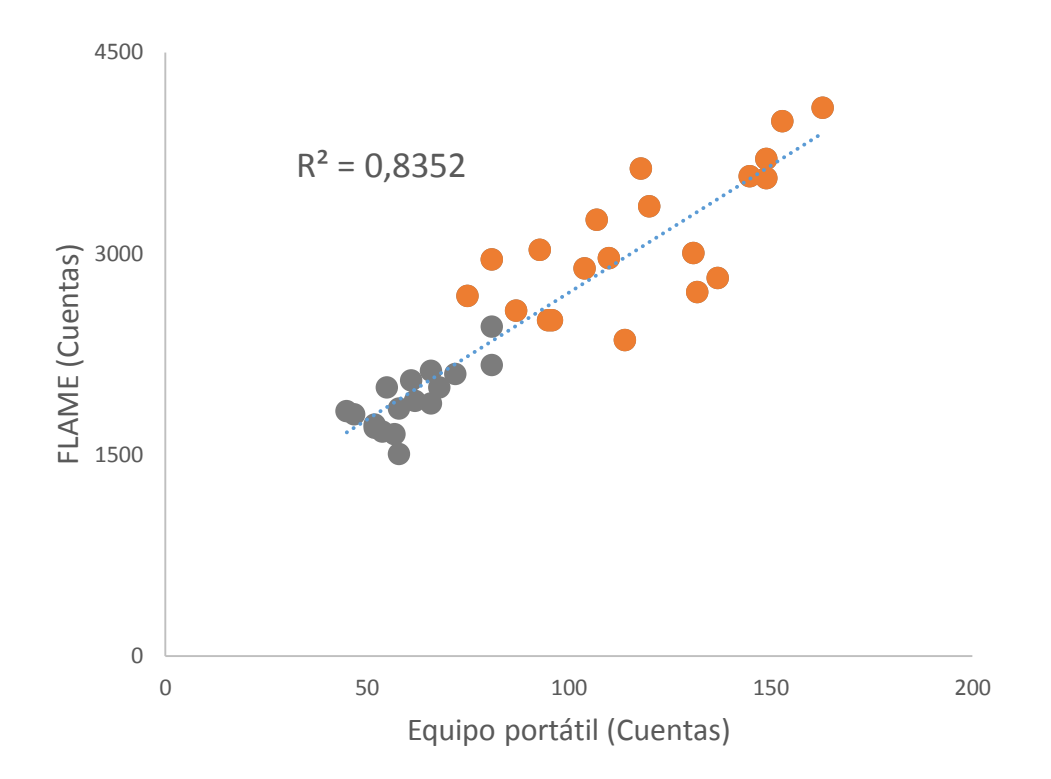

**Figura 23:** Diagrama de dispersión entre los valores medidos en el FLAME y los medidos en el equipo portátil, los puntos naranja representan medidas en muestras de hojas de crisantemo y los grises representan muestras de hojas de banano. La unidad de "cuentas" viene representada por la conversión análoga a digital que realizan el microcontrolador del equipo de fluorescencia (para la abscisa) y el espectrómetro (para la ordenada). El microcontrolador tiene un conversor con una resolución de 10 bits en tanto que el espectrómetro tiene un conversor de 16 bits, esto significa que un voltaje medido por el sensor puede ser representado en una escala de 0 a 1023, mientras que en el espectrómetro se puede representar en una escala de 0 a 65535, donde estos límites corresponden a voltajes mínimos y máximos de referencia. La luz que llega al sensor o al espectrómetro se convierte en una señal de voltaje proporcional a la intensidad de luz. Por tanto, la relación entre intensidad de luz y cuentas es proporcional, esta es la forma en que tradicionalmente funcionan todos los espectrómetros, incluyendo tecnologías tales como el NIRS.

La figura 23 muestra una muy buena correlación entre los valores medidos en ambos equipos, las dispersiones se pueden deber a las diferencias entre las áreas de muestreo con las que trabajan los dos equipos; como el área de muestreo en el espectrómetro es tan pequeña comparada con el fluorímetro portátil, una pequeña desviación en una región de medida puede significar cambios grandes, en ese sentido el fluorímetro tiene cierta ventaja porque puede recoger mejor la variabilidad espacial de las muestras en una sola lectura, mientras que con el espectrómetro se necesitarían varias sobre una misma región. Se especula que en una muestra

completamente homogénea las lecturas podrían ser mucho más similares. Por otro lado los materiales de construcción de ambos equipos son de calidades muy diferentes, por ejemplo el espectro del sensor NaPiCa mostrado en la figura 13 presenta una mayor sensibilidad en 520nm comparado con la respuesta espectral más amplia que tiene un espectrómetro de propósito general como el usado en este trabajo.

## **Conclusión**

El equipo portátil para medir emisiones de fluorescencia construido aquí presentó un desempeño bueno al comparar sus lecturas con las de un equipo estándar. La decisión de construir equipos personalizados para necesidades particulares puede impactar sustancialmente el desarrollo de la agricultura y otras áreas de aplicación de estos principios ópticos. El equipo desarrollado tiene potencial para ser usado como herramienta de diagnóstico e investigación en el campo sin necesidad de tener conocimientos previos en electrónica y programación, de esta forma se democratizará el acceso a tecnologías nuevas y de bajo costo, pero en cualquier caso y como cualquier instrumento de este tipo, será necesario calibrarlo para uso en condiciones y cultivos particulares.

# **Capítulo 4: Construcción y evaluación de un sistema de imágenes multiespectrales (IME) para determinar propiedades ópticas en frutos, hojas de varias plantas y cultivos de bacterias – "Medusa"**

## **Resumen**

En este trabajo se desarrolló una cámara multiespectral de bajo costo basada en LEDs, este sistema tiene aplicaciones universales pero se exploran principalmente algunos usos en sistemas biológicos. El sistema en conjunto se compone por una cámara fotográfica, un módulo de iluminación, un software de control para 18 fuentes de luz LED, un Arduino y una interfaz de usuario. Adicionalmente se incluyeron funciones de selección de bandas de luz e iluminación programada durante periodos de tiempo definidos por el usuario. La cámara, que fue nombrada como "Medusa", mostró un buen desempeño iluminando adecuadamente muestras de hojas de plantas, frutos de aguacate, billetes falsos o auténticos y cultivos de bacterias. La cámara también mostró un buen desempeño identificando zonas de variación química superficial en frutos de aguacate y billetes usados como muestra. A partir de la función de iluminación programada también se logró obtener ininterrumpidamente curvas de crecimiento para colonias de bacterias (principalmente del género *Bacillus*) y para plantas de sorgo hibrido 600D (www.tropicalcis.com), ya que fue estable durante los días de duración de las pruebas.

**Palabras clave:** RGB, NIR, IME, Python, ImageJ, Arduino, CMOS.

## **Abstract**

In this work a LED based multispectral imaging (MSI) system was developed, though this system has universal applications only some biological applications are explored. The whole system consists of a photographic camera, an integrating hemisphere, a LED control circuit, an Arduino board and a user interface (UI) programmed in python. Additionally, the UI has several options such as the possibility to select different light bands and even to set a photoperiod. The system, named as Medusa had a good performance distributing evenly the light and taking consistent photos. Medusa was tested with several samples including avocado fruits in different maturity stages, bacteria colonies and foliar samples and was able to estimate the content of dry matter in avocados, nutrient content in foliar samples and also colony growing models.

**Keywords:** RGB, NIR, MSI, Python, ImageJ, Arduino, CMOS.

## **Introducción**

La caracterización de muestras es una tarea obligatoria en investigación y en la industria, esto permite el entendimiento de su naturaleza y sus propiedades. La técnica de IME estudia la interacción de una muestra con la luz a través de una combinación de imágenes tomadas con luz a diferentes longitudes de onda. Esto permite ver mucho más allá de las capacidades del ojo humano. Las diferentes longitudes de onda se pueden obtener a partir de LEDs o filtros. Algunas sustancias pueden ser perfectamente visibles con una longitud de onda específica, pero ser invisibles para otras longitudes de onda, esto da mucha información sobre la distribución de la muestra y sus propiedades. En otras palabras, una muestra puede ser caracterizada a partir de IME por lo que las aplicaciones de esta técnica son bastante amplias.

En agricultura las IME permiten obtener información de frutos y hojas (Lenk et al., 2007), pero su aplicación es universal. Pueden ser usadas en conjunto con sistemas biométricos para mejorar la identificación de personas. Por ejemplo, se puede utilizar un sistema de lectura de huellas dactilares en conjunto con IME (Rowe, Corcoran, Nixon, & Ostrom, 2005). Los sistemas de lecturas de huellas dactilares están sujetos a dos tipos de errores: Una decisión incorrecta sobre la identidad de la persona debido a una mala calidad de la imagen de la huella y la aceptación incorrecta de una imagen falsa. El uso adicional de IME, muestra que no sólo realzan detalles de la huella, sino que también se logra identificar objetos diferentes a un dedo.

En biología y medicina se tienen aplicaciones directas a partir de IME (Levenson & Mansfield, 2006). Por ejemplo, la microscopía de fluorescencia es una técnica bastante popular para determinar la presencia de algunos compuestos autofluorescentes o sustancias marcadas con fluoróforos. Las IME pueden ser usadas para eliminar el ruido persistente en imágenes de microscopía de fluorescencia, esto es debido a que, en algunas ocasiones, la autofluorescencia puede reducir la capacidad de detectar fluoróforos de interés o peor aún, las señales autofluorescentes pueden ser confundidas con señales de interés, lo cual puede llevar a generar resultados erróneos. Por otro lado, en medicina esta técnica tiene potencial, aunque todavía no es ampliamente usada como es el caso de MRI, PET, rayos X, entre otros métodos de generación de imágenes médicas. Este tipo de imágenes médicas permiten estudiar factores anatómicos y funcionales y a pesar de que sólo de esta forma han probado ser técnicas invaluables, no dejan de representar un riesgo radiológico debido al uso de radiaciones ionizantes. Pero las enfermedades por lo general no se muestran de manera anatómica sino más bien por expresión de genes, proteínas y moléculas. Este tipo de estudios se puede realizar sobre tejidos o seres vivos con IME a partir de luz UV-Vis-NIR, complementando así a los estudios anatómicos que se pueden realizar por medio de las técnicas convencionales de imágenes médicas basadas en radiaciones ionizantes.

Otra aplicación interesante de IME está en la conservación del arte y la contra falsificación (Pelagotti, Mastio, Rosa, & Piva, 2008). Dado que las IME permiten detectar diferencias químicas superficiales, se pueden usar para obtener información útil en procesos de restauración e incluso para determinar si una pintura es auténtica. Lo más importante es que se trata de un método no invasivo, lo cual es crucial cuando se debe proteger el valor histórico de las obras sin destruirlas en el proceso. Otros métodos para analizar las obras son la espectroscopia Raman o LIBS, sin embargo, estos métodos permiten realizar análisis en regiones muy pequeñas a diferencia de las IME que recogen variaciones en toda la obra. Sin embargo, para poder determinar compuestos en las obras, se requieren procesos de calibración a partir de compuestos conocidos o de interés.

Las IME también pueden ayudar a estudiar propiedades físicas y químicas cuando una muestra interactúa con otras sustancias. Esto significa que es posible estudiar la forma en que estos compuestos se comportan a través de diferentes procesos y reacciones con otras sustancias. Esto se logra cuando se combinan imágenes multiespectrales con time-lapse, de esta forma no sólo se tiene una descripción espacial de un sistema sino también su evolución en el tiempo. En términos biológicos, se podría estudiar la evolución de procesos biológicos a partir del estudio de la presencia de algunas sustancias y su interacción con la luz, esto se puede usar para cuantificar y modelar la evolución del sistema.

La técnica de IME tiene gran potencial para la investigación y al igual que las medidas de fluorescencia, es un método no invasivo. Esto le da más valor a la técnica, además, dado que se puede usar para cuantificar, esta técnica se puede describir como espectroscopía de imágenes. Para afinar esta técnica, se requiere controlar simultáneamente varias fuentes de luz y captura de imágenes, todo esto se puede realizar con el uso de LEDs y una tarjeta de desarrollo como por ejemplo RaspBerry Pi™ o bien con un computador y Arduino o cualquier microcontrolador. En este proyecto se desarrolla una cámara multiespectral basada en LEDs que puede controlarse desde una RaspBerry Pi™, o un computador conectado a una tarjeta de Arduino. El sistema completo se denominará en adelante "Medusa".

## **Materiales y métodos**

Las nuevas tecnologías hacen posible el desarrollo de equipos de forma mucho más sencilla pero no por ello tienen que ser más simples. La tabla 4 muestra una lista con los materiales utilizados para la construcción del equipo:

**Tabla 4:** Elementos fundamentales para la construcción de Medusa.

#### Elemento

RaspBerry Pi o Computador con Windows, Linux u Os X LEDs de diferentes bandas espectrales Cámara digital con conexión USB ó cámara Pi NoIR Fuente de voltaje Conectores y cables

Por otro lado, en este proyecto se hizo uso de ImageJ para procesar y analizar las imágenes generadas por el equipo, en las secciones en las que se considera necesario, se detalla el procesamiento realizado.

### **Sistema óptico, sensor y fuentes de luz seleccionadas**

El sistema óptico consiste de una semiesfera iluminada en su interior por una serie de LEDs de diferentes longitudes de onda y dos orificios, uno para una cámara digital y otro para posicionar las muestras.

Los LEDs se escogieron de forma que abarquen un amplio rango en el espectro visible y parte del IR. Esto es importante porque dependiendo de la naturaleza de la muestra, la información que se puede extraer es proporcional al número de fuentes de luz. Los LEDs generalmente tienen un espectro de emisión relativamente ancho así que es recomendable escogerlos de forma que tengan cierta separación uno de otro, así también se evita que se genere información redundante. La tabla 4 muestra los LEDs que se instalaron en Medusa. El LED blanco se usa simplemente como referencia y se toma como la forma en que se ven objetos de forma "natural". Las siguientes secciones muestran el diseño dirigido al control de la iluminación y el arreglo electrónico para un funcionamiento adecuado de los LEDs y la cámara.

Para tener imágenes de buena calidad es importante que las muestras sean iluminadas de forma uniforme lo cual no es posible si las muestras son iluminadas directamente por los LEDs, es por esto que se consideró el uso de una semiesfera integradora. Una esfera integradora es un dispositivo óptico que consiste de una esfera hueca cuya superficie interior está cubierta con un material reflectivo difuso ideal, es decir, perfectamente blanco. Un rayo de luz que incide en cualquier punto de la superficie interna es distribuido uniformemente en todas direcciones y finalmente en toda la esfera luego de múltiples dispersiones. El uso más común de este dispositivo es como un instrumento estándar en radiometría y fotometría. La teoría matemática sobre este dispositivo ha sido ampliamente debatida (Jacquez & Kuppenheim, 1955) y no se pone en discusión en este trabajo. Para facilitar el diseño, se decidió recortar la esfera y se utilizó una semiesfera en su lugar, cuya vista lateral se presenta a continuación:

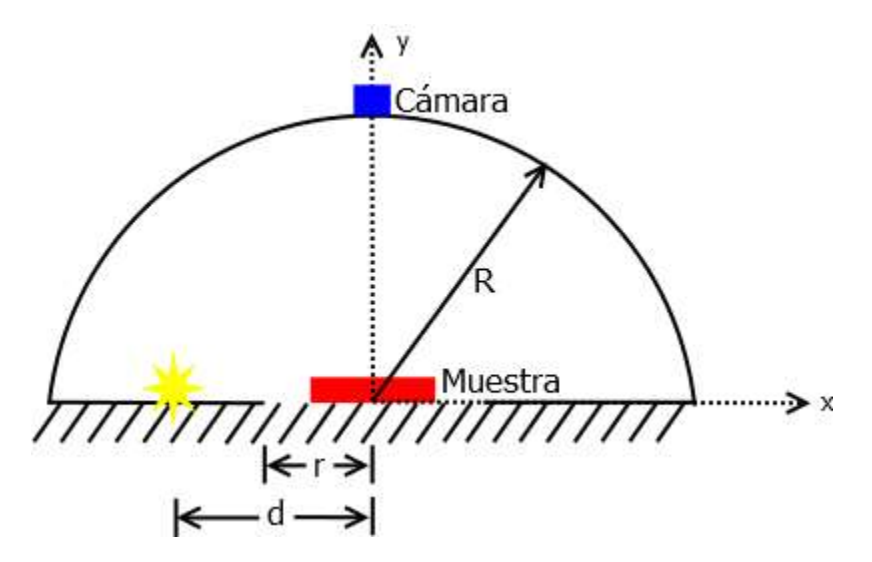

**Figura 24:** Sistema óptico de iluminación empleado en Medusa. R es el radio de la semiesfera, r es el radio del área de muestreo y d es la localización de la fuente de iluminación, todas relativas al origen del sistema coordenado.

La figura 24 también muestra la posición de la cámara que tomará las imágenes de la muestra. Dado que esta no es una esfera integradora, la luz no se distribuye de manera uniforme, por lo tanto, fue necesario simular este arreglo para determinar una posición adecuada de las fuentes de luz y unos valores de radio apropiados tanto para la semiesfera como para el área de muestreo. Para simplificar un poco el problema, se tomó un plano frontal del arreglo, y mediante un script desarrollado en el software R (R Development Core Team, 2011) se simuló lo siguiente de acuerdo a la figura 25:

- 1. Cada fuente de luz emite una cantidad de rayos  $N_0$  en un paso angular específico entre  $-\pi \vee \pi$ .
- 2. La fuente inicial de luz se ubica en la abscisa como se muestra en la figura 25 y emite rayos con una intensidad inicial  $I_0$ .
- 3. Se asume que la superficie interna es perfectamente difusa y cada rayo que impacta en ella se convierte en una fuente de luz cuyos rayos salen con una intensidad  $I_0/N_0^k$ , siendo  $k$  un índice para indicar el número de dispersiones. Los nuevos rayos son disparados en pasos fijos entre  $-\pi y \pi$  tal como hace la fuente original. Para la primera dispersión por ejemplo, cada rayo emitido por una de las nuevas fuentes que se observa en la figura 25 tiene una intensidad  $I_0/N_0$ . Dado que la intensidad disminuye mucho para la segunda dispersión, se considera apropiado construir la simulación para una sola dispersión.
- 4. Cada rayo que impacta la abscisa es absorbido y no se convierte en fuente.

Finalmente, para observar gráficamente los resultados de las simulaciones, se presenta un diagrama de densidades de los rayos de luz que inciden sobre la superficie de muestreo que contendrá muestras de interés. El script se encuentra disponible en el anexo 1.

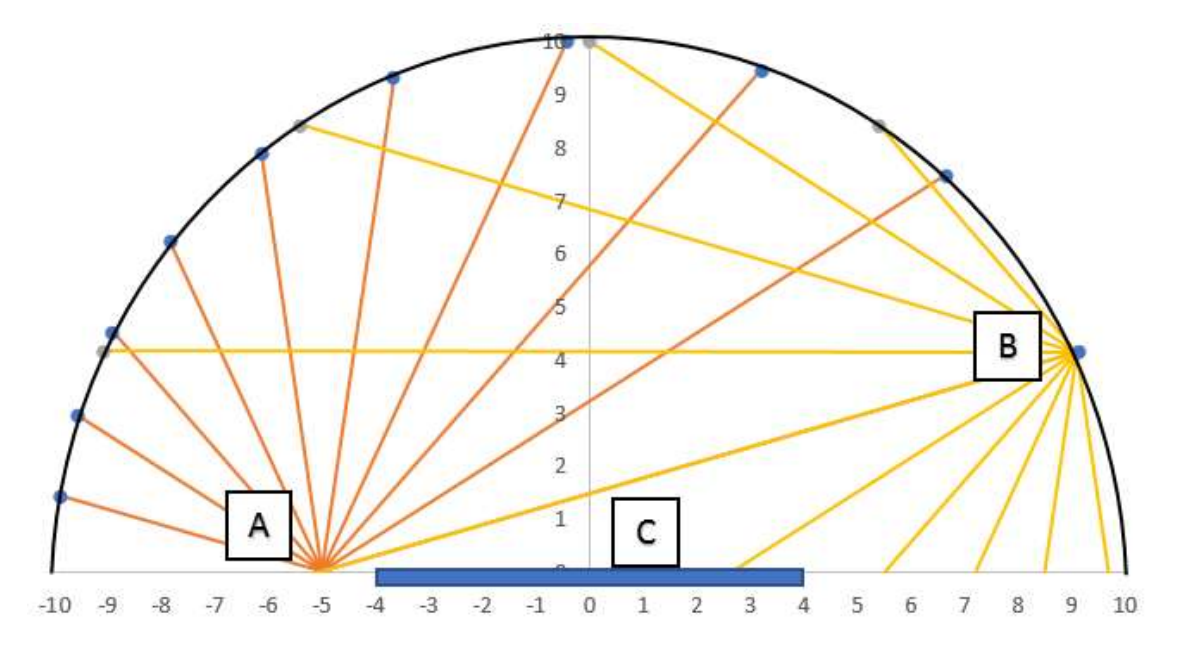

**Figura 25:** Esquema geométrico de la distribución de algunos rayos de luz dentro de una semiesfera, originados a partir de una fuente A y reflejados en diferentes posiciones de la superficie de la esfera, por ejemplo B. El rayo de luz que llega a B se dispersa generando nuevos rayos que inciden sobre la superficie C sobre la cual se ubicarán muestras que deben iluminarse homogéneamente. El diagrama es conceptual, no refleja las dimensiones ni la distribución de componentes en el montaje final.

Para obtener resultados similares a los de la simulación, la superficie interna de la semiesfera debe ser recubierta por un material difuso ideal para que se ajuste lo más posible a estos resultados. Para ello se usó una pintura blanca con un espectro de reflectancia similar al de un estándar de reflectancia difusa (blanco) certificado de LabsphereTM. Por otro lado, es necesario verificar experimentalmente que la iluminación es uniforme, lo cual se hizo haciendo algunas pruebas sobre una muestra de papel rosado. Para ello se estudió la distribución de la luz en una región de muestreo, tomando imágenes de un papel rosado en un área con diámetro de 10 cm y usando una banda centrada en 525nm (seleccionada de manera arbitraria). Se tomaron imágenes con 1, 2 y 3 fuentes de esa luz y se obtuvieron los valores de reflectancia en cada caso, sobre una región de interés con un diámetro de 450 píxeles que es un valor cercano al diámetro de la muestra de papel y de las cajas de Petri en que se cultivan regularmente microorganismos de interés para el laboratorio en que se desarrollaron estas pruebas.

Como sensor se usó una cámara Pi NoIR la cual es una cámara digital CMOS de 5MP sin filtro IR compatible sólo con RaspBerryTM, esto debido a que estaban fácilmente disponibles, sin embargo, las cámaras y accesorios que se venden para RaspBerry son usualmente muy costosos y en ocasiones difíciles de conseguir, por esta razón el sistema también se diseñó de forma que fuera compatible con cualquier computador a partir del uso de una cámara con conexión USB. Para tener un rango espectral más amplio se usaron cámaras sin filtro IR. Por otro lado, es necesario verificar que el sensor responde de forma consistente a lo largo del tiempo, para ello se realizó una prueba tomando un conjunto de 100 imágenes bajo las mismas condiciones de iluminación con luz a 525 nm sobre una muestra de papel rosado. Para ello se realizaron 100 ciclos intermitentes (cada 10 segundos) de encendido – fotografía – apagado. Se tomó una región de interés con un diámetro de 50 píxeles y se midió el valor de gris medio en todas las imágenes junto con su desviación estándar, sobre áreas circulares con un diámetro de 100, 200 y finalmente con 400 píxeles.

Para la iluminación multiespectral de las muestras experimentales se seleccionaron 19 bandas de luz LED. La tabla 4 presenta las principales características y sus referencias cuando estaban disponibles, ya que algunas de estas fuentes fueron compradas localmente y no se dispone de mayor información.

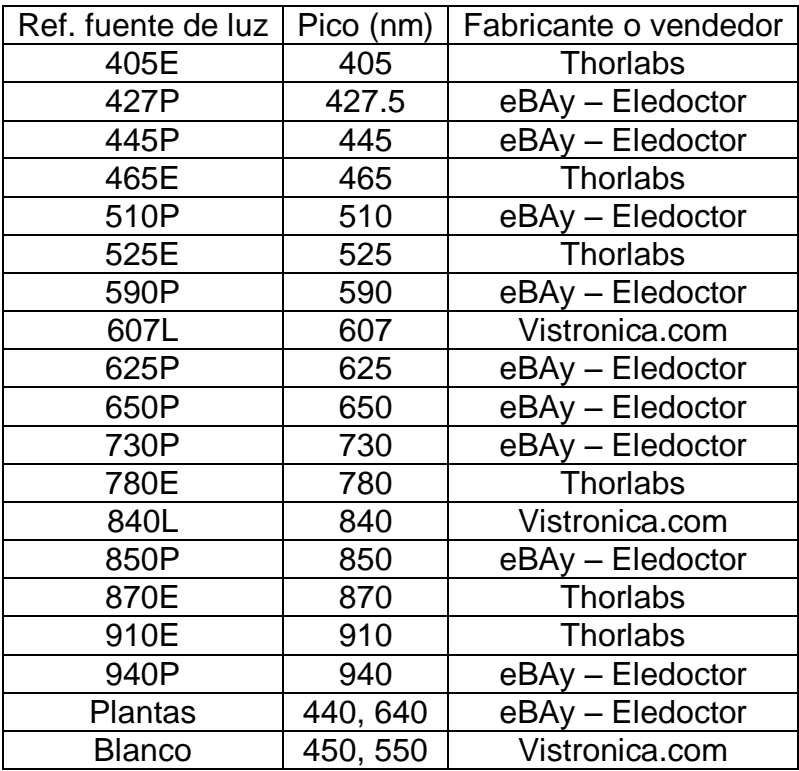

**Tabla 4:** Fuentes de luz LED usadas en Medusa.

Cada una de estas fuentes de luz fue medida mediante un espectrómetro Flame de OceanOpticsTM, la figura 26 muestra los espectros estandarizados de cada uno de los LEDs instalados en Medusa:

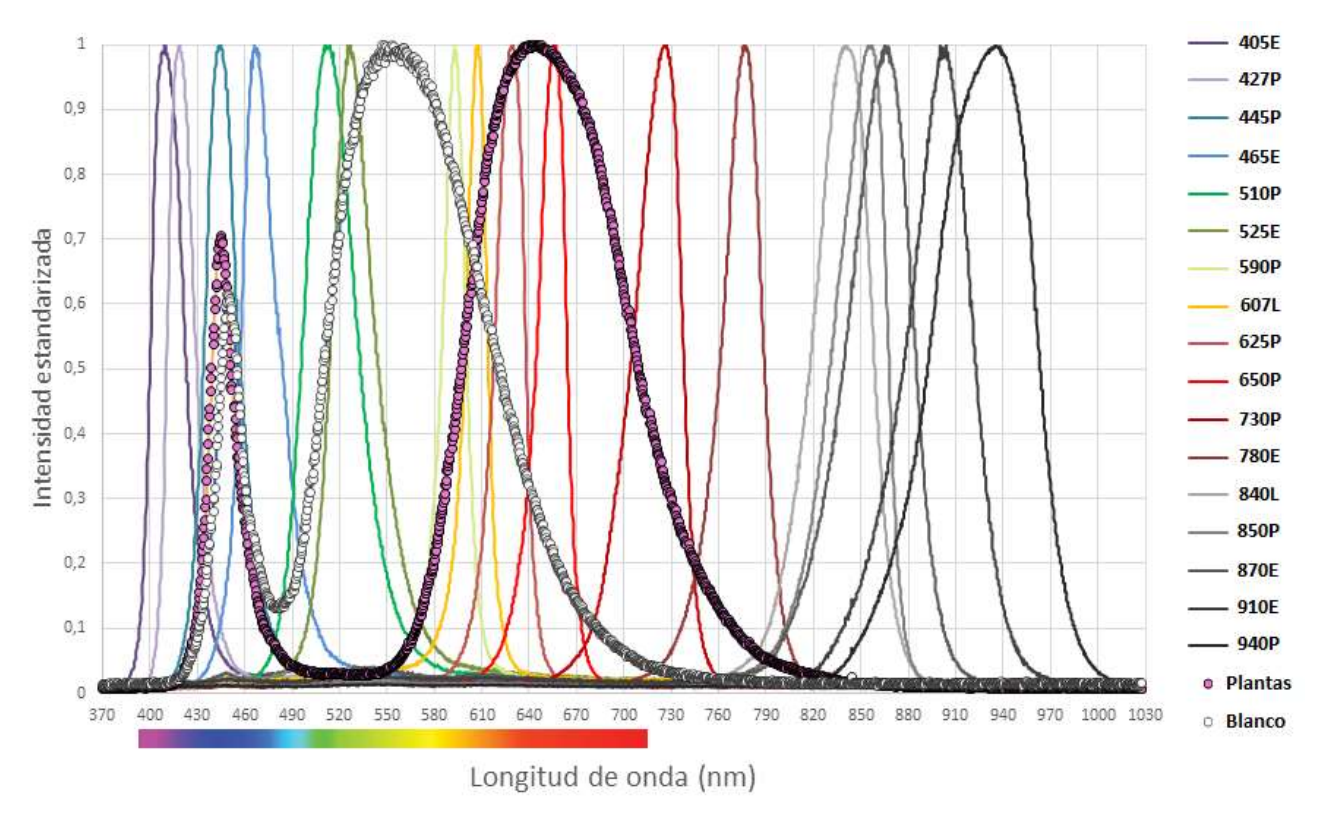

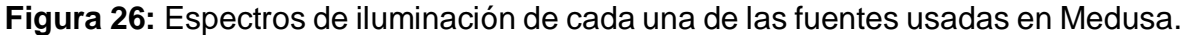

### **Diseño electrónico**

El sistema electrónico de control consiste principalmente de una computadora, esta puede ser una placa única RaspBerry Pi 2 o 3 o bien un computador y una placa de Arduino. La RaspBerry ó el Arduino se conectaron a una tarjeta de control con la circuitería necesaria para regular tanto la intensidad de los LEDs como también el encendido y apagado a través de interruptores controlados por los puertos de entrada y salida de la placa seleccionada. La interacción con el usuario se realiza a través de una interfaz diseñada en Python con la librería Tkinter (Grayson, 2000).

Para regular la intensidad de los LEDs se utilizó un circuito ajustable regulador de corriente con un circuito integrado LM317 en la configuración que se muestra en la figura 27. Es muy importante asegurar que los LEDs mantienen la misma intensidad cada vez que se activan, de esta forma las fotos son uniformes no sólo espacialmente sino también temporalmente, es decir, si una muestra no cambia en

el tiempo, las imágenes tomadas tampoco deberían presentar variaciones, en caso de mostrar variaciones, se deben corregir a través de procesamiento de imágenes.

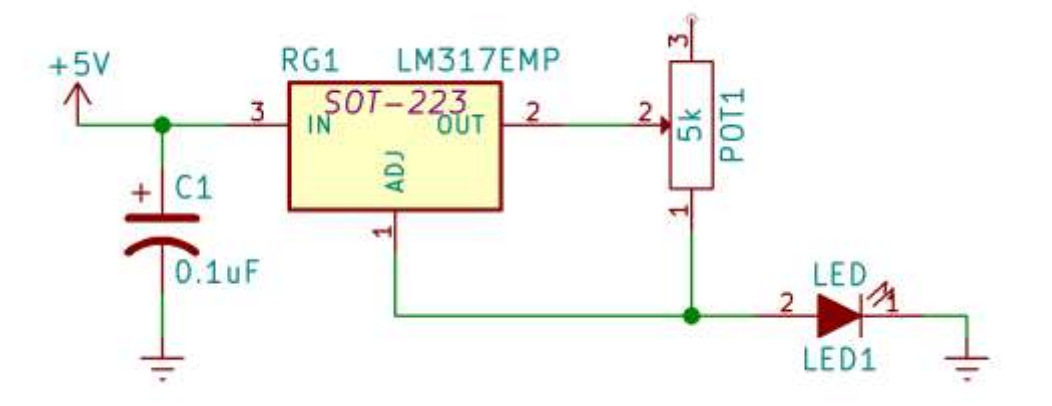

**Figura 27**: Esquema básico del sistema de control de la intensidad de los LEDs de iluminación usados en Medusa.

Dependiendo de las características de cada LED, se ajusta el valor del potenciómetro para controlar la corriente que se le suministra y por tanto la intensidad con que emite luz. En este caso se usó un trimmer de  $5kΩ$  para controlar la corriente. La fórmula para el ajuste de la corriente viene dada por:

$$
I_L = \frac{1,25V}{R_L} \tag{5}
$$

Todos los LEDs se ajustaron de modo que la intensidad fuera uniforme. El diseño final se construyó de manera que se puedan controlar hasta 22 LEDs, usando los circuitos de control de iluminación e intensidad presentados en la figura 28.

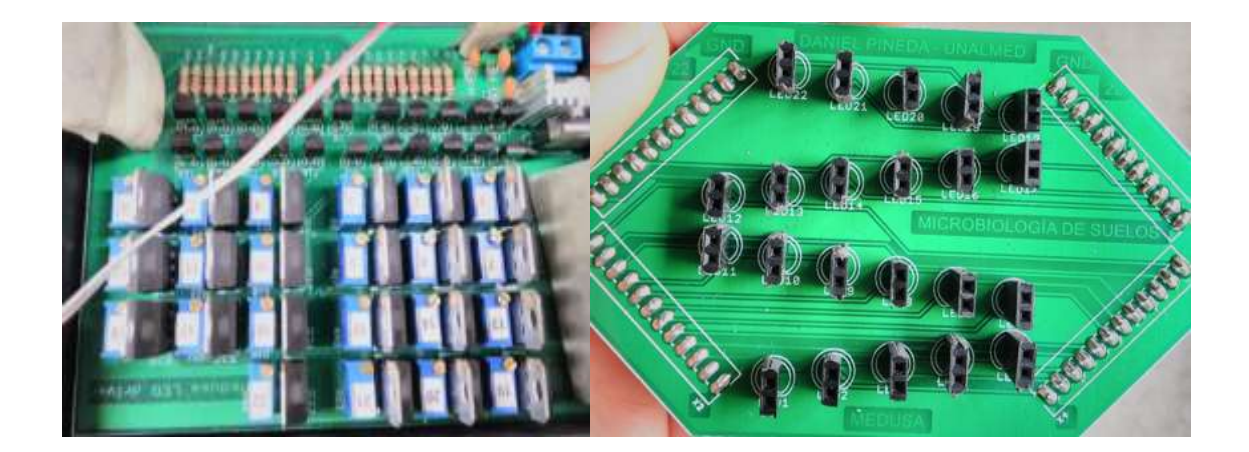

**Figura 28:** Circuitos impresos de control de iluminación e intensidad, a la izquierda se tiene el circuito sobre el que se conectan los LEDs y a la derecha se tiene el circuito que regula la intensidad de cada uno.

Los circuitos se diseñaron en el software Eagle de Autodesk. El circuito de la figura 28 – izquierda, se diseñó de manera que se puedan conectar varios de estos módulos entre sí, de esta forma, se pueden ubicar varias tarjetas para tener fuentes de iluminación en diferentes posiciones de interés.

## **Diseño de software de control para la cámara**

Se programó una interfaz de usuario completa para facilitar el uso de Medusa por parte de cualquier usuario. El software también recibió el nombre de Medusa y se programó en Python usando la librería Tkinter, un lenguaje seleccionado aquí ya que puede ejecutarse en cualquier sistema operativo. La figura 29 muestra un recorte de pantalla del software.

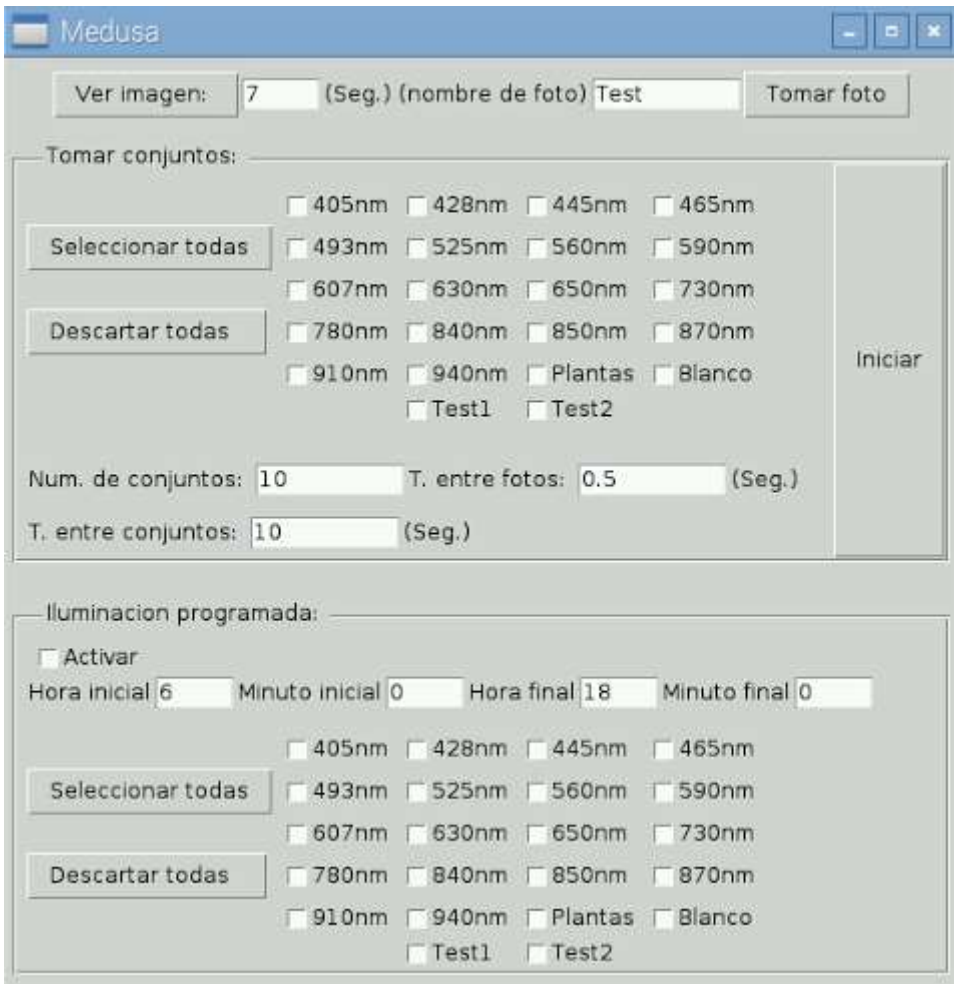

**Figura 29:** Captura de pantalla de "Medusa" un software escrito en Python para el control de Medusa.

A continuación, se listan las opciones disponibles en la interfaz de usuario y se hace una breve descripción de cada una de ellas:

- 1. Ver imagen: Consiste en tener una vista previa de lo que está mirando la cámara en un momento dado, se debe especificar el tiempo en segundos que se muestra la imagen en la pantalla en el campo de texto contiguo.
- 2. Tomar foto: Toma una imagen de lo que está viendo la cámara y le da el nombre que se especifique en el campo de texto anterior.
- 3. Tomar conjuntos: Este campo incluye todas las opciones para tomar un conjunto de imágenes o bien varios conjuntos en un lapso de tiempo determinado por el usuario. Aquí, el usuario también tiene la opción de seleccionar las bandas de luz que considere necesarias para tomar las fotos.
- 4. Iluminación programada: Esta sección está dirigida a estudios en los que se desea conocer el efecto de la luz a lo largo de un periodo de tiempo, es particularmente útil con plantas ya que estas necesitan luz para crecer. Si es activada, el usuario puede seleccionar las bandas que desee y luego programar una iluminación continua entre una hora de inicio y una hora final.

## **Definición del color de fondo para la toma de imágenes**

Antes de empezar a tomar imágenes en muestras se realizó una prueba para determinar las condiciones apropiadas para realizar algunos estudios. Esta prueba consistió en determinar un fondo adecuado para tomar las imágenes. Para ello, se seleccionó una hoja de Emilia (*Emilia* sp), una especie que crece espontáneamente en el campus. Se tomaron imágenes con Medusa y luego se midió el valor de gris medio sobre una región de interés usando fondos diferentes. Vale la pena mencionar que no se puede establecer un fondo general para cualquier tipo de muestra, ya que esto depende de las necesidades que se tienen a la hora de analizar las imágenes.

## **Evaluación del dispositivo**

Los experimentos que se describen a continuación se hicieron con el ánimo de evaluar el desempeño de Medusa, no constituyen estudios formales en cada tema ya que esto requeriría mucho más tiempo, un análisis más profundo en el tema y una preparación mucho más formal para obtener validez estadística. A pesar de que se orienta el uso de Medusa a aplicaciones biológicas, se muestra también una aplicación adicional para mostrar posibilidades adicionales del sistema, usando para ello imágenes de dos billetes, uno falso y uno auténtico.

#### *Estudio del crecimiento de plantas*

En este experimento se usó a Medusa para tomar imágenes en tiempo transcurrido (time-lapse), de una planta de sorgo (*Sorghum bicolor* (L) Moench. Hibrido 600D, www.tropicalcis.com) en crecimiento activo sembrada en macetas con 200 cm<sup>3</sup> de suelo agrícola, y a partir de las imágenes se obtuvo un modelo de crecimiento usando el software ImageJ. Las imágenes se tomaron cada 15 minutos durante 5 días (120 horas). Para la toma de imágenes, la cámara se ubicó aproximadamente a 120cm de la planta, como luz de iluminación para las fotos se usó un LED con pico en 525nm (verde) dado que se obtenía el mejor contraste de las plantas con el fondo negro. La planta creció bajo luz rosada cuyo espectro se muestra en la figura 26 bajo la etiqueta "Plantas" dado que este es recomendado por el fabricante para crecimiento de plantas confinadas. Aunque es recomendable realizar estudios en cada caso para evaluar la efectividad de este tipo de luces, lo que se podría realizar fácilmente también a partir del uso de este sistema. Conocer la forma en que crece una planta tiene una importancia de interés económico y ambiental dado que existen momentos en la vida de la planta que demandan más o menos recursos. Un estudio formal permitiría entender los momentos en que una planta debe ser fertilizada en mayor o menor medida, esto reduciría el costo y el impacto ambiental de estos insumos agrícolas, sin embargo, un estudio de esa naturaleza está fuera del alcance de esta tesis.

#### *Detección de daños en tejidos vegetales*

En este experimento se tomó un fruto de aguacate con daños superficiales evidentes, y se procedió a tomar un conjunto de imágenes con Medusa usando 11 bandas de luz: 525, 590, 607, 630, 650, 730, 780, 840, 850, 870, 910 y 940 nm. El fruto fue obtenido de un mercado local. Estas imágenes fueron procesadas mediante un "plugin" para análisis de componentes principales en imágenes (PCA por sus siglas en inglés), disponible en el software libre ImageJ. Se eligió este análisis dado que permite resaltar detalles que no son visibles a simple vista. El uso de PCA junto con IME es una práctica común para reducción de dimensionalidad, dado que esto permite detectar detalles de forma mucho más cómoda que tener una multitud de cuadros tomados con longitudes de onda diferentes. Normalmente sólo algunos de estos cuadros ofrecen información importante en tanto que los otros tienen información redundante. Las IME se pueden considerar como datos multivariados, es por eso que conviene usar una técnica multivariada para un análisis más profundo de la información. Para visualizar los resultados se presentan tanto las imágenes de cada banda, como las imágenes representadas en componentes principales.

#### *Análisis de billetes falsos*

Este experimento se presenta como una aplicación inmediata de Medusa, de esta forma, es mucho más fácil entender cómo a partir de imágenes multiespectrales se pueden detectar cambios químicos superficiales. Se tomó un billete de 5000 COP falso y uno autentico. Con ambos billetes se tomó un conjunto de fotos usando las mismas fuentes de luz anteriores y se realizó un PCA sólo hasta la 3ra componente principal. Como resultado se muestra la 3ra componente principal pseudo-coloreada para ambos billetes.

#### *Estudio de la evolución y crecimiento de bacterias individuales o en interacción con otras colonias*

En este experimento se tomaron fotos de varios arreglos de tres colonias de bacterias (principalmente del género *Bacillus*) en una caja de Petri dividida en cuatro secciones, usando la función time-lapse o imágenes de tiempo transcurrido, con imágenes en secuencia bajo las fuentes de luz anteriores y a intervalos de 10 minutos durante 24 horas. Esas colonias fueron obtenidas de una muestra de suelo agrícola mediante dilución serial en agua y posterior siembra en agar nutritivo, pero no fueron identificadas ya que solo se deseaba probar el sistema de imágenes. Sin embargo, colonias similares pueden ser obtenidas en cualquier momento y sin costo por solicitud al laboratorio de microbiología del suelo. Las imágenes fueron procesadas y superpuestas tomando el valor de gris medio de todas para generar una sola imagen, luego se elevó el contraste en las imágenes para resaltar mejor los detalles. En tres de las secciones de la caja de Petri se inocularon colonias diferentes e individuales de bacterias, en tanto que la cuarta sección fue inoculada con las tres colonias de bacterias, para estudiar diferencias en el crecimiento tanto cuando están solas como cuando están compitiendo con las otras colonias. Para ambos casos se obtuvo para una de las colonias una curva de crecimiento midiendo sus áreas a lo largo del tiempo. Las interacciones entre bacterias es un tema muy bien estudiado (Hibbing, Fuqua, Parsek, & Peterson, 2010) y es bien sabido que las bacterias competirán por recursos en una especie de guerra química mediada por compuestos inhibitorios. Este ambiente competitivo es altamente dinámico, la gran importancia de esto es entender estas interacciones y la posibilidad de descubrir nuevas moléculas y antibióticos. Los resultados de esta prueba se presentan como

diagramas de dispersión que relacionan área de una colonia individual o en competencia con el tiempo de crecimiento.

#### *Análisis foliar en hojas de crisantemo*

Las muestras foliares analizadas junto con los resultados del análisis fueron donadas por la empresa Flores Silvestres localizada en el municipio del Carmen de Viboral-Antioquia. Las muestras fueron procesadas por el laboratorio de Suelos de la Universidad Nacional de Colombia Sede Medellín, una parte de estas fue llevada para el análisis foliar estándar para la determinación química de B, Fe, S, Ca, Mg, Zn, P, K, N, Mn y Cu. Otra parte tomada para ser fotografiada con Medusa usando un total de 17 bandas (428, 445, 465, 493, 525, 560, 590, 607, 630, 650, 730, 780, 840, 850, 870, 910 y 940 nm). Para garantizar la homogeneidad de las fotos, se usó un recipiente en forma de tapa sobre el que se depositaba la misma cantidad de muestra, luego este recipiente se disponía en la misma ubicación dentro de Medusa. Finalmente, mediante el software libre ImajeJ se extrajeron los valores de gris de cada una de las imágenes tomadas para ser analizados partir de regresión PLS usando el software R y el paquete "plsdepot".

#### *Estimación del contenido de materia seca en frutos de aguacate*

Se recolectaron directamente de varios árboles 26 frutos de aguacate de una finca localizada en el municipio de Guarne-Antioquia y 17 frutos en una finca localizada en el municipio del Peñol-Antioquia. Los frutos fueron fotografiados en Medusa con un total de 17 bandas (428, 445, 465, 493, 525, 560, 590, 607, 630, 650, 730, 780, 840, 850, 870, 910 y 940 nm) antes de ser llevados para ser procesados y determinar su contenido de materia seca. Se extrajeron los valores de gris de las fotos de los frutos usando el software ImageJ y se construyeron modelos de regresión PLS para ambas fincas por separado y para ambas fincas juntas, usando el software R y el paquete "plsdepot".

## **Resultados y discusión**

Nota: Para conocimiento del lector, todas las operaciones de medida y manipulación realizadas sobre las imágenes se hicieron mediante el software ImageJ (Schneider et al., 2012).

### **Simulación del sistema de iluminación**

Con esta simulación se determinó que la posición de las fuentes de luz influye en la distribución de luz en el área de muestreo, mientras más grande es el radio de la semiesfera, la luz es más uniforme, lo contrario ocurre si el radio disminuye. La posición de la fuente de luz hace que la iluminación sea más intensa en el mismo lado donde se ubica la fuente como lo indican la figura 30-a y 30-b. Es recomendable que el radio de la esfera sea dos o más veces el radio del área de muestreo, mientras más pequeño el área de muestreo, menor será la variación de intensidad de la luz recogida.

El área de muestreo se seleccionó de forma que abarcara una caja de Petri sin problemas y se seleccionó un valor de r = 6 cm, de acuerdo a lo mencionado anteriormente, se seleccionó un radio para la semiesfera de  $R = 15$  cm, que es más de dos veces mayor que el área de muestreo que ocuparía una caja de Petri. La figura 30 muestra los resultados de la simulación para una distribución con estas características, el número de rayos por fuente fue de  $N_0 = 1000$ .

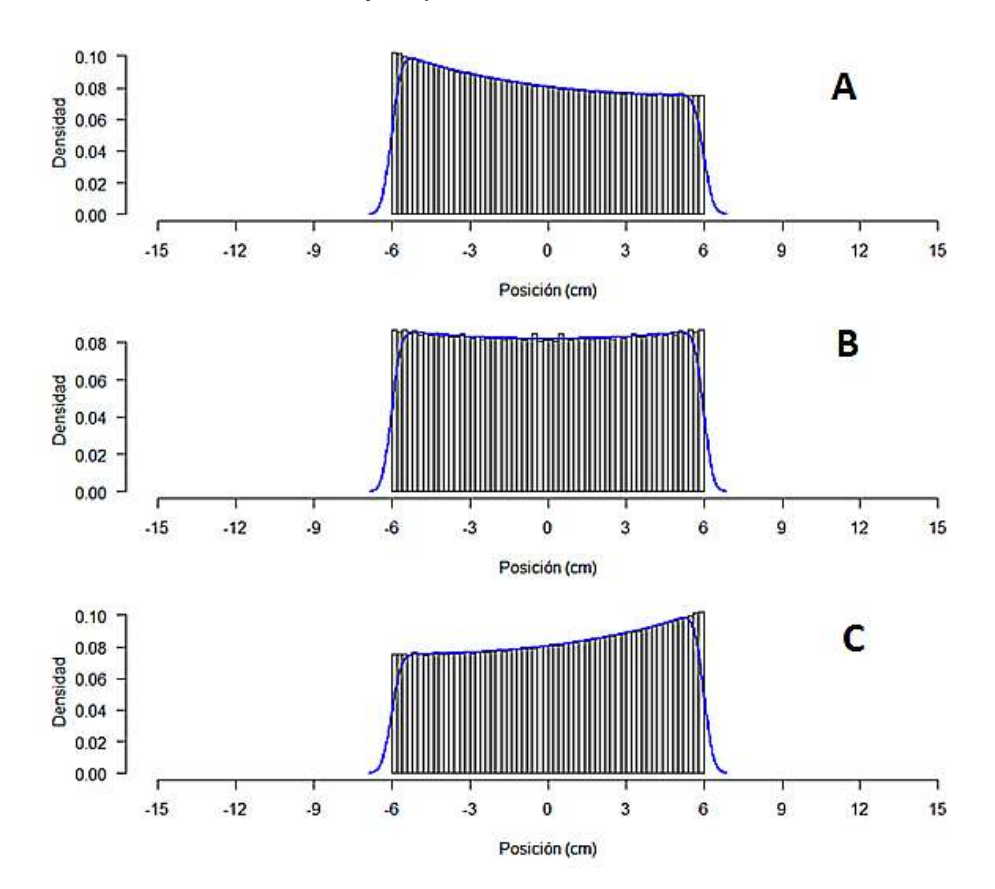

**Figura 30:** Resultados de la simulación de la distribución de luz en un área central de 12 cm de diámetro al ubicar LEDs en 3 posiciones diferentes dentro de la semiesfera con radio 15 cm. A) La fuente de luz (LED) se fijó en x = -10 cm. B) La

fuente de luz se fijó en x = 0 cm. C) La fuente de luz se fijó en x = 10 cm. El parámetro de densidad en la figura es adimensional y es proporcional a la intensidad de la luz que incide en la región de interés.

Como se puede observar de la figura 30, la iluminación no es uniforme cuando se ubican lateralmente los LEDs, sin embargo, cuando se usan las tres fuentes de luz simultáneamente en x = -10, 0 y 10 cm se obtiene una iluminación más uniforme como se ve en la figura 31. Por la necesidad de dejar libre el espacio para ubicar las muestras, la fuente de luz central no se puede posicionar en el área de muestreo (x = 0), esta simulación se debe interpretar como un corte lateral de la semiesfera, de esta forma las fuentes se ubican triangularmente alrededor del área de muestreo que vista de lado presentaría las 3 fuentes de iluminación distribuidas siempre a lo largo de una línea. Desde una vista superior, estas fuentes se ubican alrededor del área de muestreo una cada 120°.

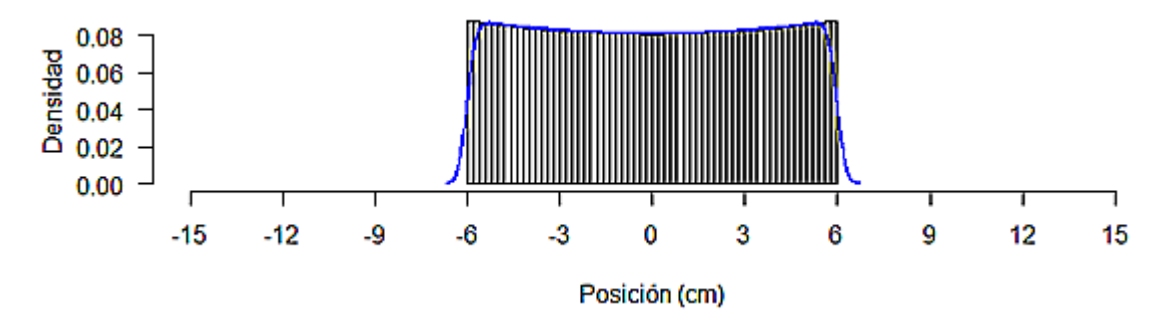

**Figura 31:** Resultados de la simulación de la distribución de luz en un área central de 12 cm de diámetro al ubicar LEDs en 3 posiciones diferentes dentro de la semiesfera con radio 15 cm. Los LEDs se ubicaron en  $x = -10$ , 0 y 10 cm vistos desde el frente. El parámetro de densidad en la figura es adimensional y es proporcional a la intensidad de la luz que incide en la región de interés.

La figura 31 muestra una distribución relativamente uniforme en el área de muestreo (-6 a 6 cm) aún con fuentes en lados extremos dentro de la semiesfera, dado que la simulación para el caso de 4 fuentes no arrojó resultados muy diferentes, se determinó que el número apropiado de fuentes para tener una iluminación adecuada es mínimo de 3. Sin embargo, incrementar el número de fuentes sí incrementa la cantidad de luz que incide sobre el área de muestreo lo cual podría ser útil en casos en los que se desee conocer los efectos de la luz a diferentes intensidades. Existen sistemas que evolucionan de forma más rápida dependiendo de la intensidad de la luz, un caso puntual son las plantas; desde hace bastante tiempo se ha reportado que el incremento en la intensidad favorece la actividad fotosintética (Bohning & Burnside, 1956), sin embargo, este tipo de estudios no se considera dentro de este proyecto.

### **Selección de un recubrimiento interno para la semiesfera**

La figura 32 muestra un espectro de reflectancia con la pintura blanca usada en la semiesfera comparado con un espectro de reflectancia del estándar (Labsphere). La fuente de iluminación es una lámpara halógena de OceanOptics™ HL-2000-FHSA cuyo espectro se presentó en la figura 20:

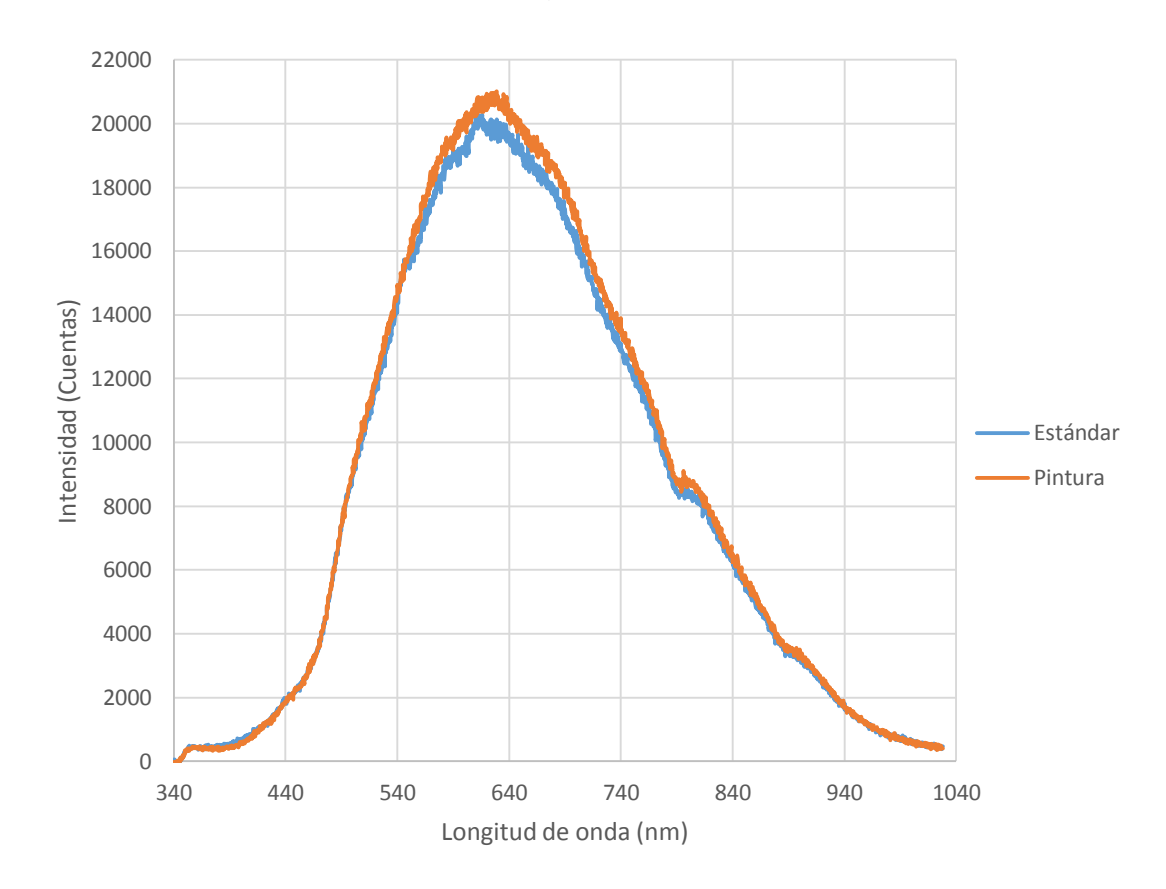

**Figura 32:** Espectro de reflectancia de la pintura blanca usada como recubrimiento en la esfera integradora junto con el espectro de reflectancia de un estándar certificado de LabsphereTM. La unidad de "cuentas" viene representada por la conversión análoga a digital que realiza el espectrómetro. El conversor del espectrómetro tiene una resolución de 16 bits, esto significa que un voltaje medido por el sensor puede ser representado en una escala de 0 a 65535, donde estos últimos corresponden a voltajes mínimos y máximos de referencia. La luz que llega al espectrómetro se convierte en una señal de voltaje proporcional a la intensidad de luz. Por tanto, la relación entre intensidad de luz y cuentas es proporcional, esta es la forma en que tradicionalmente funcionan todos los espectrómetros, incluyendo tecnologías tales como el NIRS.

Como se puede observar, los dos espectros son casi idénticos por lo que se consideró apropiado el uso de la pintura. Debido a que no se conoce a través del tiempo la sensibilidad de la pintura a las fuentes de luz usadas aquí, es muy recomendable hacer estudios a largo plazo de la pintura para evaluar su vida útil como material reflectante, sin embargo, su desempeño durante las pruebas correspondientes a esta investigación puede considerarse apropiado. Aquí la semiesfera también fue pintada exteriormente con pintura negra para aislar aún más a las muestras de fuentes de luz externas. La figura 33 muestra una foto del sistema completo ensamblado en el laboratorio.

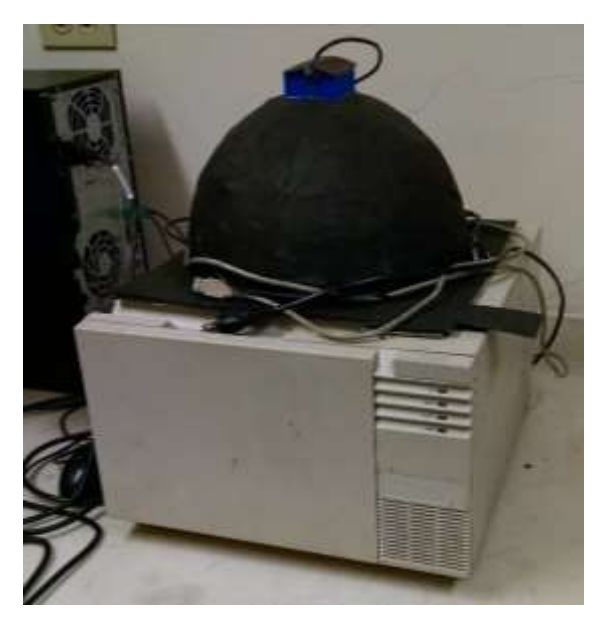

**Figura 33:** Foto del exterior de Medusa, el sistema multiespectral desarrollado en este trabajo.

## **Prueba de uniformidad y consistencia en la iluminación**

#### *Efecto del número de LEDs en la iluminación uniforme del campo visual*

Es importante garantizar que los datos generados por el sistema sean consistentes cuando se toman bajo condiciones similares, o bien, al menos garantizar que si se genera algún ruido durante la toma de datos, este también sea consistente (no aleatorio) y se pueda remover después. Los resultados de la simulación mostrada en las figuras 30 y 31 son útiles para orientar el diseño del sistema óptico, sin embargo, se deben realizar pruebas con el sistema para verificar que la iluminación en efecto sea uniforme como ocurre en la simulación. La figura 33 muestra 3 casos de iluminación de forma similar a lo que se muestra en la figura 30, en el primer caso (A) la foto se tomó usando sólo un LED a la derecha, en el segundo caso (B)

se usaron dos LEDs, a la derecha y arriba, finalmente, el tercer caso (C) se tomó usando 3 LEDs. La línea amarilla muestra la región de interés seleccionada. A partir de esta región de interés se obtuvieron tres perfiles de reflectancia representados en tres dimensiones. Estos perfiles se muestran en el mismo orden de las fotos y corresponden a los casos D, E y F. Junto con estos perfiles se muestra también una medida del valor de gris medio y la desviación estándar para mostrar los cambios en la dispersión con el número de fuentes de luz.

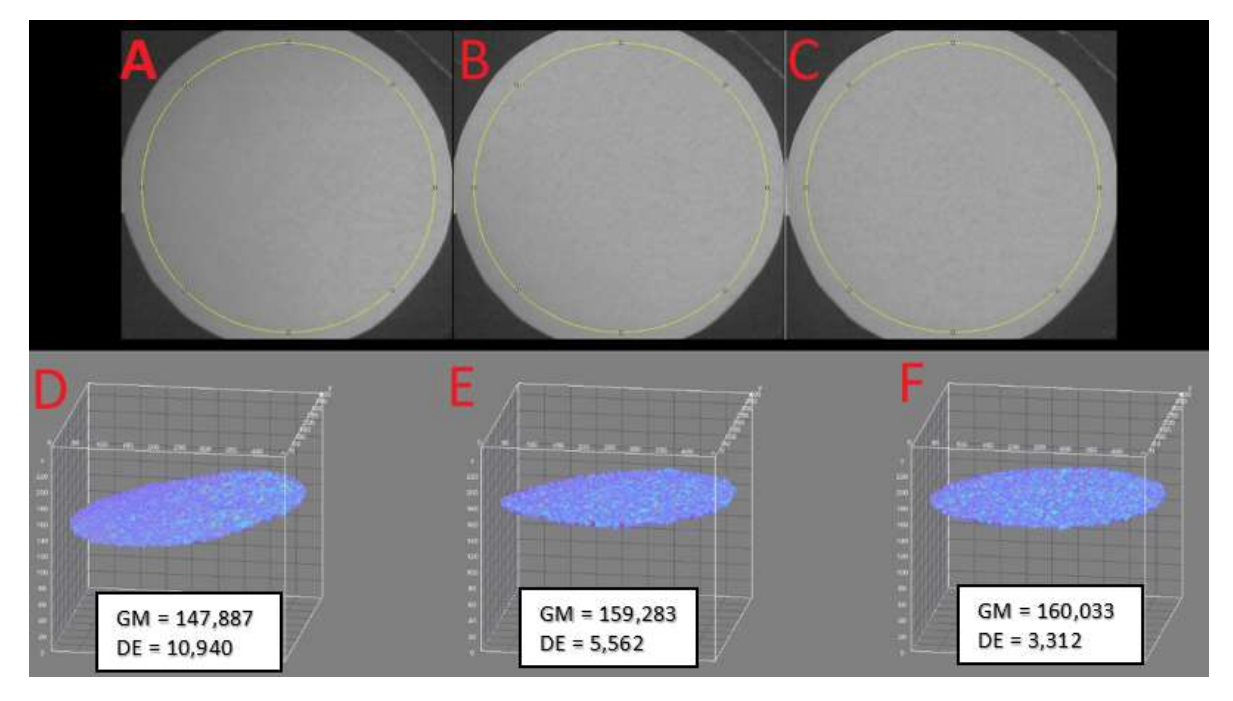

**Figura 34:** Evaluación de la uniformidad en la iluminación con 1, 2 o 3 fuentes de luz, ubicadas con base a los resultados de la simulación presentada en las figuras 30 y 31.

Como se puede ver en la imagen, aún con la falta de uno o dos LEDs, se tiene una iluminación aparentemente uniforme, esto significa que la esfera integradora funciona adecuadamente, de hecho, a simple vista es difícil detectar diferencias entre las 3 imágenes. Pero los datos de dispersión mostrados en la figura indican que efectivamente es mejor la distribución de luz en la región iluminada con los 3 LEDs, ya que se tiene una desviación más pequeña además de una iluminación mayor. Esto concuerda con los datos mostrados en la simulación. El ruido aparente que se ve en las representaciones 3D y como desviación dentro de la figura se puede deber a que el sensor de la cámara no es perfecto y no responde de forma lineal en toda su área, pero puede ser reducido si se aplica un suavizado en la imagen, lo cual sólo es recomendable en casos en los que la pérdida de detalles finos no sea un problema.

#### *Efecto del tamaño de la región de interés en la uniformidad de la iluminación*

Luego de medir el conjunto de imágenes con diferentes áreas de interés se encontró que para cada caso las medidas en el conjunto de imágenes fueron iguales y por esa razón no se incluyen, es decir, a lo largo de las 100 imágenes se obtuvo una línea horizontal con el mismo valor de gris y la misma desviación estándar, lo cual significa que las imágenes se tomaron de forma consistente en todos los casos. Sin embargo, la dispersión cambió ligeramente con respecto al tamaño de la región de interés. La tabla 5 muestra el valor de gris y la desviación registrados para cada diámetro en las 100 imágenes:

**Tabla 5:** Valores de gris medio y desviación estándar medidos para cada diámetro de la región de interés en un conjunto de 100 imágenes. El valor de gris medio es un número que representa la intensidad del gris promedio sobre una región de interés, siendo 0 completamente negro y 255 completamente blanco, tiene unidades arbitrarias adimensionales. Este número depende de la intensidad de la luz que en promedio sale de la región de interés y llega a la cámara y de la sensibilidad de la misma. Si la cámara se satura por el exceso de luz, se tiene un valor de gris de 255 y si por el contrario no registra nada de luz se tiene un valor de gris de 0. Por tanto, la relación entre intensidad de luz y valor de gris es proporcional.

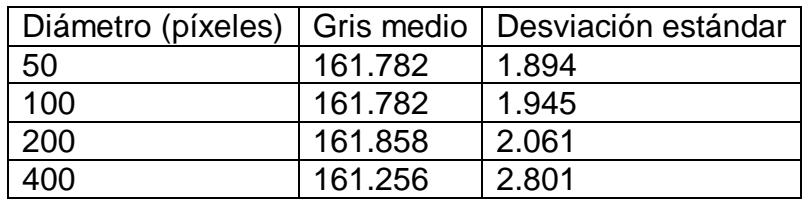

De la tabla 5 se puede concluir que el ruido es proporcional al área de la región de interés. Los datos son muy uniformes y las desviaciones se mantienen constantes dentro de la misma región de interés, es decir, el ruido presente es constante y puede o bien ser reducido a partir de procesamiento de imágenes o bien puede ser ignorado y realizar medidas teniendo siempre en cuenta que existe una pequeña desviación proporcional al tamaño de la región de interés. Se presume que un sensor más sofisticado mejoraría estos resultados.

### **Definición del color de fondo para la toma de imágenes**

La figura 35 presenta una imagen de referencia de una hoja de *Emilia* sp. Con esa misma hoja ubicada sobre un fondo negro o un fondo blanco se tomaron conjuntos de imágenes iluminadas con bandas a 405, 465, 525, 591, 631, 780, 870, 910 y 940 nm (seleccionadas arbitrariamente).

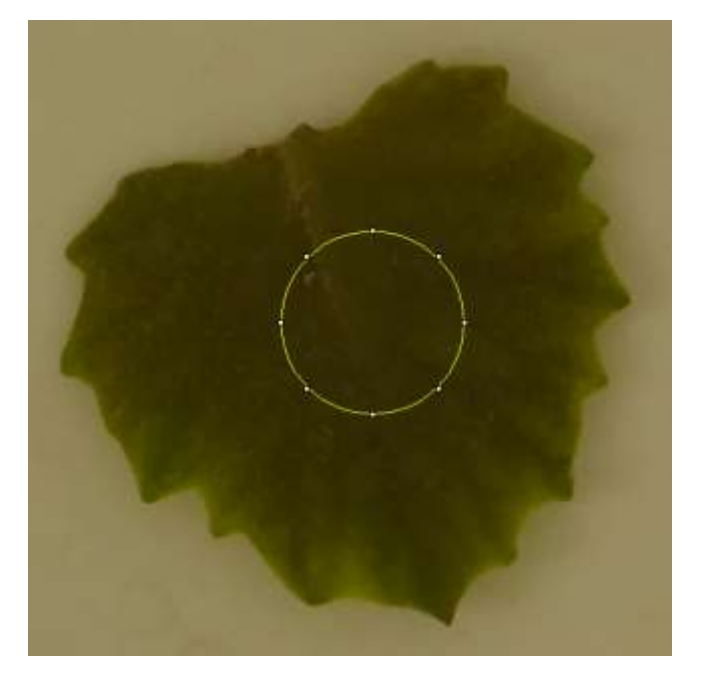

**Figura 35:** Hoja de Emilia (Emilia sonchifolia) utilizada en la prueba de fondo. El círculo amarillo corresponde a la región de interés sobre la que posteriormente se realizaron medidas.

La región delimitada por la línea amarilla señala la región de interés que se recortó para analizar el perfil de reflectancia de cada banda de iluminación. Los montajes de las diferentes áreas o regiones de interés (ROI por sus siglas en inglés) con fondo blanco y con fondo negro, así como sus perfiles de reflectancia se presentan en las figuras 36 a 38.

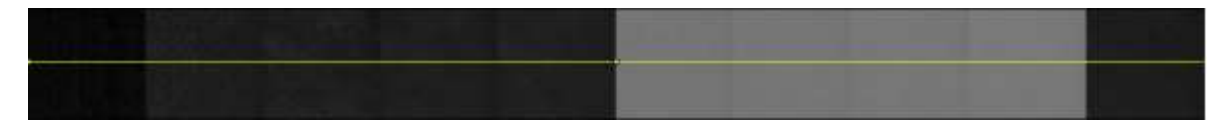

**Figura 36:** Efecto del fondo en los niveles de gris (intensidad) en la región de interés usando un fondo blanco.

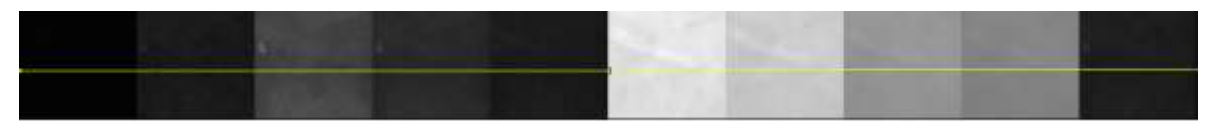

**Figura 37:** Efecto del fondo en los niveles de gris (intensidad) en la región de interés usando un fondo negro.

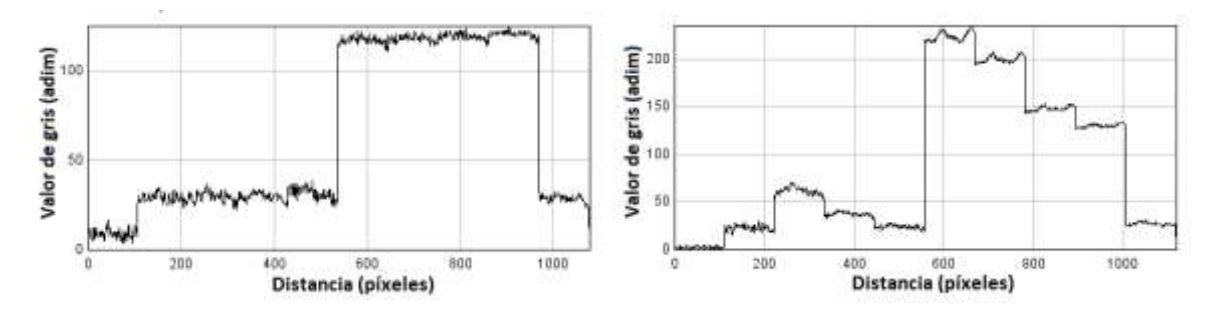

**Figura 38:** Izquierda – perfil de intensidad con fondo blanco. Derecha – perfil de intensidad con fondo negro. El valor de gris medio es un número que representa la intensidad del gris, siendo 0 completamente negro y 255 completamente blanco, es proporcional a la intensidad de la luz y tiene unidades arbitrarias adimensionales. Este número depende de la intensidad de la luz que llegue a la cámara y la sensibilidad de la misma, si la cámara se satura por el exceso de luz, se tiene un valor de gris de 255 y si por el contrario no registra nada de luz se tiene un valor de gris de 0. Se puede decir que la cámara tiene un conversor de 8 bits, esto significa que un voltaje medido por el sensor de la cámara puede ser representado en una escala de 0 a 255, donde estos últimos corresponden a voltajes mínimos y máximos de referencia. La luz que llega a la cámara se convierte en una señal de voltaje proporcional a la intensidad de luz. Por tanto, la relación entre intensidad de luz y valor de gris es proporcional, esta es la forma en que tradicionalmente funcionan todos los espectrómetros, incluyendo tecnologías tales como el NIRS. Sin embargo, en lugar de generar un espectro como ocurre con un espectrómetro, la cámara genera una matriz de datos que luego forman una imagen.

El montaje mostrado en la figura 36 no presenta diferencias claras ya que las imágenes aparecen muy uniformes. Por el contrario, en las figuras 37 y 38 (derecha) se observan texturas y grandes cambios en intensidad, correspondientes a las diferentes bandas de iluminación usadas. De lo anterior se puede concluir que el fondo negro permite que la cámara detecte detalles que son invisibles o se eclipsan cuando se tiene un fondo blanco. Dado que el fondo blanco refleja gran parte de la luz que recibe, hace que el sensor de la cámara reciba más luz del fondo que de la muestra, dicho de otra forma, el fondo podría saturar el sensor de la cámara. El resultado anterior no significa que la forma correcta de tomar una imagen sea siempre con un fondo negro, ya que en muchas ocasiones se necesita de un fondo contrastante con la muestra para hacer otro tipo de medidas. Por ejemplo, el fondo blanco no permite observar detalles de la textura de las hojas, pero facilitaría bastante el trabajo de segmentar para medir tamaños de hojas. La figura 38 – derecha también se podría interpretar como un espectro de reflectancia de la hoja en el área de interés, se podrían detectar diferencias químicas superficiales por variaciones en este espectro en distintas regiones de la hoja o de diferentes materiales.
#### **Estudio del crecimiento de plantas**

Se tomó una planta de sorgo y se fotografió cada 15 minutos a lo largo de 5 días (120 h) con Medusa y la función de iluminación programada utilizando un tipo de luz comúnmente usado en invernaderos para el crecimiento de plantas, la figura 39 muestra el espectro del LED usado para la iluminación de la planta:

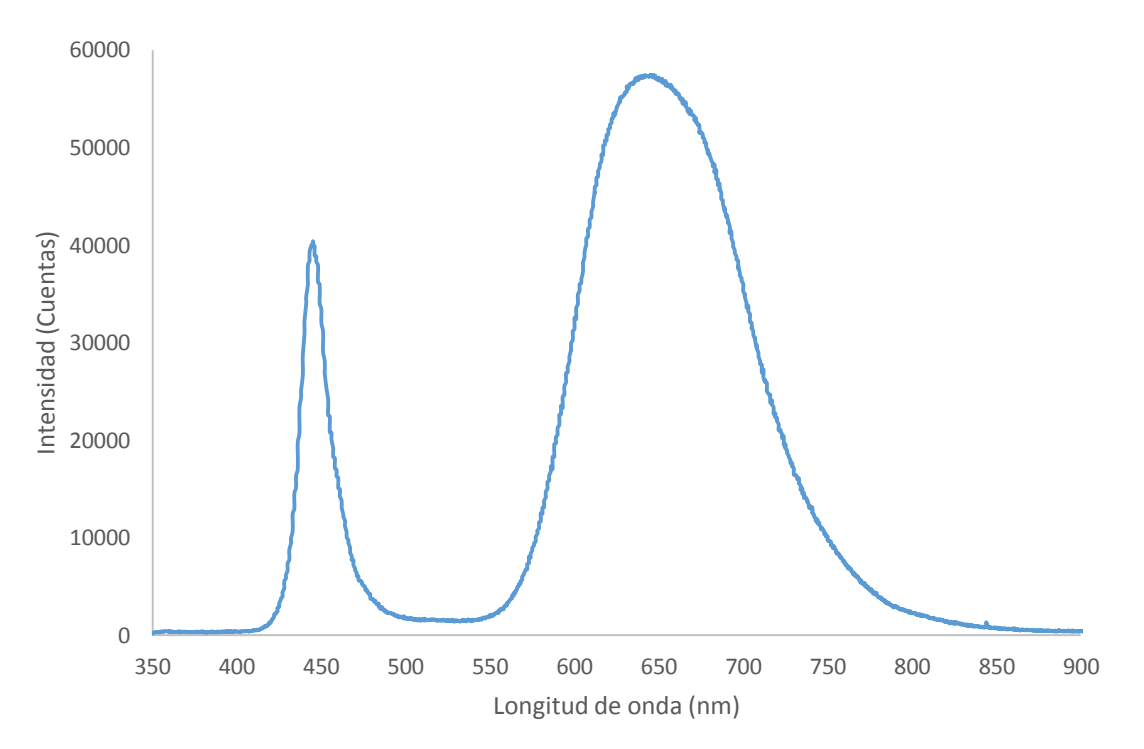

**Figura 39:** Espectro de iluminación del LED usado para la iluminación de la planta de sorgo. La unidad de "cuentas" viene representada por la conversión análoga a digital que realiza el espectrómetro. El conversor del espectrómetro tiene una resolución de 16 bits, esto significa que un voltaje medido por el sensor puede ser representado en una escala de 0 a 65535, donde estos últimos corresponden a voltajes mínimos y máximos de referencia. La luz que llega al espectrómetro se convierte en una señal de voltaje proporcional a la intensidad de luz. Por tanto, la relación entre intensidad de luz y cuentas es proporcional, esta es la forma en que tradicionalmente funcionan todos los espectrómetros, incluyendo tecnologías tales como el NIRS.

La planta se mantuvo en un espacio negro y cerrado con la iluminación mencionada. Las fotos fueron tomadas con luz verde a 525nm de manera que la planta contrastara con el fondo negro y se pudiera procesar de forma mucho más fácil, la figura 40 – izquierda muestra una imagen procesada de la planta en tanto que a la derecha se muestra la curva de crecimiento de la hoja derecha:

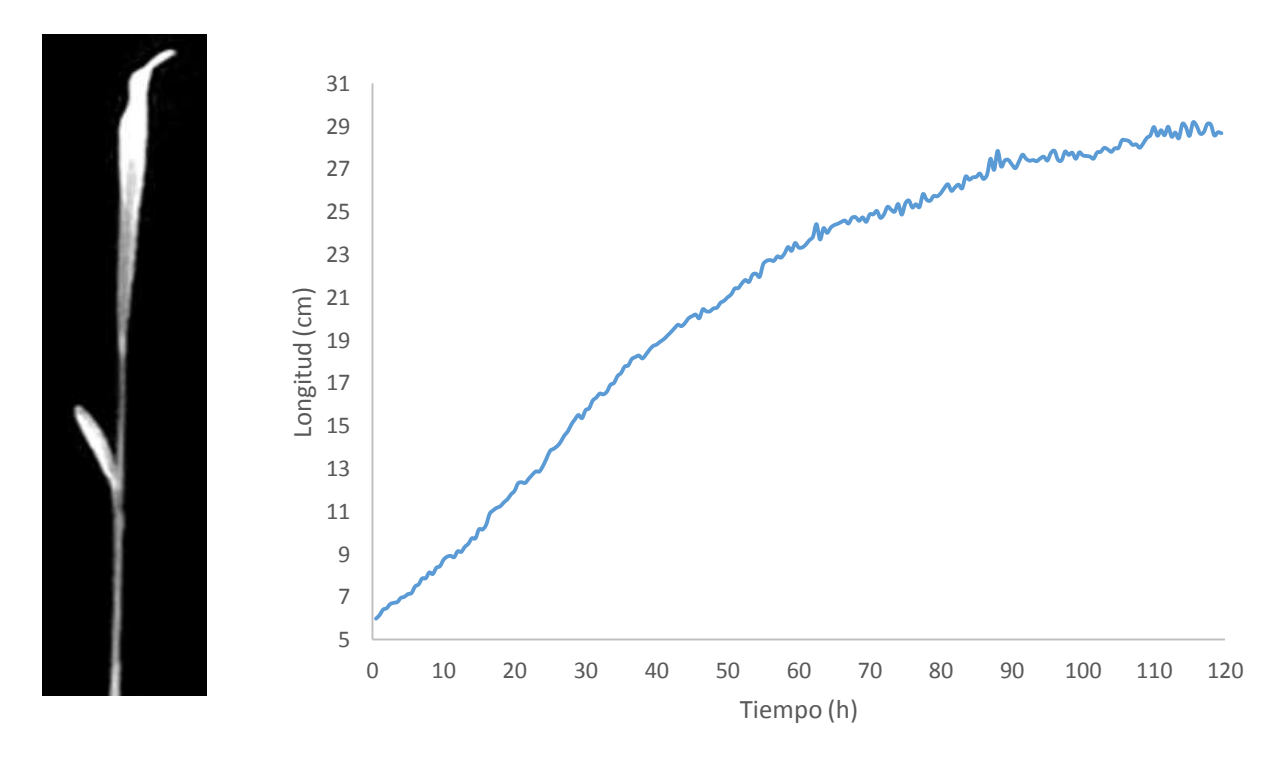

**Figura 40:** Curva de crecimiento obtenida automáticamente luego de analizar las imágenes de crecimiento de una hoja de sorgo. Todas las imágenes de esta prueba están disponibles por solicitud.

Los pequeños picos en la curva se deben a pequeñas variaciones durante la medida causados por movimientos de la hoja, por cambios pequeños en la iluminación debido a fuentes externas filtradas o por imperfecciones del sensor. Sin embargo, es claro que la forma de la curva es bastante consistente a lo largo del tiempo y el crecimiento podría modelarse fácilmente.

#### **Detección de daños en tejidos vegetales**

La figura 41 muestra un montaje construido con imágenes tomadas con 12 fuentes de luz a 525, 590, 607, 630, 650, 730, 780, 840, 850, 870, 910 y 940 nm sobre un fruto de aguacate obtenido del mercado local.

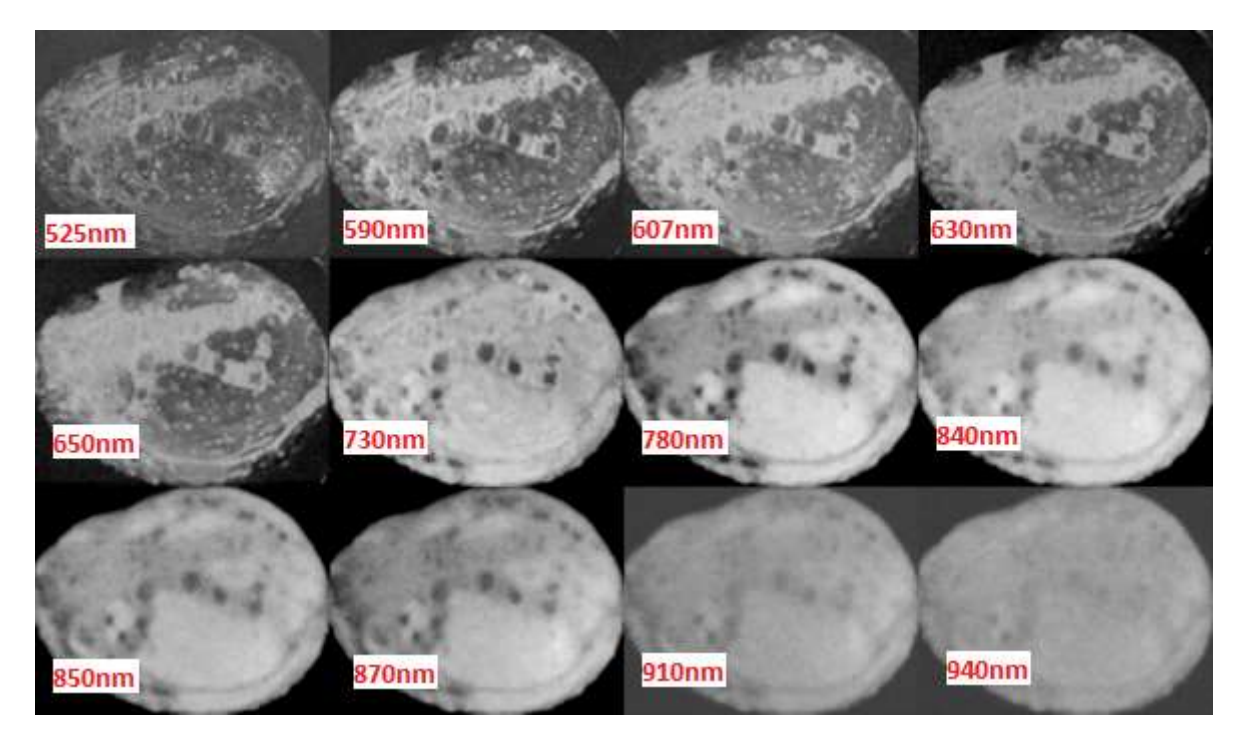

**Figura 41:** Conjunto de imágenes de un aguacate con daños tomadas con 12 bandas sin homogeneizar.

Como se puede ver en la figura 41 la técnica de IME muestra claras diferencias en la superficie del fruto, posiblemente debido a cambios químicos superficiales asociados a los daños de la piel. Las imágenes mostradas sin embargo, presentan diferencias en cuanto a la iluminación ya que el sensor no es igualmente sensible en cada una de las longitudes de onda usadas. Por lo anterior, las imágenes fueron estandarizadas a un mismo valor de gris usando como referencia el fondo de manera que este se viera negro en todas las imágenes, la estandarización se llevó a cabo mediante una macro de homogeneización escrito en ImageJ, la macro se encuentra disponible en el anexo 1. La figura 42 muestra las imágenes estandarizadas:

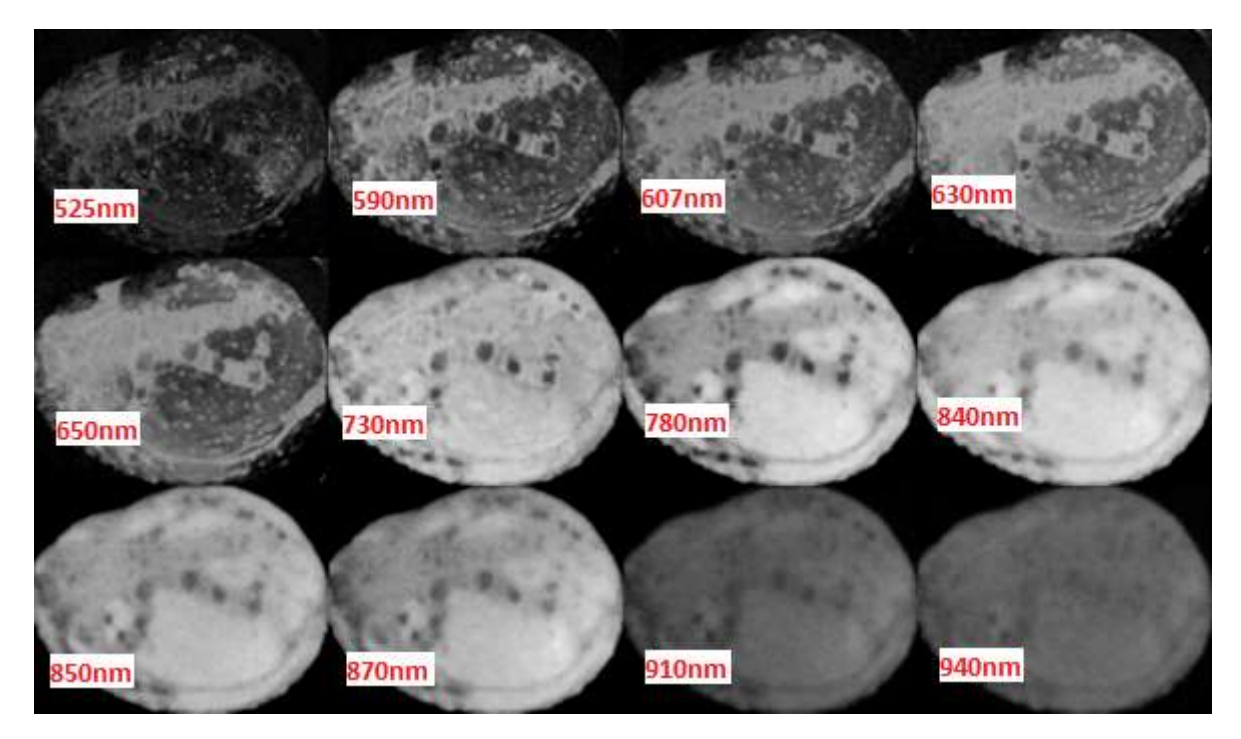

**Figura 42:** Conjunto de imágenes de un aguacate con daños tomadas con 12 bandas con un fondo homogéneo.

Para analizar mejor las imágenes se hizo un PCA sobre este conjunto y se obtuvo de este las imágenes correspondientes a las cuatro primeras componentes principales que se muestran en la figura 43.

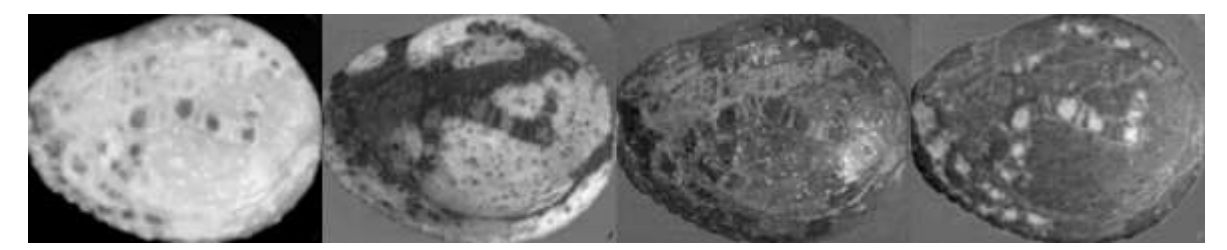

**Figura 43:** 4 primeras componentes del PCA realizado a partir de las 12 imágenes mostradas en la figura 42.

A pesar de que en la figura 42 ya se muestran diferencias claras sin necesidad de procesar las imágenes, la importancia del PCA radica en que es mucho más cómodo estudiar en este caso 4 imágenes que estudiar 12. Estas 4 imágenes recogen la mayor cantidad de variabilidad en tonos de gris de cada pixel sobre la imagen del fruto. Dicho de otra forma, basta con estudiar sólo estas 4 imágenes si lo que se desea es determinar cuantitativamente variaciones en los daños en el fruto a partir de las imágenes. Por otro lado, este método también realza detalles que de otra forma son muy difíciles de diferenciar. De la figura 43 se puede ver que el fruto tiene varios tipos de daño diferenciables fácilmente de forma cualitativa en las imágenes del PCA, por ejemplo los puntos aislados más oscuros resaltados en la imagen de la segunda componente principal.

#### **Detección de billetes falsos**

Los conjuntos de imágenes de ambos billetes fueron procesados mediante PCA y se tomó solo la imagen de la tercera componente principal. Las imágenes fueron luego pseudocoloreadas para visualizar mejor sus diferencias.

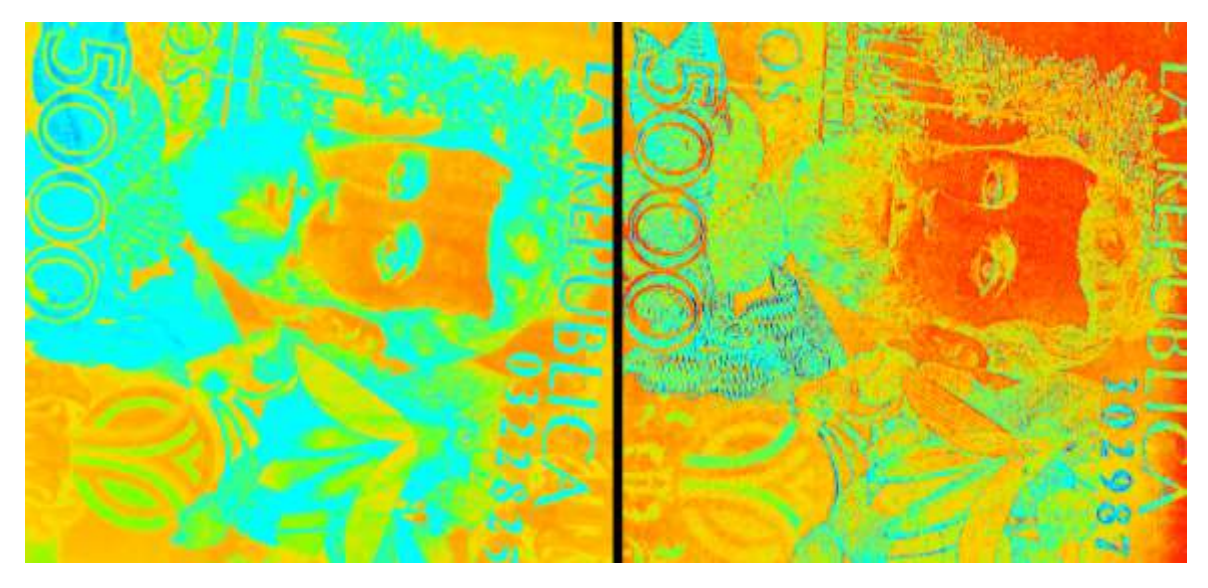

**Figura 44**: Imagen multiespectral pseudocoloreada de un billete falso (izquierda) y un billete auténtico (derecha) obtenidas a partir del PCA de 12 longitudes de onda. En ambos casos se tomó la tercera componente principal.

La figura 44 muestra las diferencias superficiales que se pueden detectar con Medusa. La explicación de estas diferencias radica en que las diferentes longitudes de onda reaccionan de manera diferente con distintas tintas en la superficie del billete. En otras palabras, el análisis de esas imágenes revela cambios químicos superficiales que son imperceptibles a simple vista. La imagen izquierda muestra colores muy homogéneos, esto indica que posiblemente se usó la misma tinta para dibujar estos detalles. Lo contrario ocurre con la imagen de la derecha, que presenta grandes variaciones en los tonos de gris de los detalles a lo largo de toda la imagen. Medusa presenta entonces aplicaciones más allá de las biológicas presentadas anteriormente.

### **Estudio de la evolución y crecimiento de bacterias individuales o en interacción con otras colonias**

La figura 45 muestra uno de los últimos cuadros de la animación construida con colonias crecidas durante 24 horas en una caja de Petri.

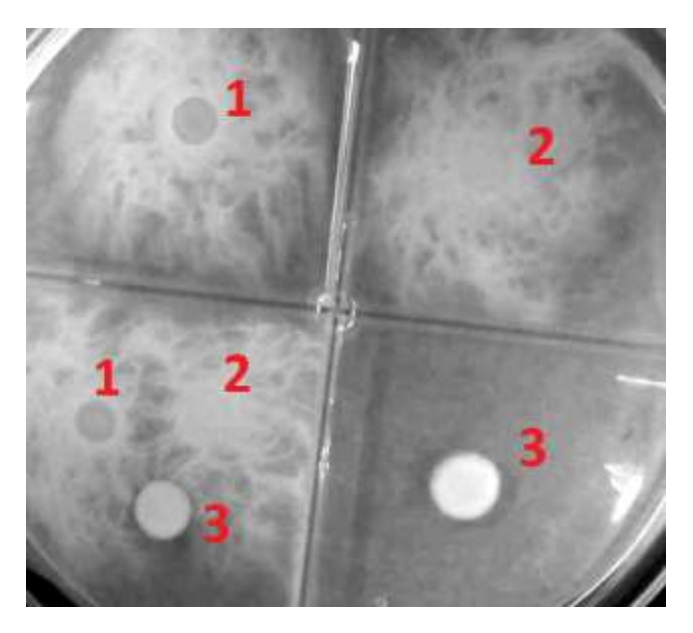

**Figura 45:** Estudio del crecimiento de la colonia de bacterias número 3 creciendo sola o en interacción con las colonias 1 y 2. Todas las imágenes de esta prueba están disponibles por solicitud.

En este caso el análisis se centró en la colonia número 3 (posiblemente *Serratia* sp) debido a que en pruebas anteriores presentó algún nivel de inhibición de crecimiento en las otras colonias incluidas en esta prueba. Las curvas de crecimiento de esas colonias, obtenidas de cada cuadro en la animación, revelaron patrones de crecimiento temporal completamente diferentes en cada condición. La colonia individual inició más rápido el crecimiento, que también se mantuvo a mayor velocidad durante el período de análisis, comparado con la colonia en interacción con las otras dos colonias. De esas líneas de crecimiento es posible obtener modelos y parámetros cuantitativos, que podrían relacionarse con la presencia de compuestos o nutrientes específicos en el medio. Aunque la detección de esos compuestos está por fuera del alcance de esta investigación, el uso de sistemas analíticos directos combinado con esta técnica podría favorecer el descubrimiento de compuestos asociados a esas interacciones entre microorganismos, que incluyen aspectos como generación de sustancias inhibitorias del crecimiento o relacionadas con el desarrollo de resistencia a ellas.

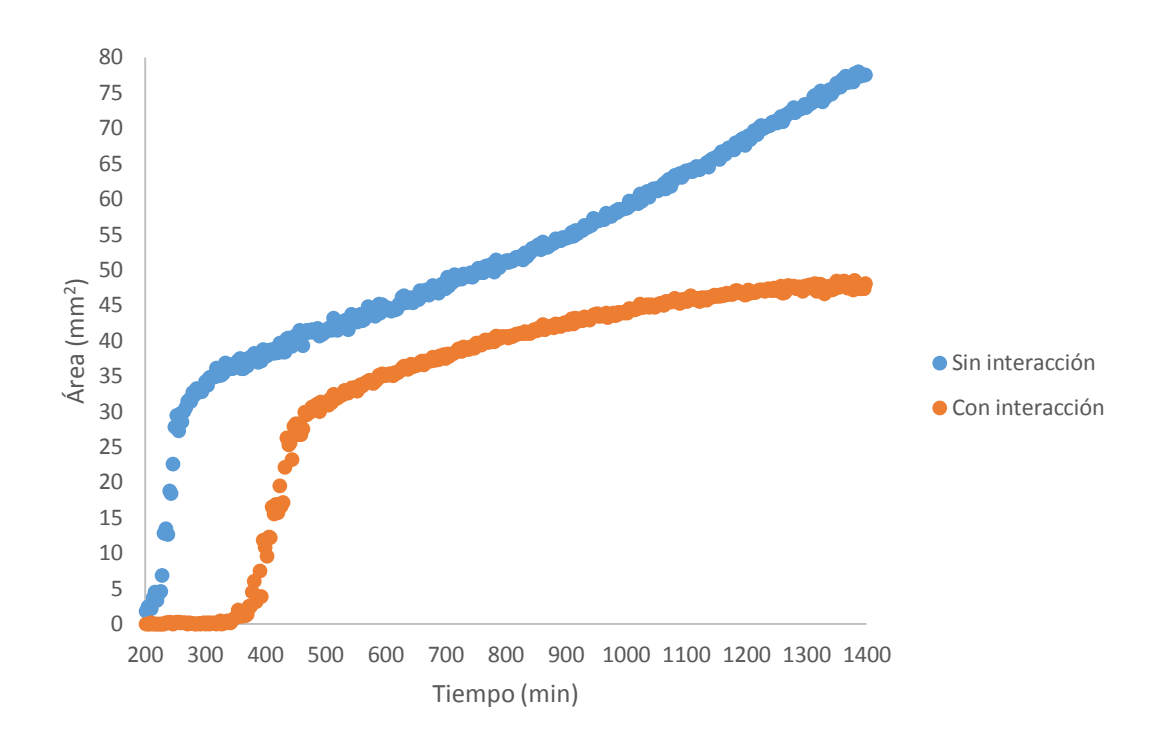

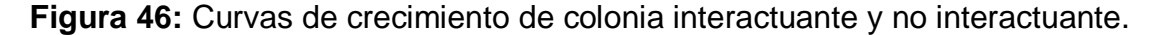

Aquí es evidente el efecto de la inhibición causado por las demás bacterias, al comparar con el crecimiento de la colonia individual. También se puede apreciar la diferencia en el tiempo de aparición de la colonia en interacción con las otras, lo que podría sugerir la presencia de compuestos inhibitorios con las tres colonias juntas, incluso cuando todavía no son visibles o no se han formado por completo las colonias. Las bacterias pueden producir compuestos cuando compiten con otras bacterias por los mismos recursos, estos compuestos afectan el crecimiento. La curva de crecimiento que se muestra en la figura 46 presenta una tendencia similar a la curva de crecimiento mostrada por Be'er y otros (Be'er et al., 2009), en ambos casos con y sin interacción, sin embargo, en ese caso se estudió la interacción entre colonias hermanas. Este resultado sugiere que pueden existir compuestos comunes o similares que se generan durante la antibiosis y que las colonias no hacen una distinción en cuanto a las moléculas y antibióticos que producen con respecto a las colonias con las que compiten, sean hermanas o no, las colonias competirán de manera indiscriminada. Pero esas especulaciones deberán probarse posteriormente en pruebas bien controladas diseñadas para ello, y con herramientas analíticas apropiadas, con las IME como soporte para descubrir momentos y sitios relevantes para análisis dentro de las colonias o en sus interfaces.

#### **Análisis foliar en hojas de crisantemos**

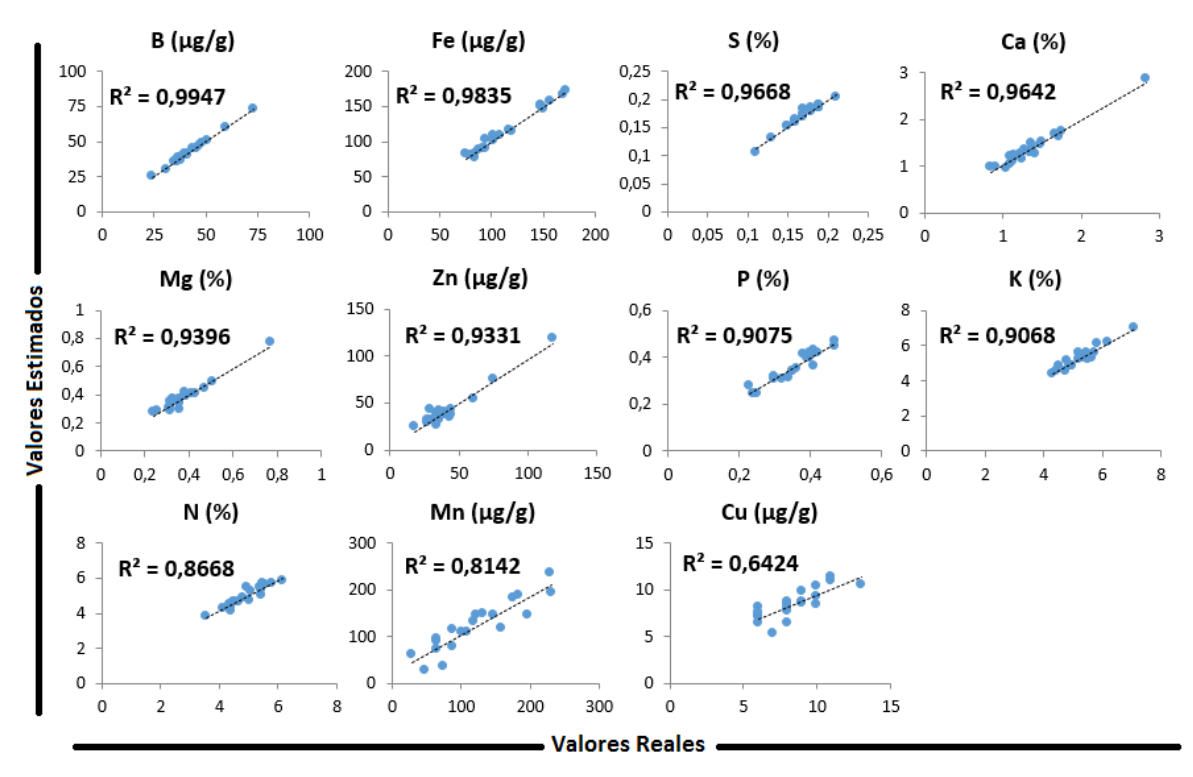

La figura 47 muestra la validación de los modelos obtenidos a partir de la regresión PLS. La matriz usada para el análisis se presenta en el anexo 3.

**Figura 47:** Asociación de valores foliares reales medidos en el laboratorio con los estimados a partir de IME. Los modelos fueron obtenidos con 22 muestras foliares fotografiadas con Medusa y el paquete "plsdepot" en el software R.

Es bastante claro que el uso combinado de IME y métodos estadísticos (PLS) permite validar y estimar de forma confiable el contenido de B, Fe, S, Ca, Mg, Zn, P, K y N, sin embargo puede que las desviaciones observadas en Mn y Cu se deban a otros factores. Por ejemplo algunos pesticidas usan cobre lo cual puede tener un efecto negativo en el análisis o bien puede ser necesario un número más grande de muestras. El sistema parece ser bastante confiable y se deben hacer estudios con más cultivos, pero una vez calibrado el sistema, permitiría realizar análisis foliar en menos de un minuto sin necesidad de usar químicos contaminantes. A futuro, un sistema con estas características podría ser parte de un cultivo en particular y permitiría a los agricultores conocer rápidamente el estado nutricional de sus plantas, de manera que se tomen decisiones en el momento y no semanas después cuando normalmente se obtienen los resultados de laboratorio.

#### **Estimación del contenido de materia seca en frutos de aguacate**

La figura 48 muestra la validación de los modelos de predicción de materia seca para el municipio de Guarne y para el municipio del Peñol:

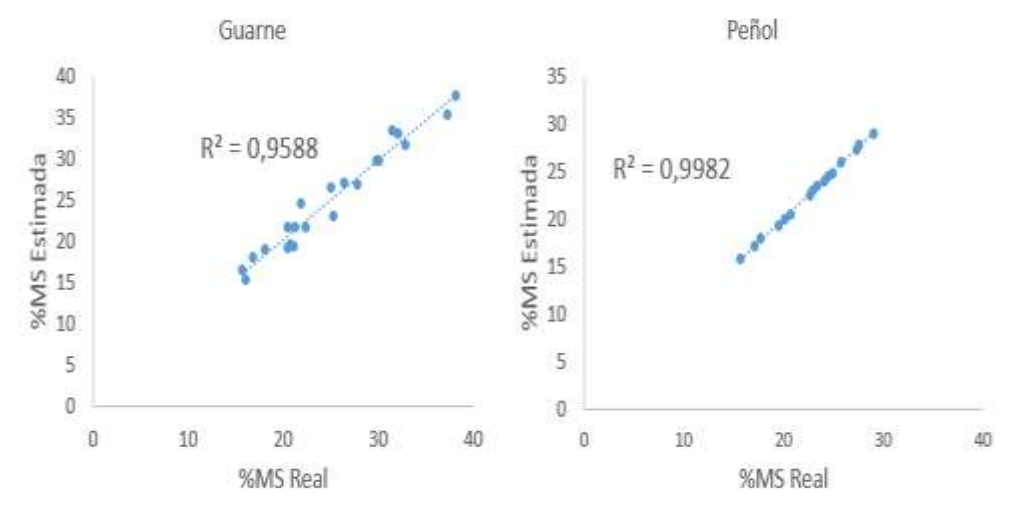

**Figura 48:** Asociación de valores de materia seca real con los estimados a partir de IME de dos fincas diferentes. Los modelos de regresión fueron obtenidos a partir del paquete "plsdepot" en el software R.

Los resultados mostrados en la figura 48 indican que se podrían obtener modelos de correlación casi perfectos. Sin embargo, cuando se combinaron los datos de ambas fincas, se observó que la correlación entre la materia seca real y predicha bajó, tal como se ve en la figura 49:

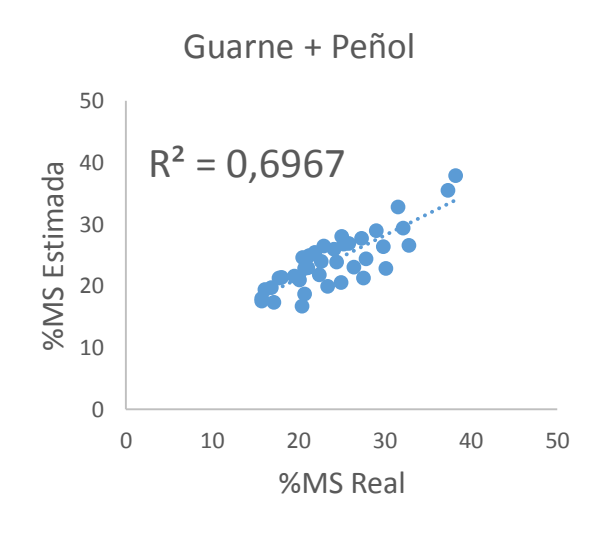

**Figura 49:** Asociación de valores de materia seca real con los estimados a partir de IME. Los modelos de regresión fueron obtenidos con el software R y el paquete "plsdepot", se usaron los datos conjuntos de dos fincas diferentes.

El resultado mostrado en la figura 49 indica que si bien se pueden obtener modelos muy buenos en cada localidad, no parece que se pueda obtener un modelo universal para predecir la materia seca, es posible que las diferencias se deban a los distintos manejos que se pueden llevar en cada lugar o bien a diferencias ambientales, que finalmente se detectan en las imágenes pero que son imperceptibles a simple vista. Sin embargo, esto no le resta valor al sistema ya que este puede ser calibrado fácilmente en cada lugar a partir de un conjunto pequeño de muestras iniciales, incluso los equipos NIR deben ser calibrados con un gran número de muestras y su costo puede ser de 200 a 300 veces mayor al de la cámara Medusa. Una vez calibrado el equipo, la estimación de materia seca tomaría menos de un minuto.

# **Conclusión**

Medusa muestra un gran potencial como herramienta de investigación y clasificación en múltiples áreas. Este dispositivo puede ser mejorado enormemente mediante el uso de cámaras de mejor calidad con un rango espectral más amplio, mayor sensibilidad y resolución. Las cámaras monocromáticas funcionarían mucho mejor para aplicaciones de IME dado que en general son 3 veces más sensibles que sus versiones a color. Las cámaras CCD también serían más apropiadas para IME dado que generalmente son más estables bajo condiciones de poca iluminación y son más sensibles que las cámaras CMOS. Las correcciones mencionadas podrían hacer que las desviaciones observadas se reduzcan de forma considerable, esto por supuesto a cambio de un costo mayor.

# **Anexos**

# **Anexo 1: Macros y scripts**

### **Script para simular la distribución en una semiesfera en el software R**

```
### Simulación para semi-esfera integradora ###
###############################################
#
#Autor: Daniel Mauricio Pineda Tobón
#Fecha: 22022017
#
###############################################
```

```
#Definimos una función que me saque los i ángulos de las nuevas fuentes
#R=Radio de la semiesfera
#x0=Posición de la fuente de luz
#k=Dispersión deseada
#m=Número de fuente generadora
thetap.kim = function(R, x0, N0, k, m)\{A = 2<sup>*</sup>pi/(N0+1)thetap_m = c()thetap kim = c()for(i in 1:N0){
#El "-" junto a x0 se debe a la forma en que se sacaron las
#fórmulas para encontrar las coordenadas
thetap m = c(thetap m_ii*A/2+asin(-x0*sin(i*A/2)/R))
}
for(i in 1:N0){
```

```
thetap_kim = c(thetap_kim,-k*i*A-thetap_m[m])
}
```
#Aquí se debe hacer una aclaración especial, en caso de que se quieran tomar #los datos de la primera fuente, se retorna thetap\_m ya que sería la #dispersión 0

 $if(k == 0)$ return(thetap\_m) } else{ return(thetap\_kim)

} }

#Defino una función que me de información sobre el intercepto con la horizontal

```
info.disp = function(R,IO,p\_ang,f\_ang,option)#Coordenadas pasada o fuente
xp = R<sup>*</sup>cos(p_ang)yp = R^*sin(p_ang)
#Coordenadas futuras
xf = R<sup>*</sup>cos(f<sup>-</sup>ang)yf = R^*sin(f_ang)#Pendiente
pend = (yf-yp)/(xf-xp)#Intercepto x
xintercept = xp-yp/pend
#Intensidad
Inten = 10/(N0^{(k)})if(option == 1) return(xintercept)else return(Inten)
}
#Ahora si, la simulación
#Condiciones para fuente en -10
R = 15x0 = -10NO = 1000k = 1IO = 100asample = 12pang = thetap.kim(R,x0,N0,0,0)fang = thetap.kim(R,x0,N0,k,1)xintercept = info.disp(R, I0, pang[1], fang[1], 1)x = c()I = C()for(m in 1:N0){
```

```
fang = thetap.kim(R,x0,N0,k,m)for(n in 1:N0){
xintercept = info.disp(R,I0, pang[m], fang[n], 1)intensity = info.disp(R,I0, pang[m], fang[n],0)if(-abs(asample/2) \le xintercept && xintercept \le abs(asample/2)){
 x = c(x, xintercept)I = c(I, intensity)
}
}
}
```

```
x1 = x #Almaceno los valores para fuente en -10
```

```
####################
```

```
#Condiciones para fuente en 0
```

```
R = 15x0 = -0.0000001 #No se puede poner un cero absoluto
NO = 1000k = 1IO = 100asample = 12pang = thetap.kim(R,x0,N0,0,0)fang = thetap.kim(R,x0,NO,k,1)xintercept = info.disp(R, I0, pang[1], fang[1], 1)x = c()I = c()for(m in 1:N0){
fang = thetap.kim(R,x0,NO,k,m)for(n in 1:N0){
xintercept = info.disp(R,IO, pang[m], fang[n], 1)intensity = info.disp(R,IO, pang[m], fang[n], 0)if(-abs(asample/2) <= xintercept && xintercept <= abs(asample/2)){
 x = c(x, xintercept)I = c(I, intensity)
}
}
}
```

```
x2 = x #Almaceno los valores para fuente en 0
```

```
####################
```

```
#Condiciones para fuente en 10
R = 15x0 = 10NO = 1000k = 1IO = 100asample = 12pang = thetap.kim(R,x0,N0,0,0)fang = thetap.kim(R,x0,N0,k,1)xintercept = info.disp(R, I0, pang[1], fang[1], 1)x = c()I = C()for(m in 1:N0){
fang = thetap.kim(R,x0,N0,k,m)for(n in 1:N0){
 xintercept = info.disp(R,IO, pang[m], fang[n], 1)intensity = info.disp(R,I0, pang[m], fang[n],0)if(-abs(asample/2) <= xintercept && xintercept <= abs(asample/2)){
 x = c(x, xintercept)I = c(I, intensity)
  }
}
}
```

```
x3 = x #Almaceno los valores para fuente en 10
```

```
####################
```
#En caso de que quiera observar el resultado combinado de 3 fuentes.  $xt = c(x1, x2, x3)$ 

#En caso de que quiera observar el resultado combinado de 4 fuentes  $x4 = c(x1, x2, x3, x2)$ 

#En las siguientes líneas se reemplaza por el valor que se desea evaluar #para obtener el histograma.

#length(xt)

```
hist(xt,
  probability = TRUE,
```

```
main="Distribución de luz con fuentes en x = -10, 0 y 10 cm\r\n y esfera de radio
R = 15cm",
  xlab="Posición (cm)",
  ylab="Densidad",
 xlim=c(-R,R),
  breaks=50,
  axes=FALSE,
  col="grey")
axis(side=2,las=1)
axis(side=1, at=seq(-R,R,2))
```

```
lines(density(xt),col="blue",lwd=2)
```
### **Macro de homogeneización de imágenes para ImageJ**

//Macro para homogeneizar los tonos de gris en una serie de fotos //Autor: Daniel Mauricio Pineda //Fecha: 13102016

//La idea sería escoger un valor de fondo promedio, mediano o bien establecer uno.

```
suma = 0:
sumaMean = 0;
maxImage = newArray(nSlices);
sumImage = newArray(nSlices);
for(i = 1; i == nSlices; i++){
        setSlice(i);
        makeOval(16, 69, 108, 108); //Selecciono mi ROI de referencia
        getStatistics(area, mean, min, max, std);
        sumImage[i-1] = mean;sumaMean += mean;
        run("Select None");
}
```
GmOval = sumaMean/nSlices;

 $\frac{1}{E}$ n caso de querer un valor fijo, simplemente se establece como GmOval = valor.

//Ahora, la idea es hacer que todas las imágenes tengan el mismo GmOval.

```
for(i = 1; i \le nSlices; i + +){
         setSlice(i);
         diff = GmOval-sumImage[i-1];
```

```
tdiff = toString(diff);
run("Add...", "value="+tdiff);
```
}

### **Macro para medir la longitud de las plantas**

//Esta macro estima la longitud individual de un objeto visto desde 4 ángulos //Autor: Daniel Mauricio Pineda

//Fecha: 14112016

//Descripción: Se mide la longitud del objeto desde 4 puntos: izquierda a derecha (L2R),

//arriba hacia abajo (U2D), derecha a izquierda (R2L) y abajo hacia arriba (D2U). La longitud

//del objeto se mide calculando la distancia euclidiana entre los puntos del borde del objeto

//que se detecta.

//Observación: Esta macro se debe usar con imágenes binarizadas ó imágenes con alto contraste

//entre el objeto que se desea medir y el fondo. Antes de medir, se debe especificar la tolerancia

//de medida, este valor indica el nivel por encima del cual se encuentran los valores de

//pixel correspondiente al objeto que se desea medir.

//Parámetros de uso general

 $w = getWidth()$ ;  $h = getHeight()$ ;  $Tol = 30$ ;

//Para visualizar luego los datos en la ventana de resultados Res = nResults;

//\*\*\*\*\*\*\*\*\*\*\*\*\*\*\*\*\*\*Cálculo para L(L2R)\*\*\*\*\*\*\*\*\*\*\*\*\*\*\*\*\*\*\*\*

//Empezaré por guardar las coordenadas detectadas de derecha a izquierda (R2L) en Xlr.

//Dado que la altura máxima posible de la imagen es h, Xlr tendrá como máximo este número de

//elementos.

 $XIr = newArray(h);$ 

//Para mantener un registro del número de componentes que contiene Xlr, usaré LXlr.

 $LX$ lr = 0;

```
for(y = 0; y < h; y++){
         for(x = 0; x < w; x++){
                  g = getPixel(x, y);if(g > Tol)Xlr[LXlr] = x;LXr += 1;
                           X = W;
                  }
         }
}
```
//La distancia euclidiana entre dos puntos  $(x1, y1)$  y  $(x2, y2)$  es: sqrt $((x2-x1)^2+(y2-x))$  $y1)^{2}$ .

//A esta distancia la llamaré DE. Como se puede ver, la diferencia y2-y1 se mantiene con un

//valor constante de 1, por tanto, la ecuación realmente sería Dist1 = sqrt( $(x2$  $x1)$ <sup>2+1</sup>)

 $Dist = 0$ ; dif = 0; //Sólo para facilitar los cálculos

**for**( $i = 1$ ;  $i < LX$ lr;  $i++$ ){  $\text{diff} = \text{XIr[i]-XIr[i-1]}$ ;  $Dist = Dist + sqrt(pow(dif, 2)+1);$ }

setResult("L(L2R)", Res, Dist);

//\*\*\*\*\*\*\*\*\*\*\*\*\*\*\*\*\*\*\*\*\*\*\*\*\*\*\*\*\*\*\*\*\*\*\*\*\*\*\*\*\*\*\*\*\*\*\*\*\*\*\*\*\*\*\*\*\*

```
//******************Cálculo para L(U2D)********************
```

```
Yud = newArray(w);
```
 $LYud = 0;$ 

```
for(x = 0; x < w; x++){
        for(y = 0; y < h; y++){
                 q = getFixed(x, y);if(g > Tol)Yud[LYud] = y;LYud += 1;
                          y = h;
                 }
        }
}
```

```
Dist = 0;for(i = 1; i < LYud; i++){
         dif = Yud[i]-Yud[i-1];Dist = Dist + sqrt(pow(dif, 2)+1);}
setResult("L(U2D)", Res, Dist);
```
//\*\*\*\*\*\*\*\*\*\*\*\*\*\*\*\*\*\*\*\*\*\*\*\*\*\*\*\*\*\*\*\*\*\*\*\*\*\*\*\*\*\*\*\*\*\*\*\*\*\*\*\*\*\*\*\*\*

```
//******************Cálculo para L(R2L)********************
```
//En el caso invertido, las cosas no cambian mucho.

```
Xr1 = newArray(h);LXrI = 0;for(y = 0; y < h; y++){
         for(x = w; x > 0; x--){
                  g = getFixed(x, y);if(g > Tol)XrI[ LXrI] = x;LXr1 += 1;x = 0;
                  }
         }
}
Dist = 0;for(i = 1; i < LXr1; i++){
         diff = Xr[[i]-Xr[[i-1]];Dist = Dist + sqrt(pow(diff, 2)+1);
}
setResult("L(R2L)", Res, Dist);
//*********************************************************
```
//\*\*\*\*\*\*\*\*\*\*\*\*\*\*\*\*\*\*Cálculo para L(D2U)\*\*\*\*\*\*\*\*\*\*\*\*\*\*\*\*\*\*\*\*

```
Ydu = newArray(h);LYdu = 0;for(x = 0; x < w; x++){
         for(y = h; y > 0; y--\frac{1}{2}g = getFixed(x, y);if(g > Tol){
                           Ydu[LYdu] = y;LYdu += 1;y = 0;}
        }
}
Dist = 0;for(i = 1; i < LYdu; i++){
         diff = Ydu[i]-Ydu[i-1];Dist = Dist + sqrt(pow(diff, 2)+1);}
```

```
setResult("L(D2U)", Res, Dist);
```
**Anexo 2: Análisis del contenido de nitrógeno y boro en muestras foliares mediante el fluorímetro portátil**

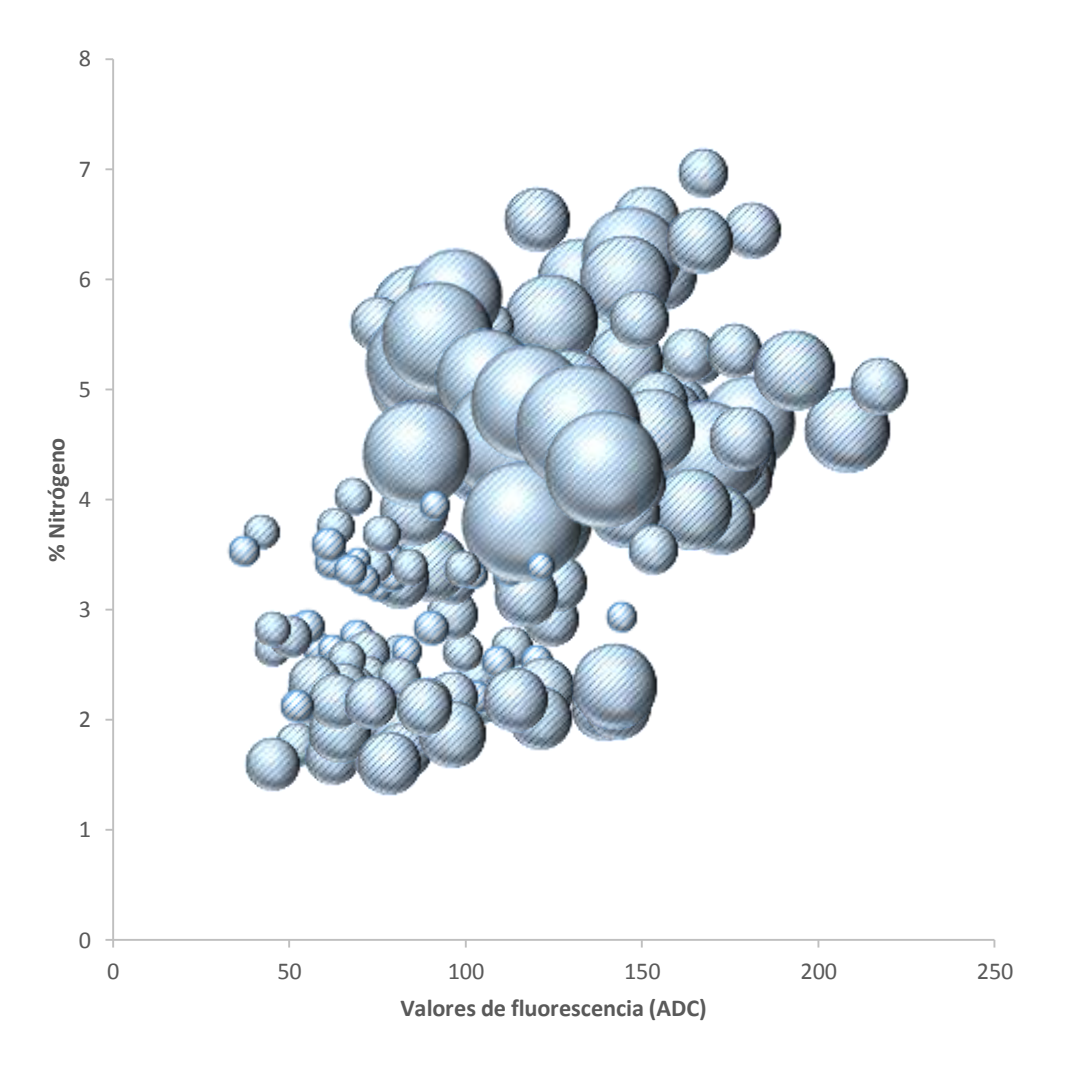

El tamaño de las burbujas representa el contenido de boro en cada muestra. Las muestras incluyeron hojas de cultivos de banano, cacao, café, crisantemos y pastos. La matriz completa de los datos está disponible para fines académicos por solicitud al laboratorio de suelos.

## **Anexo 3: Matrices de datos**

## **Matriz de datos usada en el estudio de patrones de fluorescencia de aguacates**

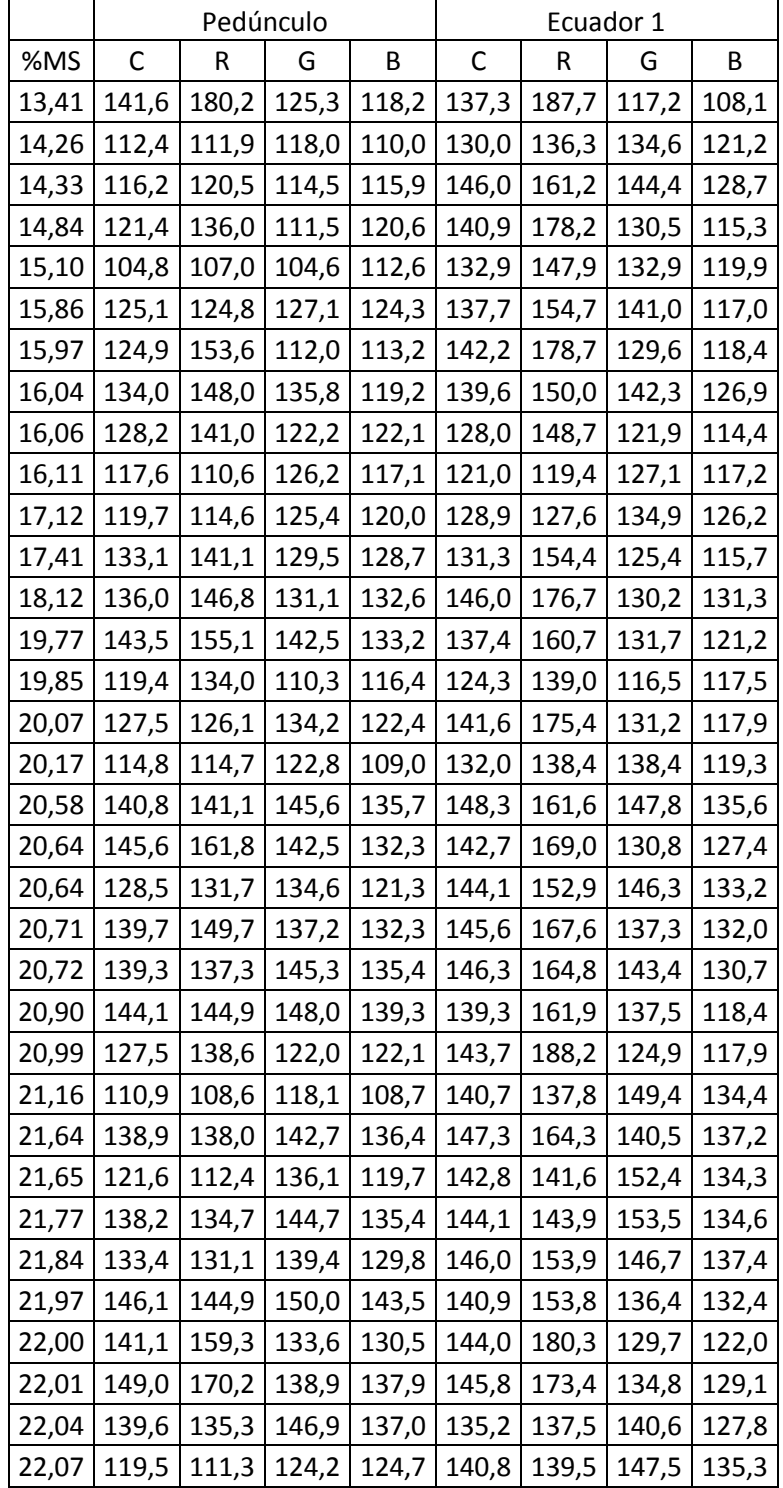

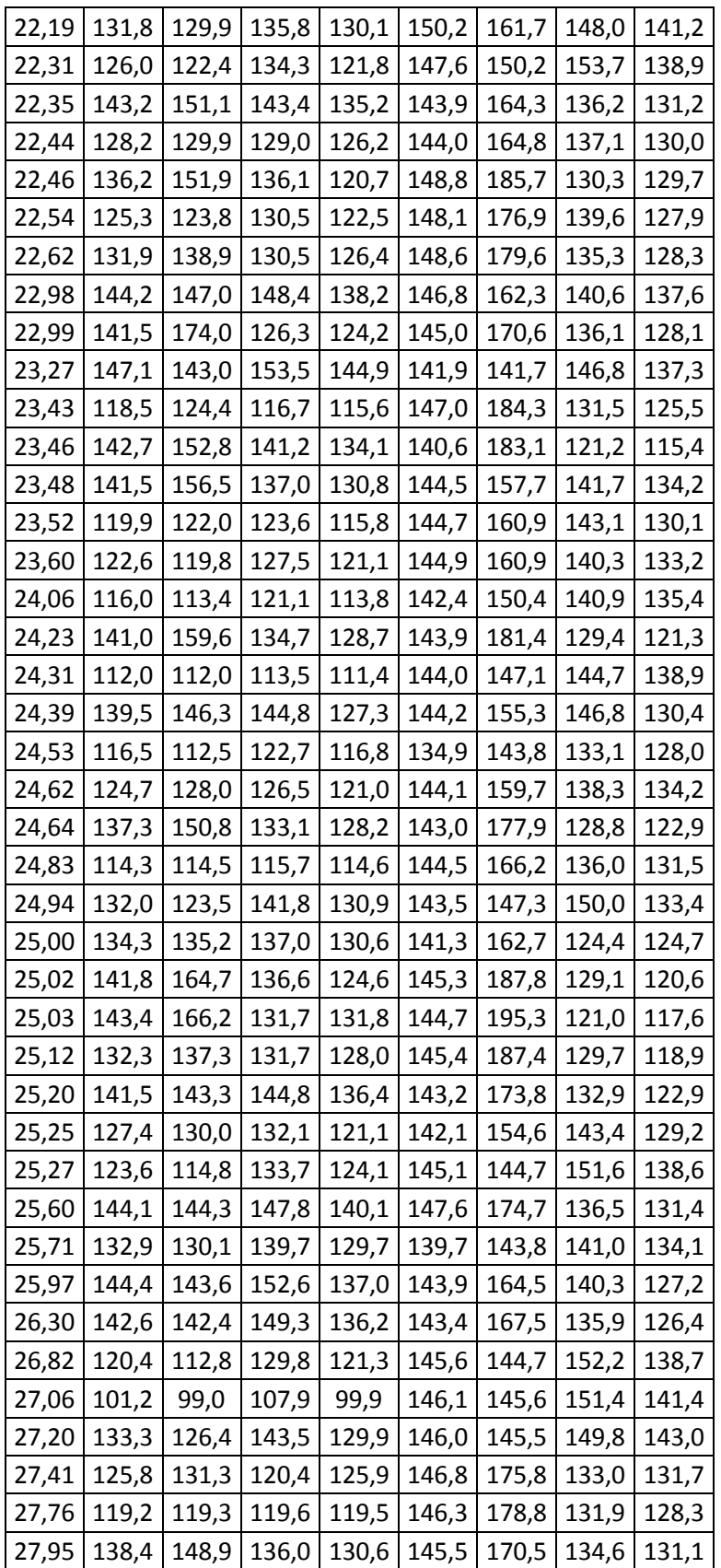

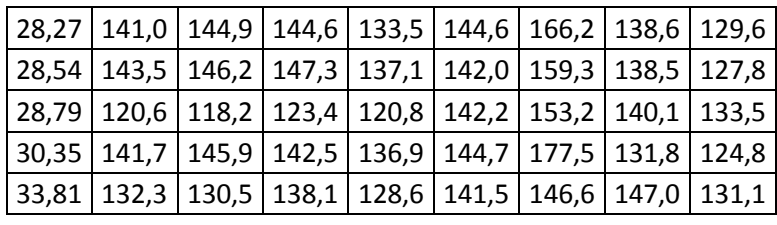

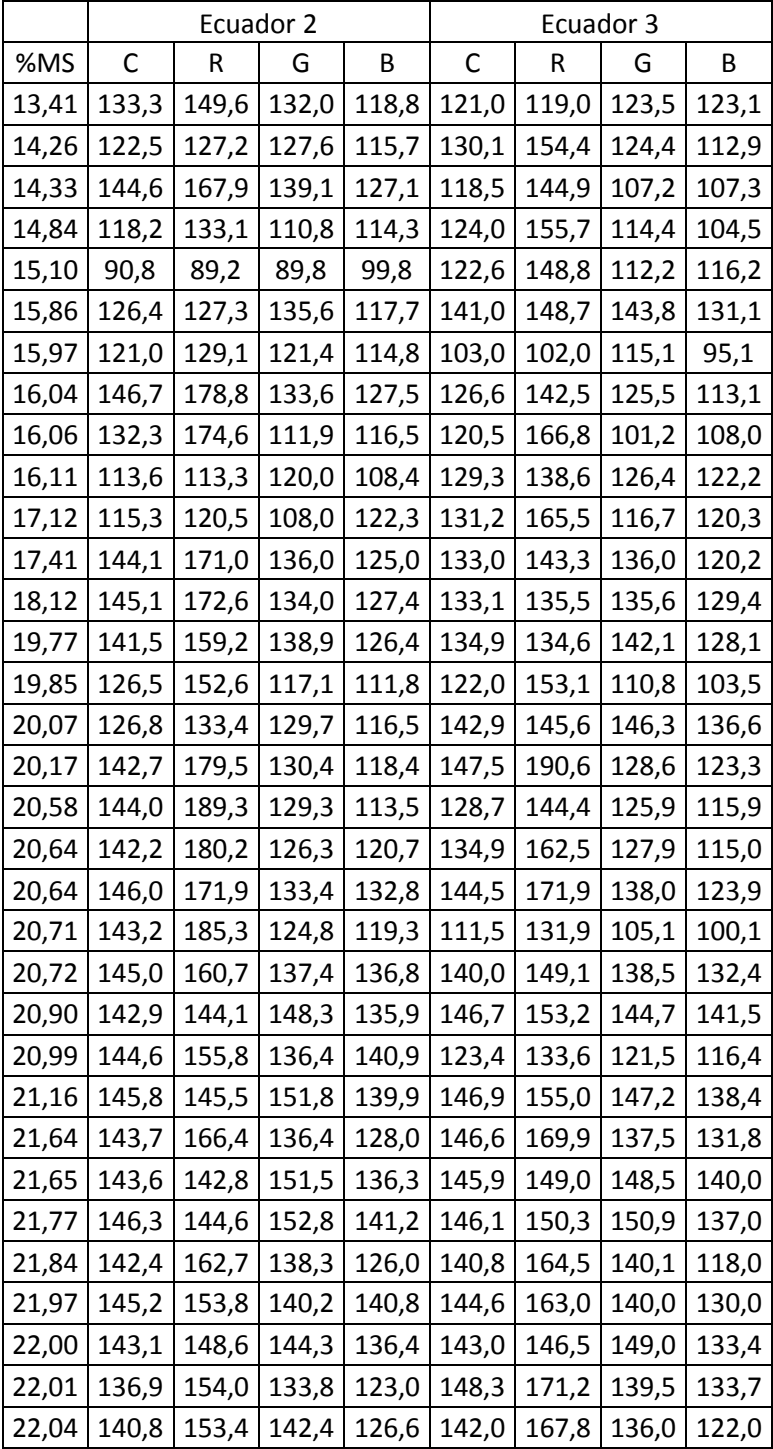

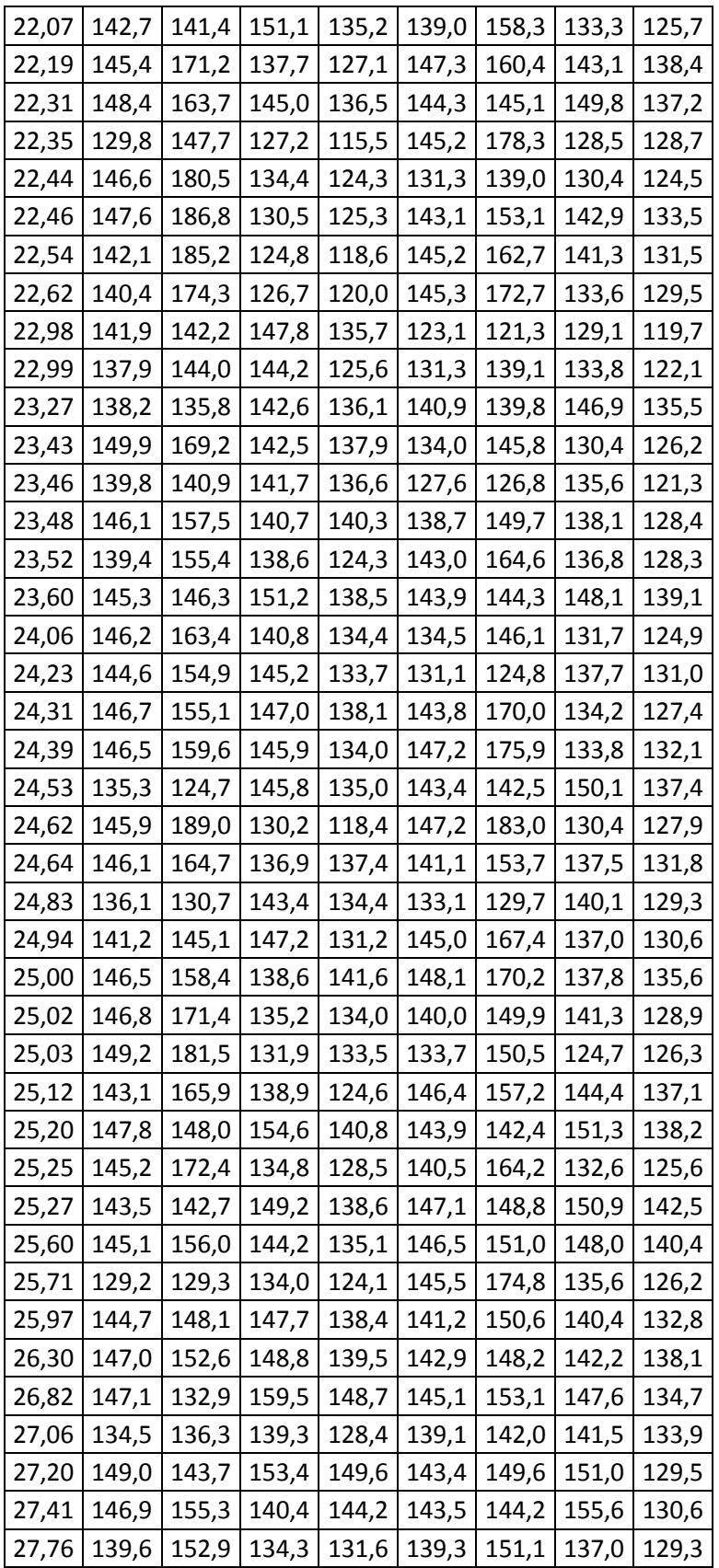

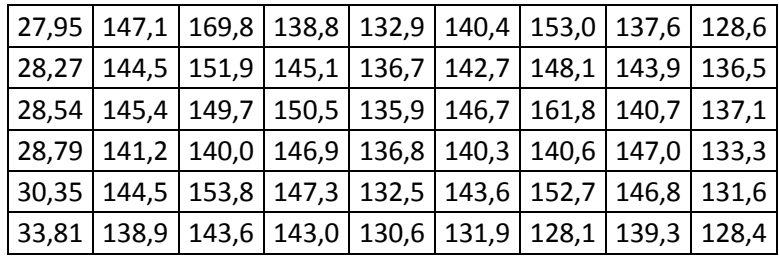

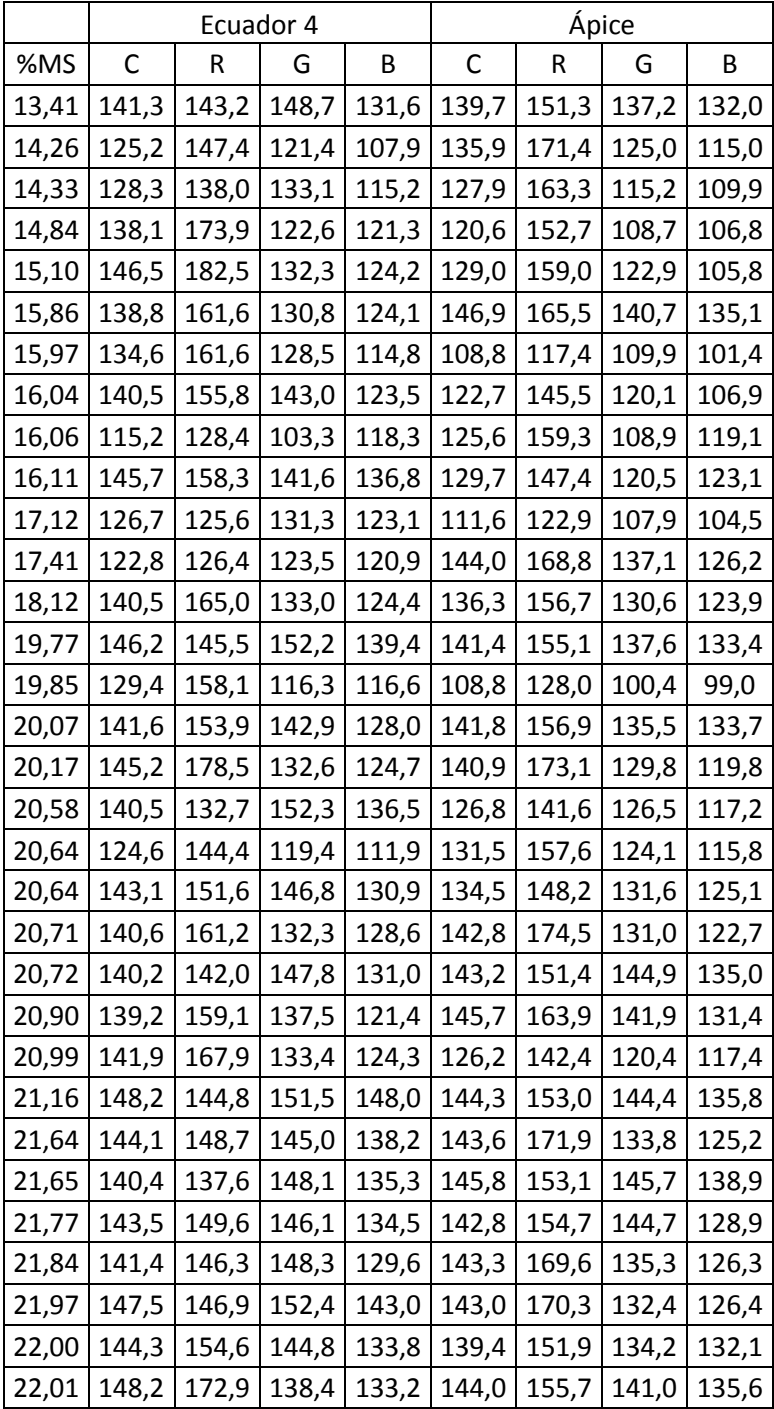

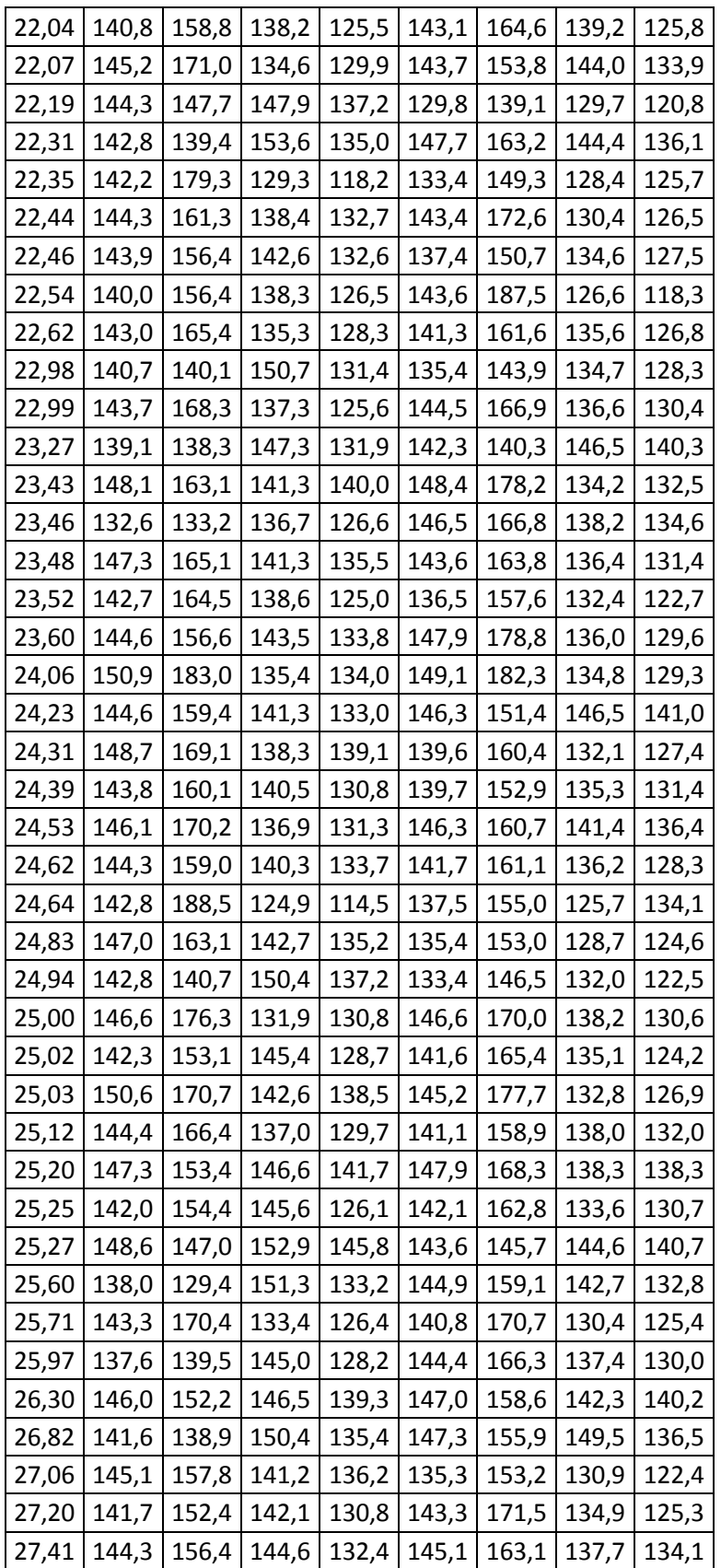

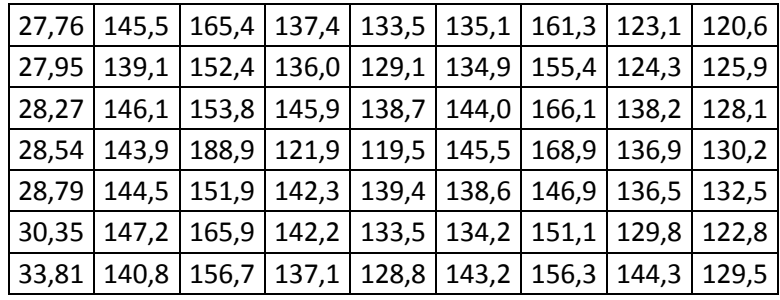

## **Matriz de datos foliares de Crisantemos**

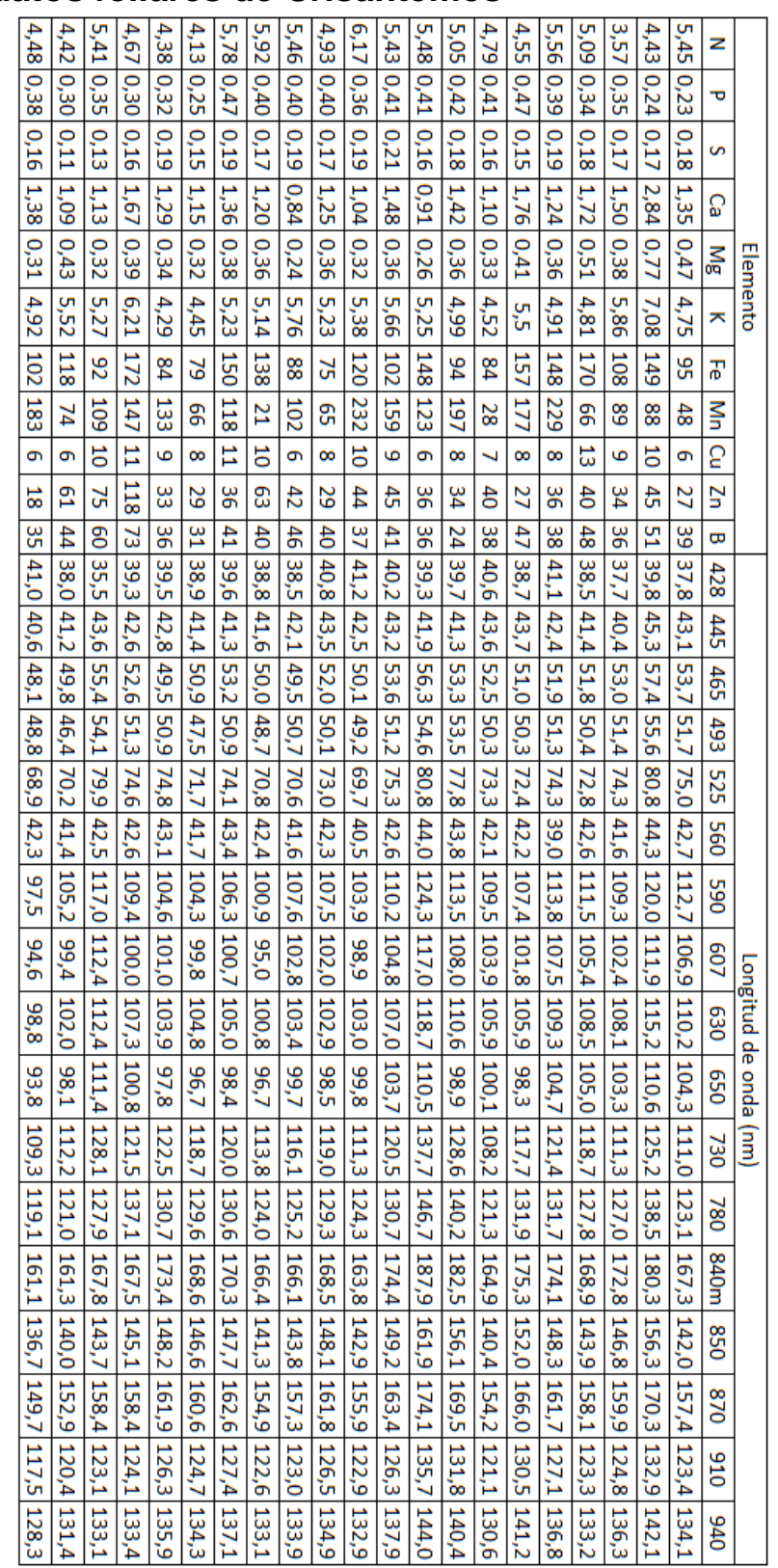

## **Matriz de datos materia seca de aguacates (Fincas en los municipios de Guarne y Peñol)**

Datos Guarne:

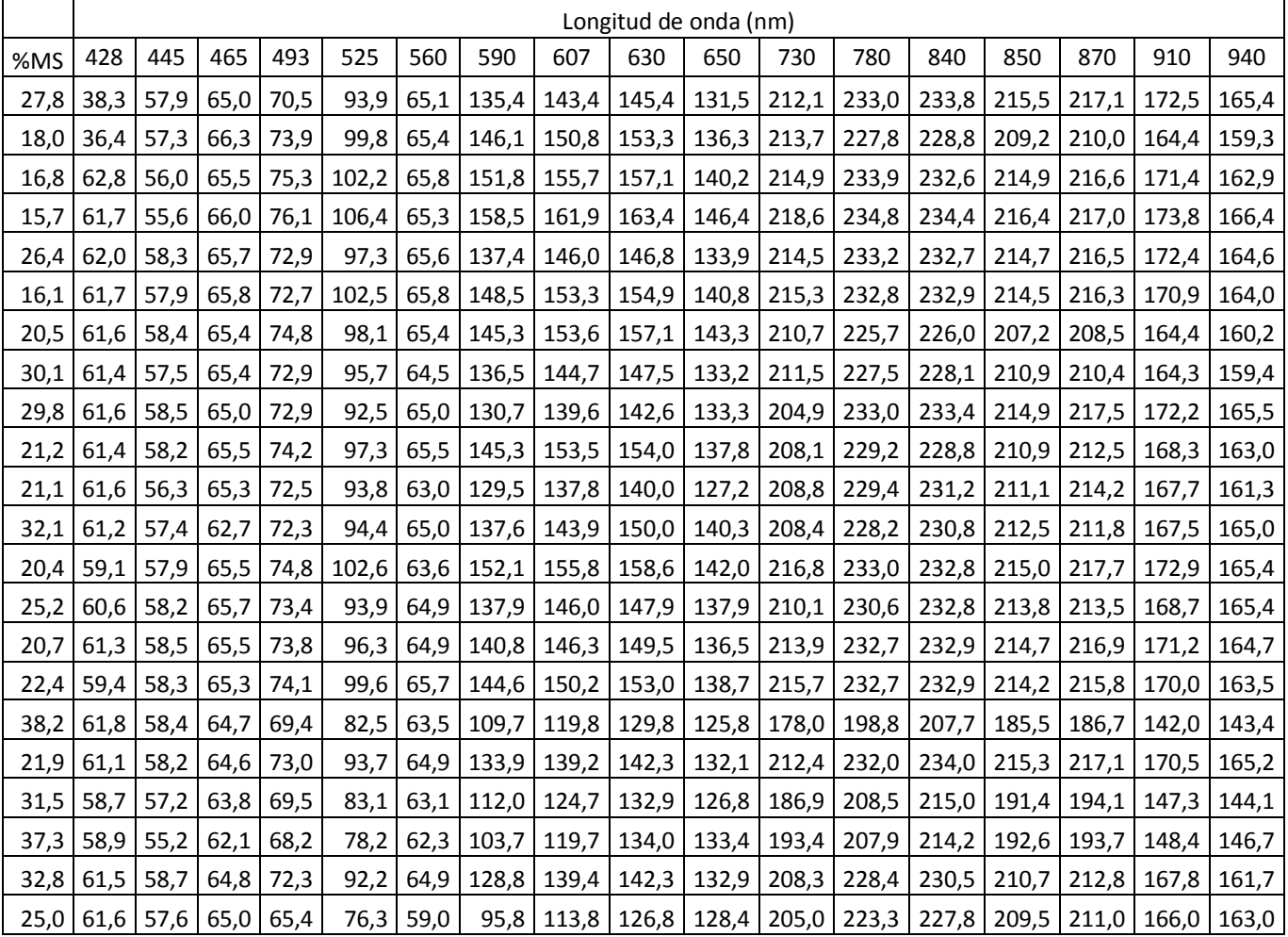

### Datos Peñol:

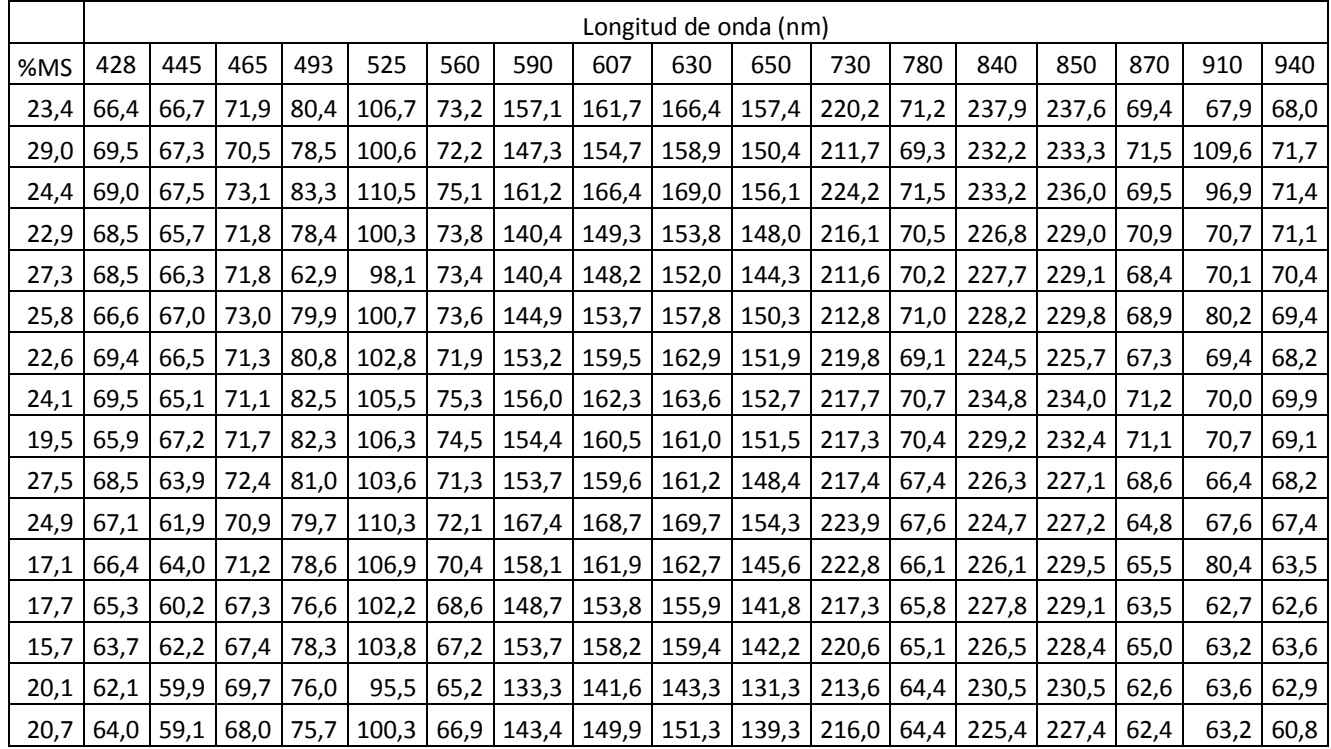

# **Anexo 4: Publicaciones y participación en eventos durante el transcurso de la maestría**

Publicaciones:

Pineda, D. M., & Pérez, J. C. (2017). SENose: An under U\$50 electronic nose for the monitoring of soil gas emissions. Computers and Electronics in Agriculture (Vol. 133). https://doi.org/10.1016/j.compag.2016.12.004

Artículo enviado para revisión:

Gaviria, D., Guáqueta, J. J., Pineda, D. M., & Pérez, J. C. (2017). Fast estimation of chlorophyll content on plant leaves using the light sensor of a smartphone. DYNA. Manuscrito en revisión.

Artículo enviado para revisión:

Reinhartz, M. E., Yepes, K. L., Sarmiento, A. F., Arroyave, J. J., Pineda, D. M. (2017). Dietary effects on pH, temperature and ruminal methane emission by Holstein cows. Livestock. Manuscrito en revisión.

Participación en eventos:

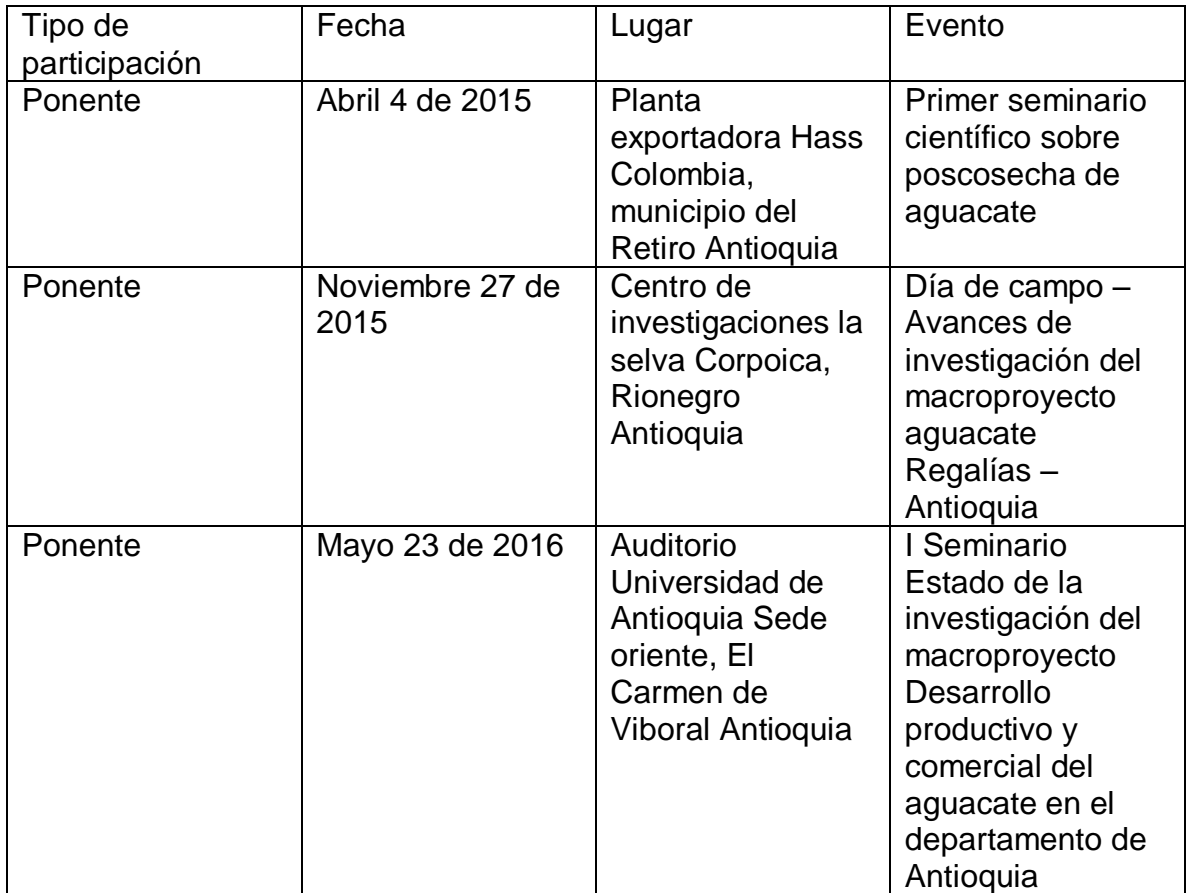

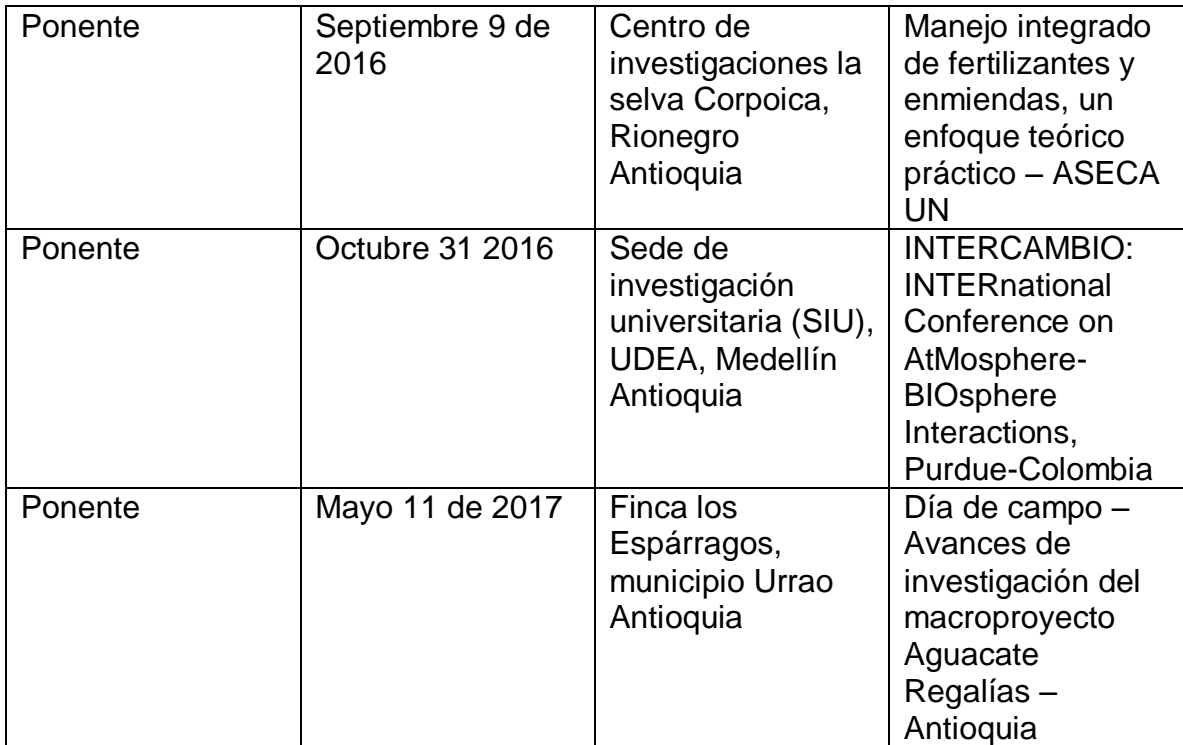

# **Referencias**

- Ahmed, D., Yousef, A., & Hassan, H. (2010). Relationship between electrical conductivity, softening and color of Fuerte avocado fruits during ripening. *Agriculture and Biology Journal of North America*, *1*(5), 878–885. https://doi.org/10.5251/abjna.2010.1.5.878.885
- Baluja, J., Diago, M. P., Balda, P., Zorer, R., Meggio, F., Morales, F., & Tardaguila, J. (2012). Assessment of vineyard water status variability by thermal and multispectral imagery using an unmanned aerial vehicle (UAV). *Irrigation Science*, *30*(6), 511–522. https://doi.org/10.1007/s00271-012-0382-9
- Be'er, A., Zhang, H. P., Florin, E.-L., Payne, S. M., Ben-Jacob, E., & Swinney, H. L. (2009). Deadly competition between sibling bacterial colonies. *Proceedings of the National Academy of Sciences*, *106*(2), 428–433. https://doi.org/10.1073/pnas.0811816106
- Bohning, R. H., & Burnside, C. A. (1956). The Effect of Light Intensity on Rate of Apparent Photosynthesis in Leaves of Sun and Shade Plants. *American Journal of Botany*, *43*(8), 557. https://doi.org/10.2307/2438868
- Bower, J. P., & Cutting, J. G. (2011). Avocado Fruit Development and Ripening Physiology. In *Horticultural Reviews* (pp. 229–271). Hoboken, NJ, USA: John Wiley & Sons, Inc. https://doi.org/10.1002/9781118060834.ch7
- Carvalho, C. P., Velásquez, M. A., & Van Rooyen, Z. (2015). Determination of the minimum dry matter index for the optimum harvest of "Hass" avocado fruits in Colombia. *Agronomía Colombiana*, *32*(3), 399–406. https://doi.org/10.15446/agron.colomb.v32n3.46031
- Chaerle, L., & Van Der Straeten, D. (2001). Seeing is believing: Imaging techniques to monitor plant health. *Biochimica et Biophysica Acta - Gene Structure and Expression*, *1519*(3), 153–166. https://doi.org/10.1016/S0167- 4781(01)00238-X
- Clark, C. J., McGlone, V. A., Requejo, C., White, A., & Woolf, A. B. (2003). Dry matter determination in "Hass" avocado by NIR spectroscopy. *Postharvest Biology and Technology*, *29*(3), 301–308. https://doi.org/10.1016/S0925- 5214(03)00046-2
- Cox, K. A., McGhie, T. K., White, A., & Woolf, A. B. (2004). Skin colour and pigment changes during ripening of "Hass" avocado fruit. *Postharvest Biology and Technology*, *31*(3), 287–294. https://doi.org/10.1016/j.postharvbio.2003.09.008
- Dreher, M. L., & Davenport, A. J. (2013). Hass Avocado Composition and Potential Health Effects. *Critical Reviews in Food Science and Nutrition*, *53*(7), 738– 750. https://doi.org/10.1080/10408398.2011.556759

Gitelson, A. A., Buschmann, C., & Lichtenthaler, H. K. (1999). The chlorophyll

fluorescence ratio F735F700 as an accurate measure of the chlorophyll content in plants. *Remote Sensing of Environment*, *69*(3), 296–302. https://doi.org/10.1016/S0034-4257(99)00023-1

- Grayson, J. E. (2000). *Python and Tkinter programming*. Manning. Retrieved from https://www.manning.com/books/python-and-tkinter-programming
- Hibbing, M. E., Fuqua, C., Parsek, M. R., & Peterson, S. B. (2010). Bacterial competition: surviving and thriving in the microbial jungle. *Nature Reviews. Microbiology*, *8*(1), 15–25. https://doi.org/10.1038/nrmicro2259
- Jacquez, J. a., & Kuppenheim, H. F. (1955). Theory of the Integrating Sphere. *Journal of the Optical Society of America*, *45*(6), 460–470. https://doi.org/10.1364/JOSA.45.000460
- Lee, S. K., Young, R. E., Schiffman, P. M., & Coggins, C. W. (1983). Maturity studies of avocado fruit based on picking dates and dry weight. *Journal of the American Society for Horticultural Science*, *108*(3), 390–394.
- Lelong, C. C. ., Pinet, P. C., & Poilvé, H. (1998). Hyperspectral Imaging and Stress Mapping in Agriculture: A Case Study on Wheat in Beauce (France). *Remote Sensing of Environment*, *66*(2), 179–191. https://doi.org/10.1016/S0034- 4257(98)00049-2
- Lenk, S., Chaerle, L., Pfündel, E. E., Langsdorf, G., Hagenbeek, D., Lichtenthaler, H. K., … Buschmann, C. (2007a). Multispectral fluorescence and reflectance imaging at the leaf level and its possible applications. *Journal of Experimental Botany*, *58*(4), 807–814. https://doi.org/10.1093/jxb/erl207
- Lenk, S., Chaerle, L., Pfündel, E. E., Langsdorf, G., Hagenbeek, D., Lichtenthaler, H. K., … Buschmann, C. (2007b). Multispectral fluorescence and reflectance imaging at the leaf level and its possible applications. *Journal of Experimental Botany*, *58*(4), 807–814. https://doi.org/10.1093/jxb/erl207
- Levenson, R. M., & Mansfield, J. R. (2006). Multispectral imaging in biology and medicine: Slices of life. *Cytometry Part A*. https://doi.org/10.1002/cyto.a.20319
- Maxwell, K., & Johnson, G. N. (2000). Chlorophyll fluorescence a practical guide. *Journal of Experimental Botany*, *51*(345), 659–668. https://doi.org/10.1093/jexbot/51.345.659
- Meir, S. (1991). Increased formation of fluorescent lipid-peroxidation products in avocado peels precedes other signs of ripening. *Journal of the American Society for Horticultural Science*, *116*(5), 823–826. Retrieved from http://journal.ashspublications.org/content/116/5/823.short
- Mizrach, A., Flitsanov, U., El-Batsri, R., & Degani, C. (1999). Determination of avocado maturity by ultrasonic attenuation measurements. *Scientia Horticulturae*, *80*(3–4), 173–180. https://doi.org/10.1016/S0304- 4238(98)00243-X

Pelagotti, a., Mastio, a. Del, Rosa, a. De, & Piva, a. (2008). Multispectral

imaging of paintings. *IEEE Signal Processing Magazine*, *25*(4), 27–36. https://doi.org/10.1109/MSP.2008.923095

- Pineda, D. M., & Pérez, J. C. (2017). *SENose: An under U\$50 electronic nose for the monitoring of soil gas emissions*. *Computers and Electronics in Agriculture* (Vol. 133). https://doi.org/10.1016/j.compag.2016.12.004
- R Development Core Team, R. (2011). *R: A Language and Environment for Statistical Computing*. *R Foundation for Statistical Computing* (Vol. 1). https://doi.org/10.1007/978-3-540-74686-7
- Rowe, R. K., Corcoran, S. P., Nixon, K. A., & Ostrom, R. E. (2005). Multispectral imaging for biometrics, *5694*(May 2012), 90–99. https://doi.org/10.1117/12.589487
- Sanchez, G., & Trinchera, L. (2012). plspm: Partial Least Squares Data Analysis Methods. *… ://CRAN. R-Project. Org/package= Plspm*. Retrieved from http://cran.r-project.org/package=plspm
- Schneider, C. a, Rasband, W. S., & Eliceiri, K. W. (2012). NIH Image to ImageJ: 25 years of image analysis. *Nature Methods*, *9*(7), 671–675. https://doi.org/10.1038/nmeth.2089
- Sebastián Ospitia. (n.d.). Aguacate Hass: ¿El Oro Verde? Retrieved April 27, 2017, from https://agronegocios.uniandes.edu.co/2017/03/01/aguacate-hassel-oro-verde/
- Steidle Neto, A., Lopes, D., & Borges Júnior, J. (2017). Assessment of Photosynthetic Pigment and Water Contents in Intact Sunflower Plants from Spectral Indices. *Agriculture*, *7*(2), 8. https://doi.org/10.3390/agriculture7020008
- Taylor, P., Lichtenthaler, H. K., & Rinderle, U. (2011). C R C Critical Reviews in Analytical Chemistry The Role of Chlorophyll Fluorescence in The Detection of Stress Conditions in Plants, (December 2012), 37–41.
- Wood, L. W. (1985). Chloroform–Methanol Extraction of Chlorophyll *a*. *Canadian Journal of Fisheries and Aquatic Sciences*, *42*(1), 38–43. https://doi.org/10.1139/f85-005
- Woolf, A., Clark, C., Terander, E., Phetsomphou, V., Hofshi, R., Arpaia, M. L., … White, A. (2003). Measuring avocado maturity; ongoing developments. *The Orchardist*, *76*(4), 40–45.